# Premaster Course Algorithms 1 Chapter 3: Elementary Data **Structures**

#### Christian Scheideler SS 2019

## **Overview**

- Basic data structures
- Search structures (successor searching)
- Dictionaries (exact searching)

#### Stacks and Queues

Stack: implements the LIFO (last-in-first-out) rule, i.e., the youngest element will be removed first

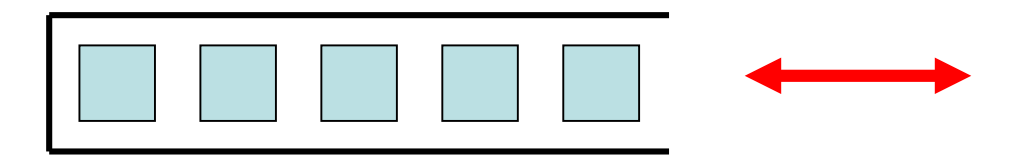

Queue: implements the FIFO (first-in-first-out) rule, i.e., the oldest element will be removed first

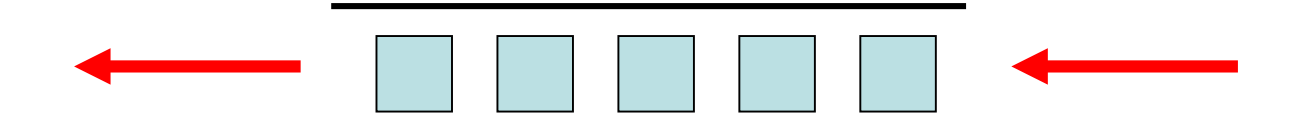

#### **Stack**

Stack operations:

- Push(S,x): insert element x into stack S
- Pop(S): remove youngest element from stack
- Empty(S): checks if stack is empty

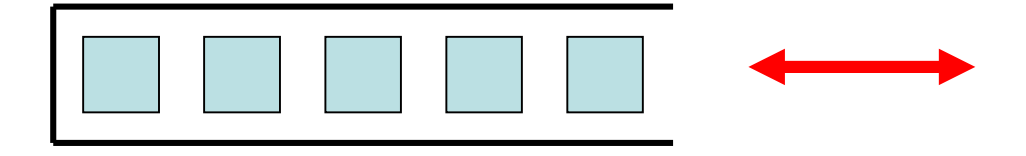

Simplest implementation:

- Array S[1..N] (#elements in S never more than N)
- S.top: number of elements currently in S[1..N]

#### **Stack**

Example:

Implementation:

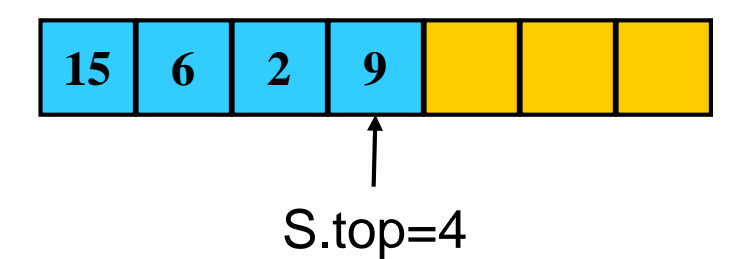

Push(S,x):

- 1. if S.top=N then error "overflow"
- 2. else
- 3. S.top:=S.top+1
- 4.  $S[S.top] := x$

#### Pop(S):

- 1. if Empty(S) then error "underflow"
- 2. else
- 3. S.top:=S.top-1
- 4. return S[S.top+1]
- Empty(S):
- 1. if S.top=0 then
- 2. return true
- 3. else
- 4. return false

Stack Starting point: **15 6 2 9** S.top=4

After Push(S,17), Push(S,3):

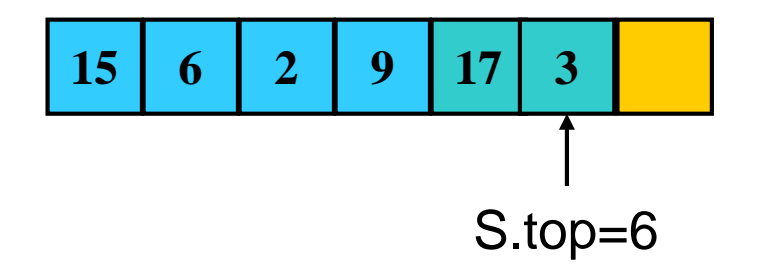

After Pop(S):

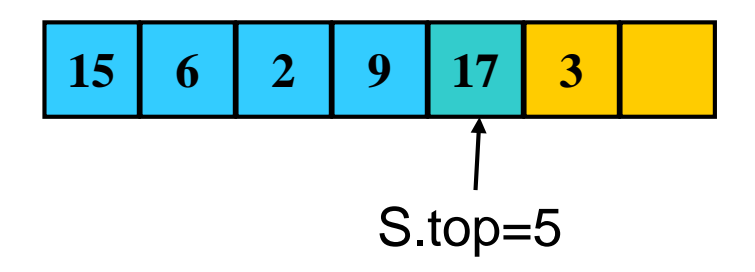

#### **Queue**

#### Queue operations:

- Enqueue $(Q, x)$ : insert element x into queue Q
- Dequeue(Q): remove oldest element from queue
- $Empty(Q)$ : checks if queue is empty

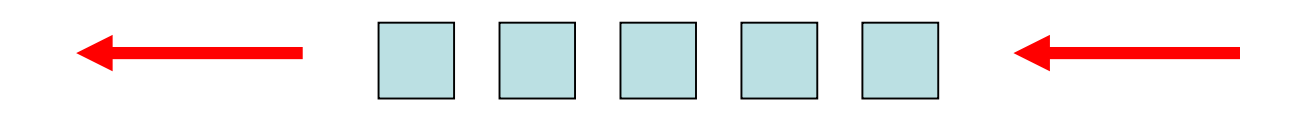

#### Simplest implementation:

- Array  $Q[1..N]$  (#elements in  $Q$  at most N)
- Q.head: starting point in Q[1..N]
- Q.tail: end point (next free position) in Q[1..N]
- Initially, Q.head=Q.tail=1

#### **Queue**

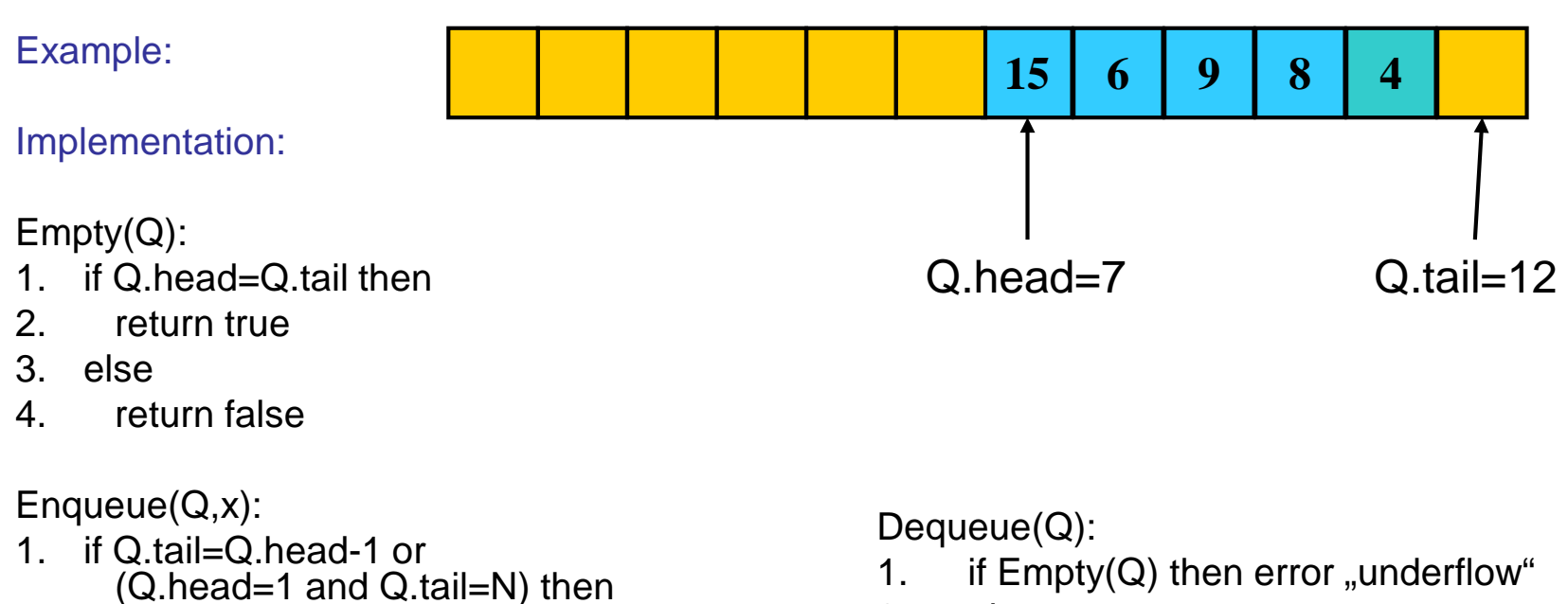

- error "overflow"
- 2. else
- 3.  $Q[Q.tail] := x$
- 4. if Q.tail=Q.length then
- 5. Q.tail:=1
- 6. else Q.tail:=Q.tail+1
- 
- 2. else
- 3.  $x:=Q[Q,head]$
- 4. if Q.head=Q.length then
- 5. Q.head:=1
- 6. else Q.head:=Q.head+1
- 7. return x

#### **Queue**

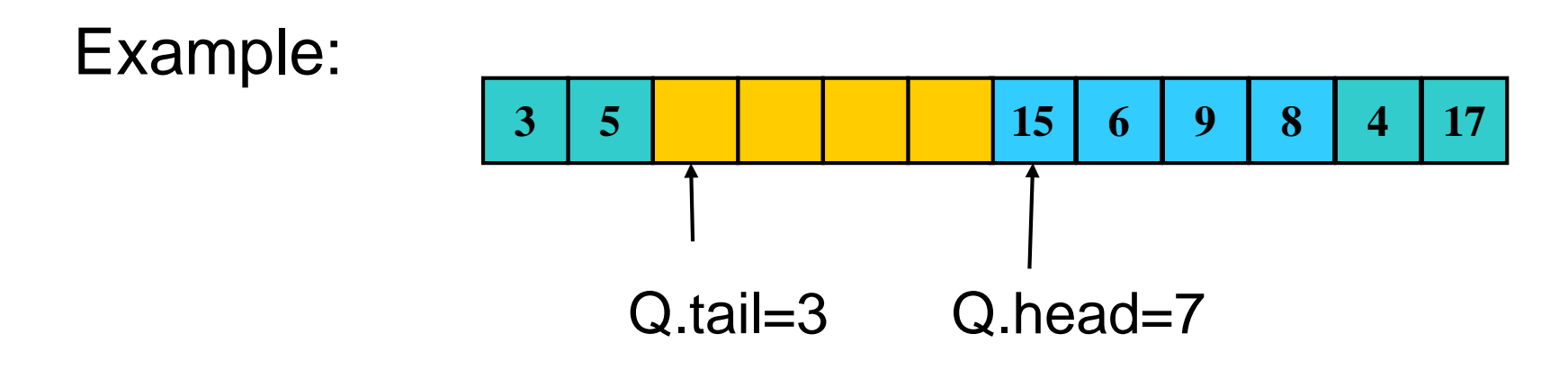

After Dequeue:

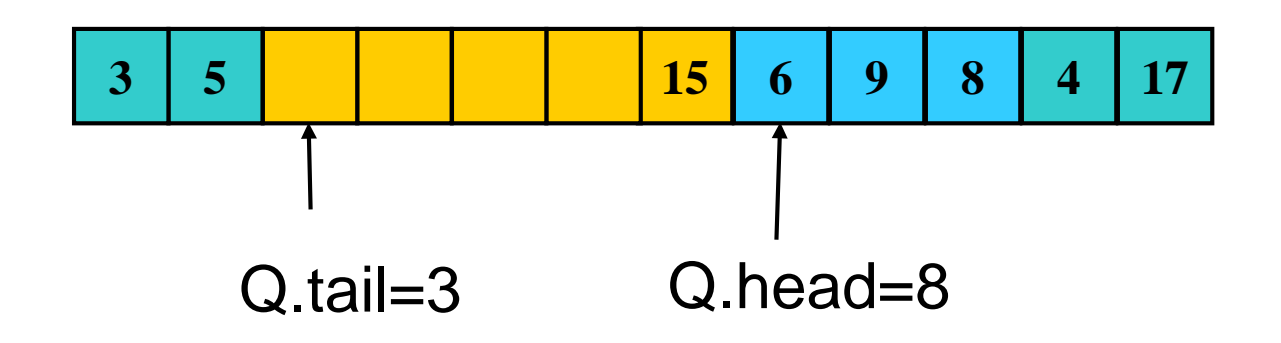

List operations:

- List-Insert( $L, x$ ): insert element x into list
- List-Delete(L,x): remove element x from list
- List-Search(L,k): search for key k in list

#### Implementation as doubly linked list:

- L.head: refers to first element of list L
- x: element of list, which contains x.prev, X.key, and x.next
- x.prev: refers to predecessor of x (NIL: no predecessor)
- x.next: refers to successor of x (NIL: no successor)
- x.key: stores key of x

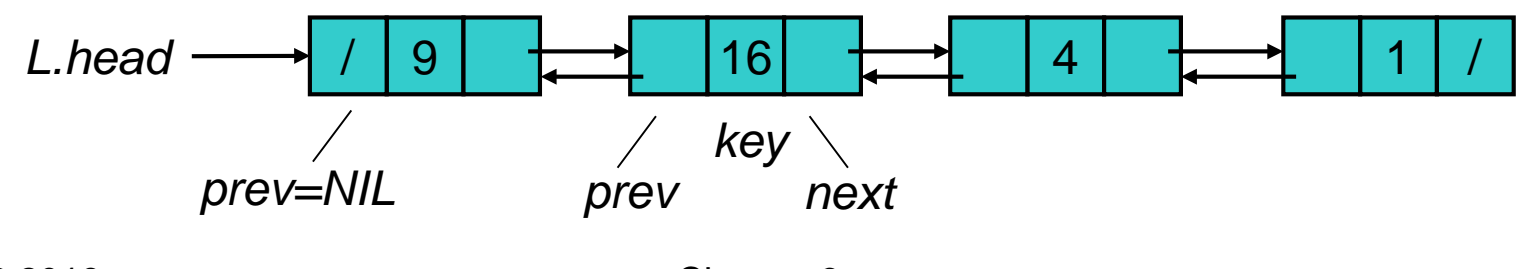

Abstract view: linked list

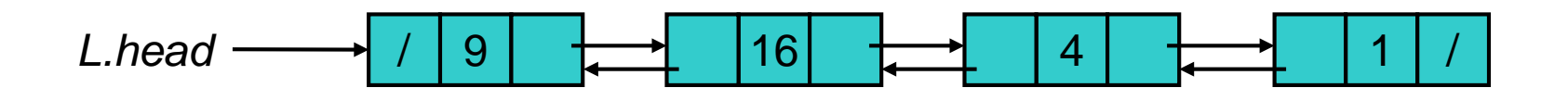

Internal representation: linear addressable memory

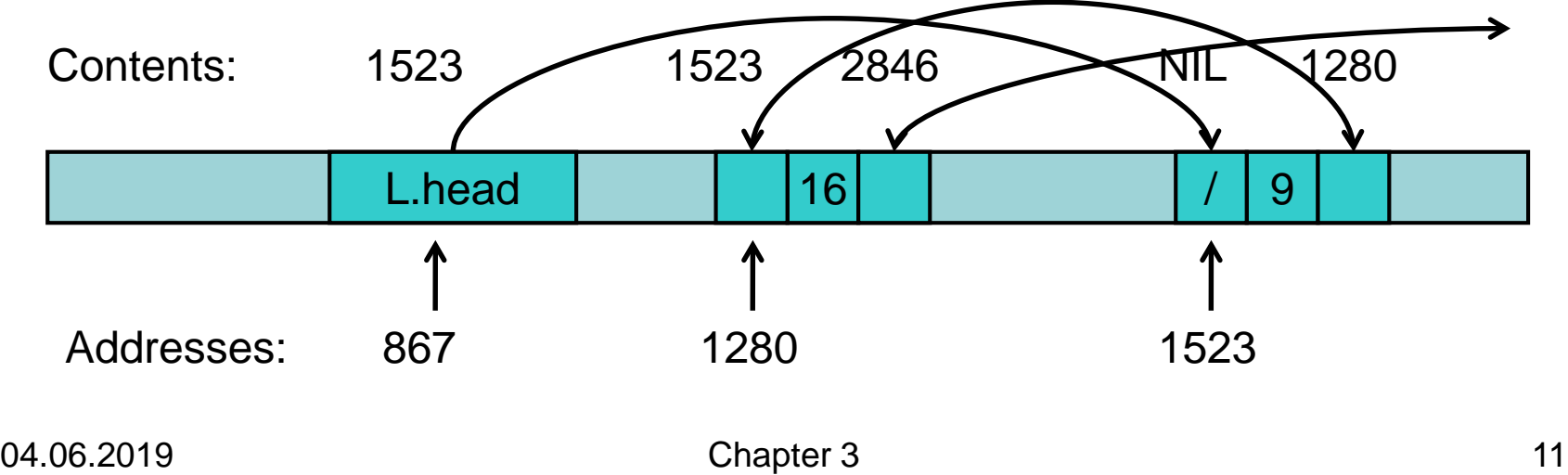

#### List-Search(L,k):

- 1. x:=L.head
- 2. while x≠NIL and x.key≠k do
- 3. x:=x.next
- 4. return x

#### Example: List-Search(L,1)

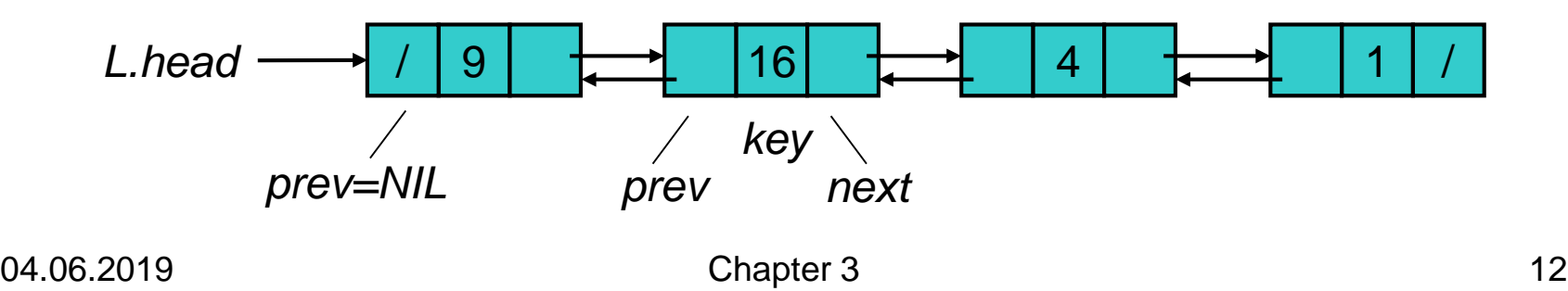

List-Insert(L,x):

- 1. x.next:=L.head
- 2. if L.head≠NIL then
- 3. L.head.prev:=x
- 4. L.head:=x
- 5. x.prev:=NIL

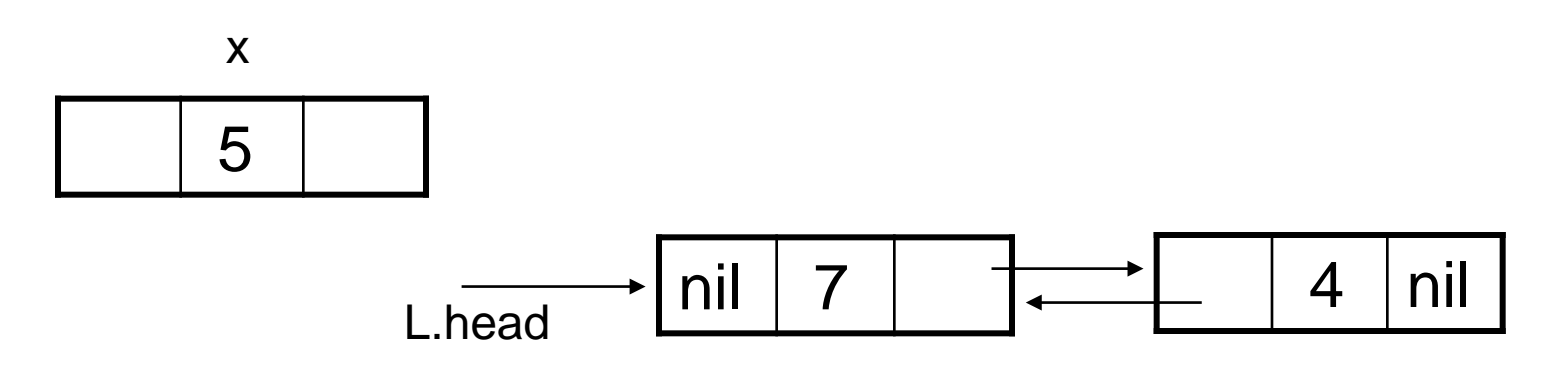

x: pointer that points to address of element that needs to be inserted

- 1. x.next:=L.head
- 2. if L.head≠NIL then
- 3. L.head.prev:=x
- 4. L.head:=x
- 5. x.prev:=NIL

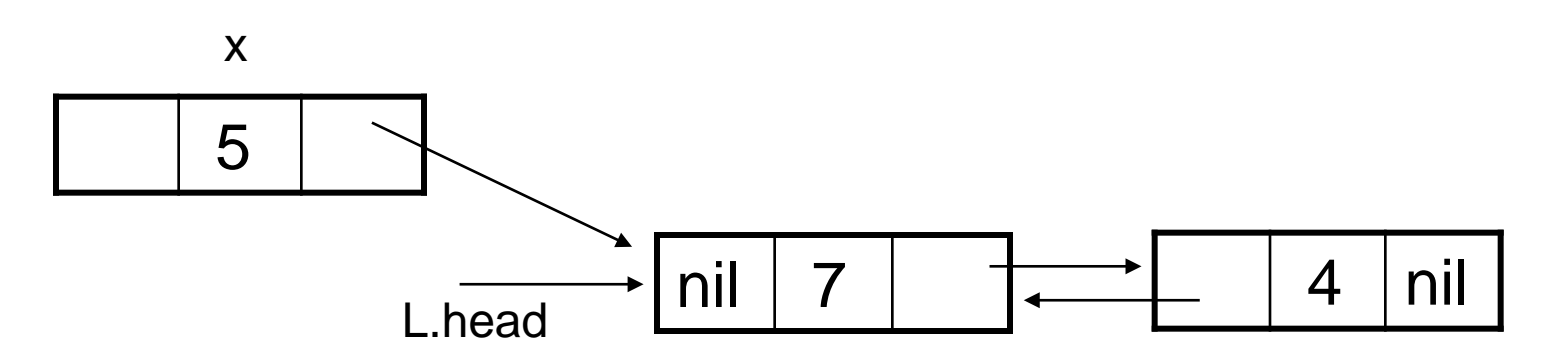

- 1. x.next:=L.head
- 2. if L.head≠NIL then
- 3. L.head.prev:=x
- 4. L.head:=x
- 5. x.prev:=NIL

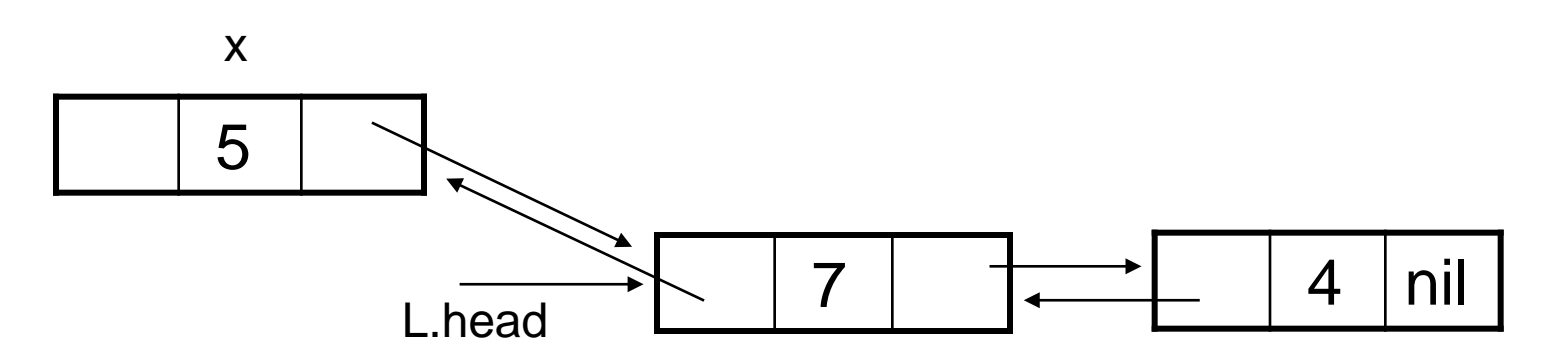

- 1. x.next:=L.head
- 2. if L.head≠NIL then
- 3. L.head.prev:=x
- 4. L.head:=x
- 5. x.prev:=NIL

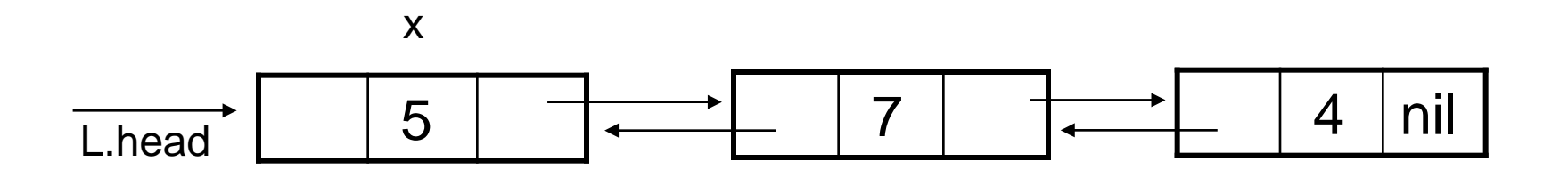

- 1. x.next:=L.head
- 2. if L.head≠NIL then
- 3. L.head.prev:=x
- 4. L.head:=x
- 5. x.prev:=NIL

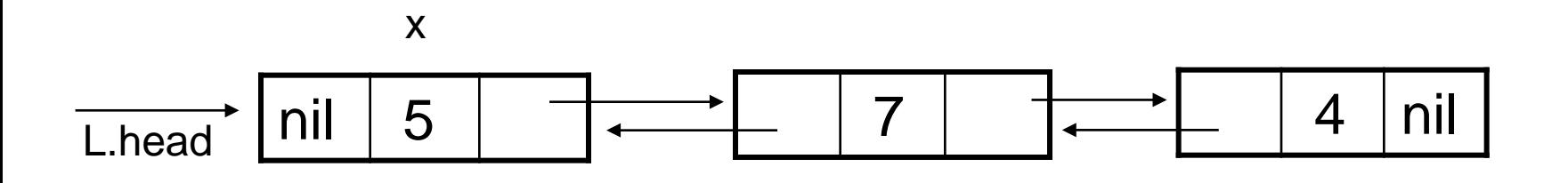

List-Delete(L,x):

- 1. if x.prev≠NIL then
- 2. x.prev.next:=x.next
- 3. else L.head:=x.next
- 4. if x.next≠NIL then
- 5. x.next.prev:=x.prev

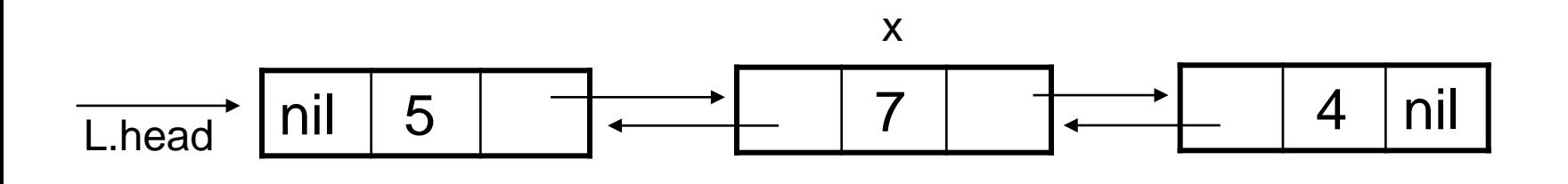

List-Delete(L,x):

- 1. if x.prev≠NIL then
- 2. x.prev.next:=x.next
- 3. else L.head:=x.next
- 4. if x.next≠NIL then
- 5. x.next.prev:=x.prev

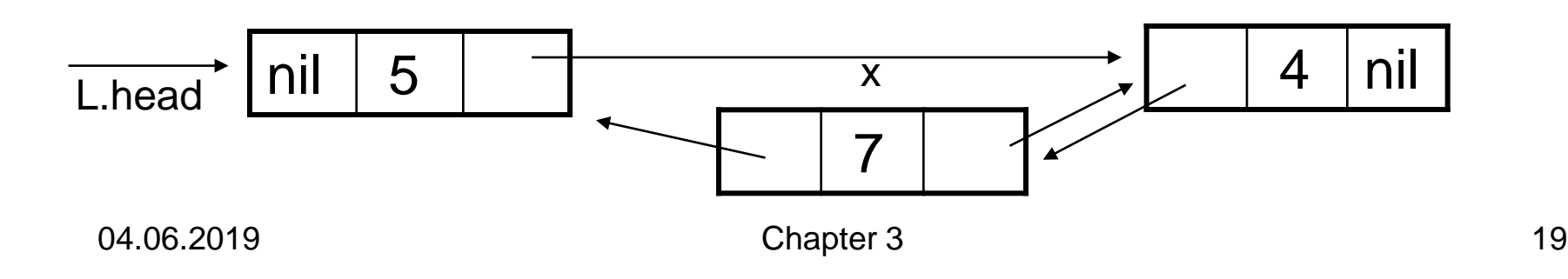

List-Delete(L,x):

- 1. if x.prev≠NIL then
- 2. x.prev.next:=x.next
- 3. else L.head:=x.next
- 4. if x.next≠NIL then
- 5. x.next.prev:=x.prev

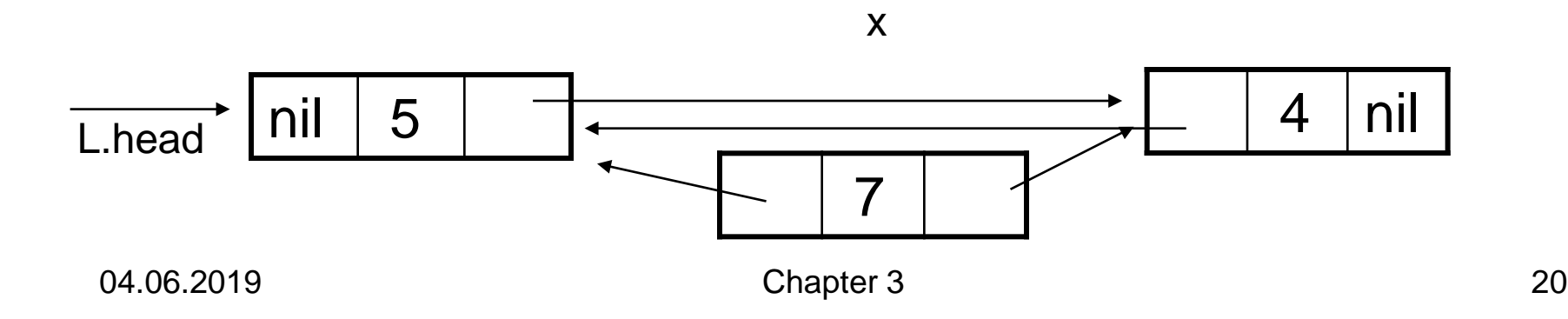

### **Overview**

- Basic data structures
- Search structures (successor searching)
- Dictionaries (exact searching)

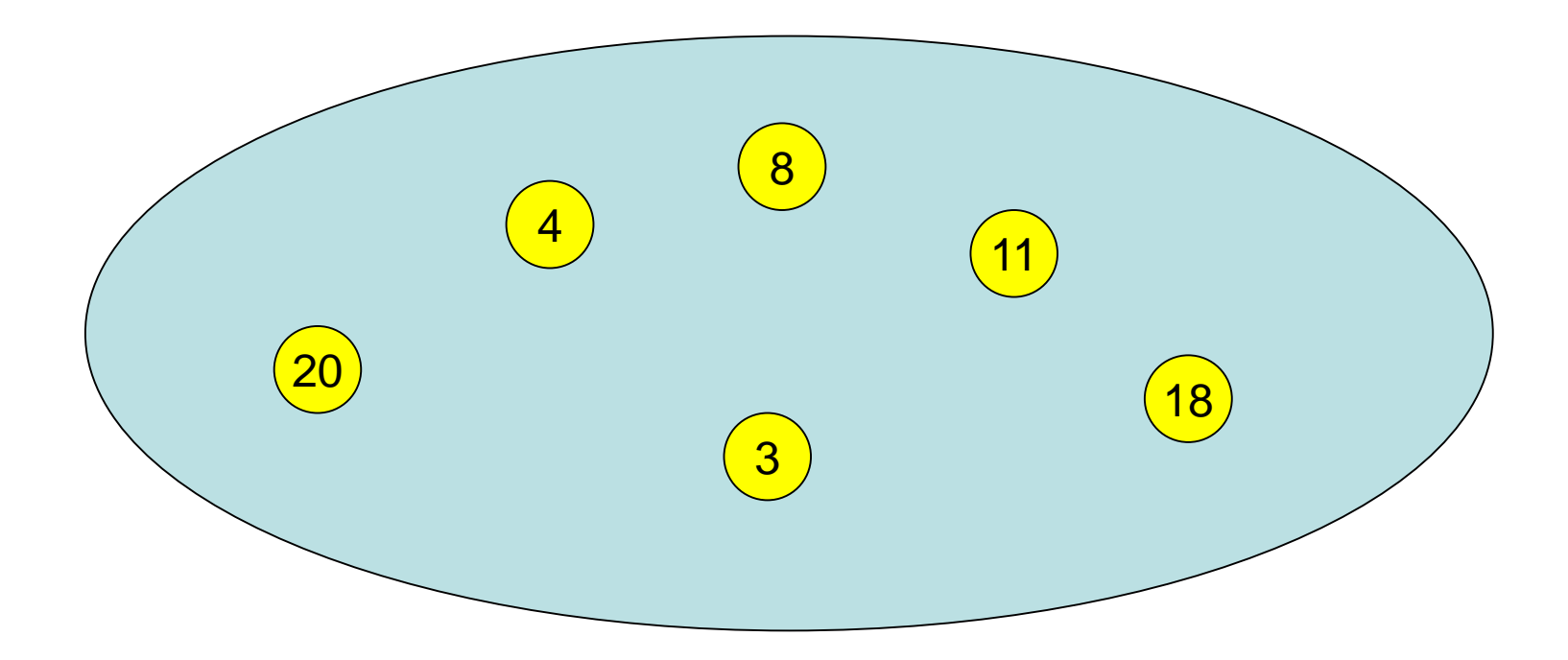

#### insert(15)

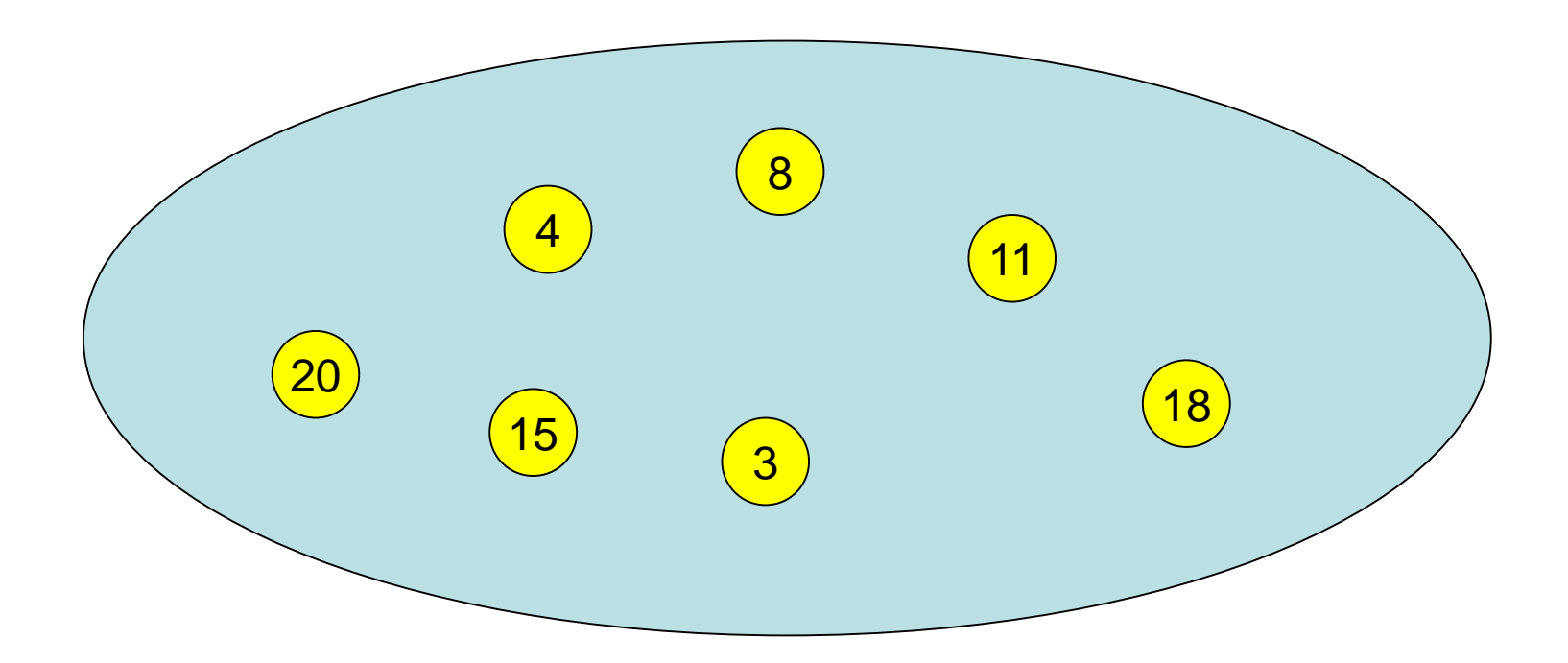

#### delete(20)

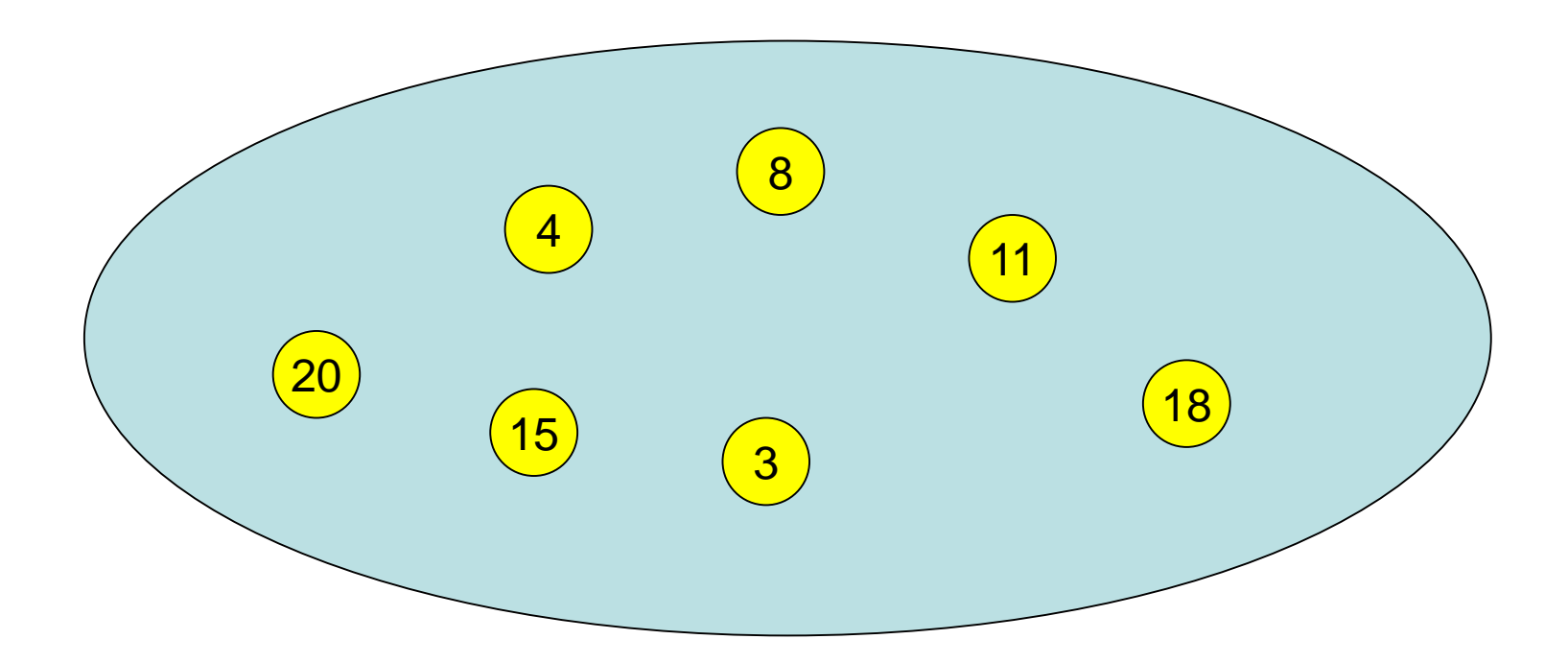

#### search(7) gives 8 (closest successor)

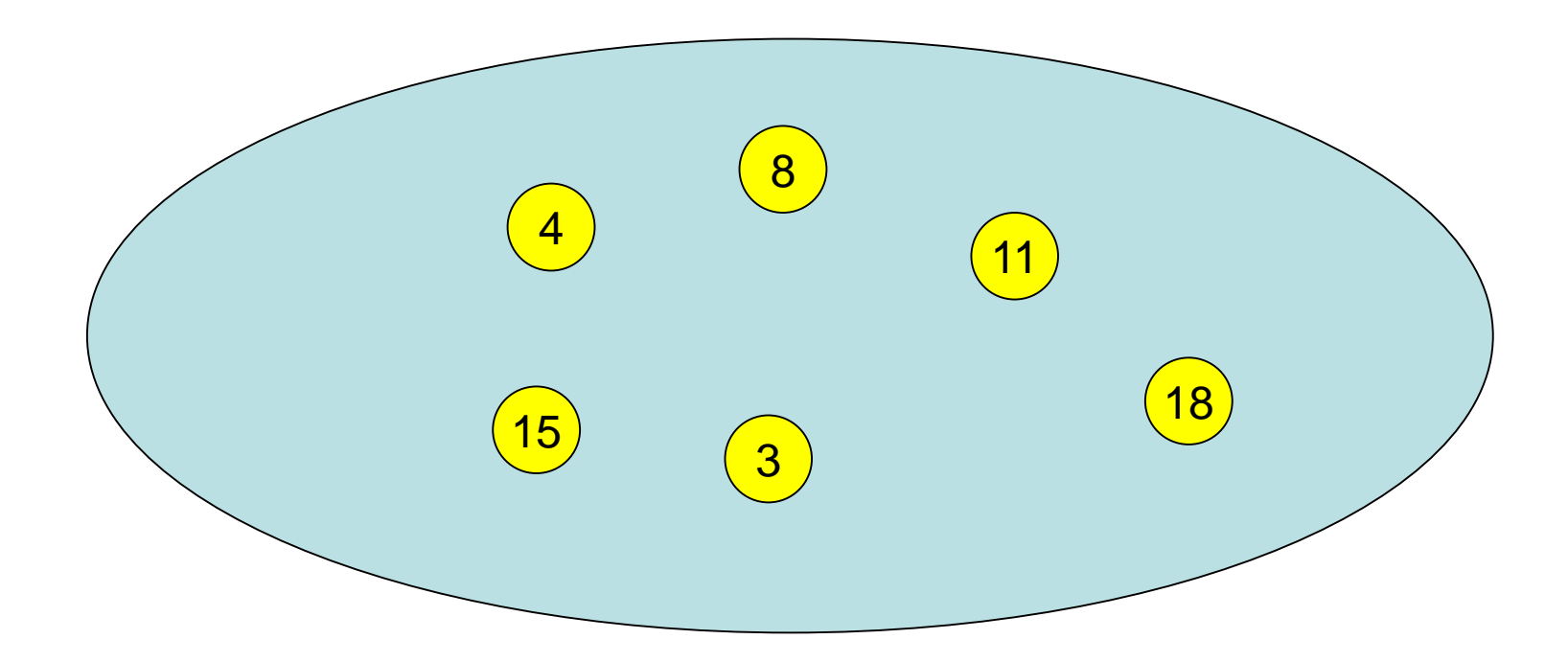

S: set of elements

Every element e identified by key(e).

Operations:

- S.insert(e: Element): S:=S∪{e}
- S.delete(k: Key): S:=S\{e}, where e is the element with key(e)=k
- S.search(k: Key): outputs e∈S with minimal key(e) so that key(e) $\geq$ k

#### Static Search Structure

1. Store elements in sorted array.

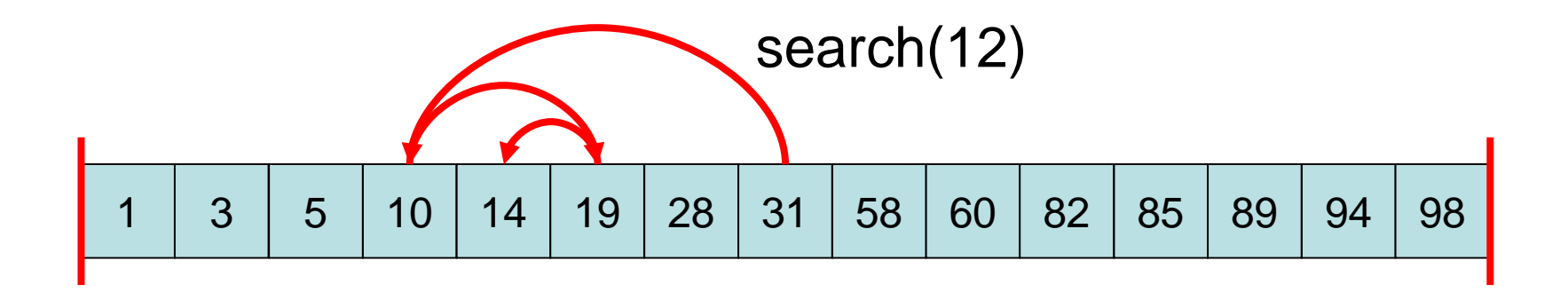

search: via binary search (in O(log n) time)

# Binary Search

Input: number x and sorted array A[1],…,A[n]

```
Algorithm BinarySearch:
l:=1; r:=n
while l < r do
  m:=(r+1) div 2
  if A[m] = x then return m
  if A[m] < x then l:=m+1else r:=m
```
#### return l

## Dynamic Search Structure

#### insert und delete Operations: Sorted array difficult to update!

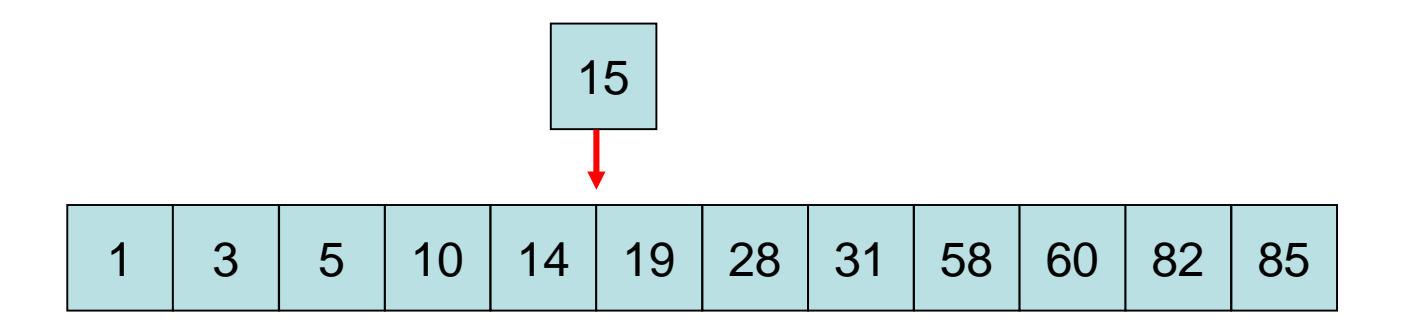

#### Worst case: Θ(n) time

2. Sorted List (with an  $\infty$ -Element)

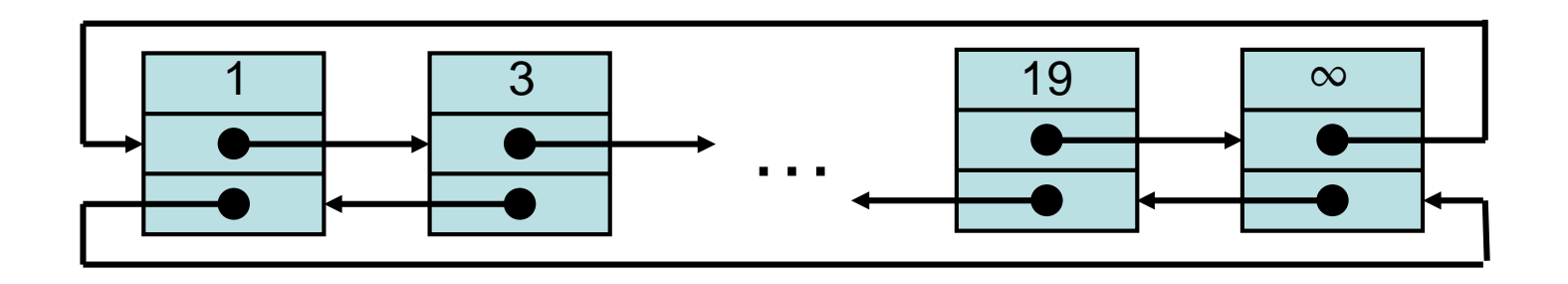

Problem: insert, delete and search take Θ(n) time in the worst case

Observation: If search could be implemented efficiently, then also all other operations

#### Idee: add navigation structure that allows search to run efficiently

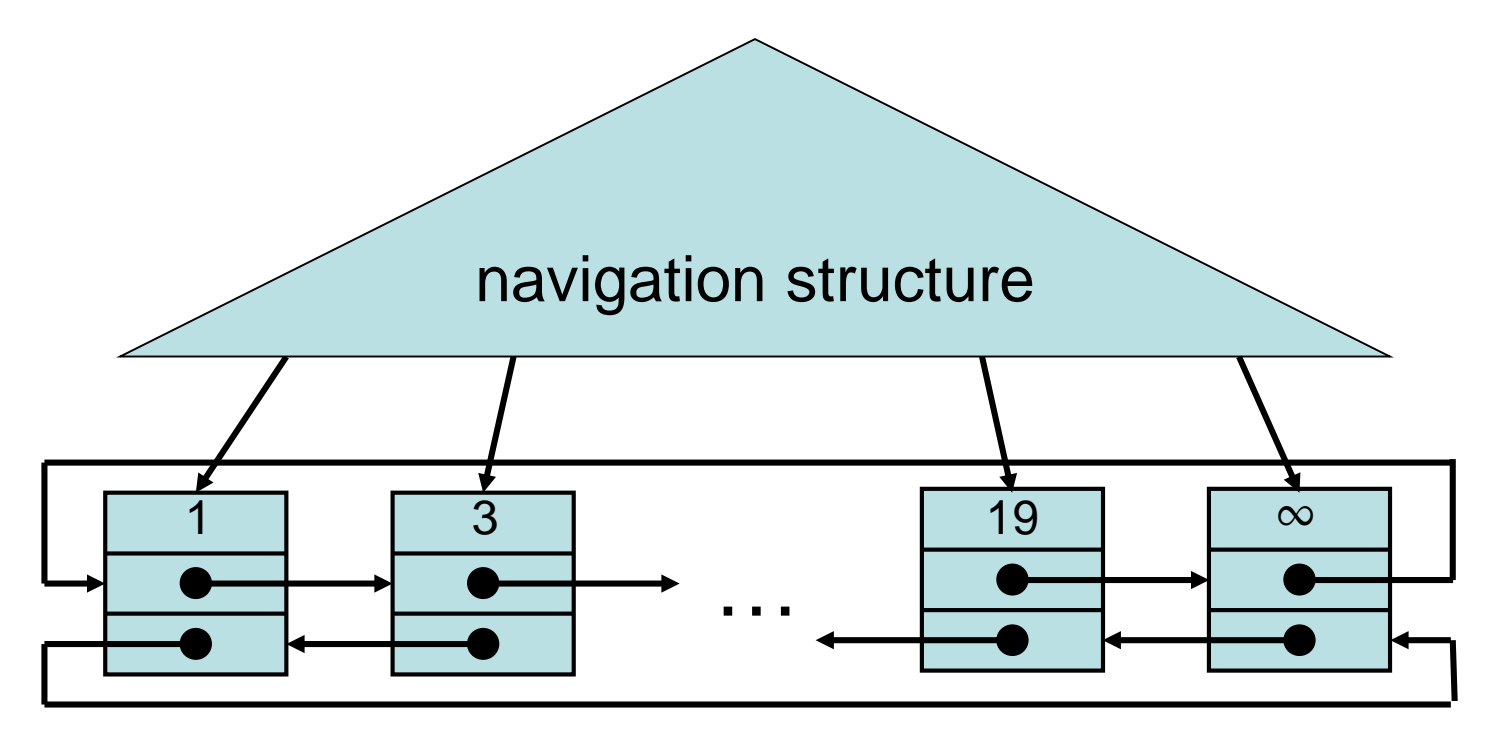

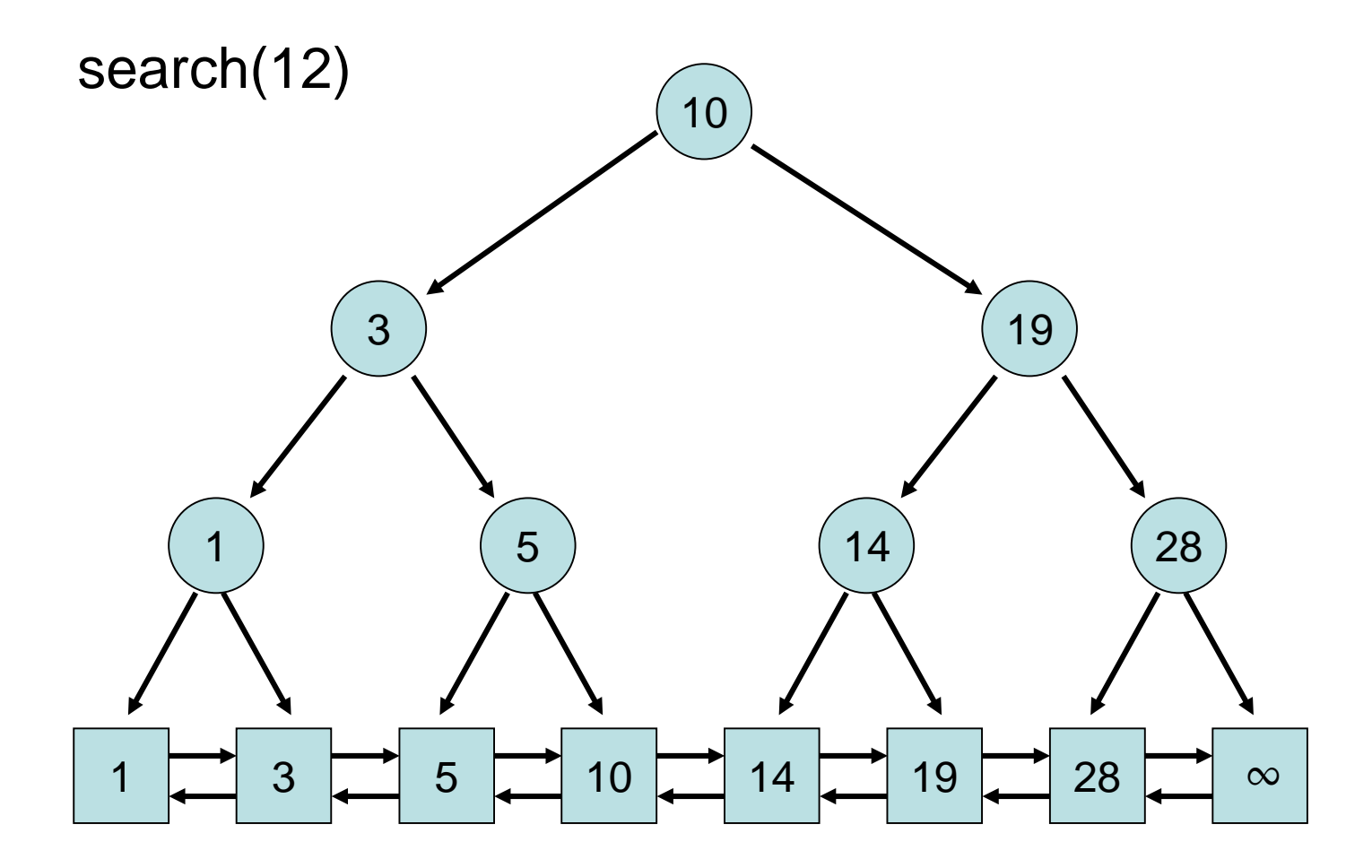

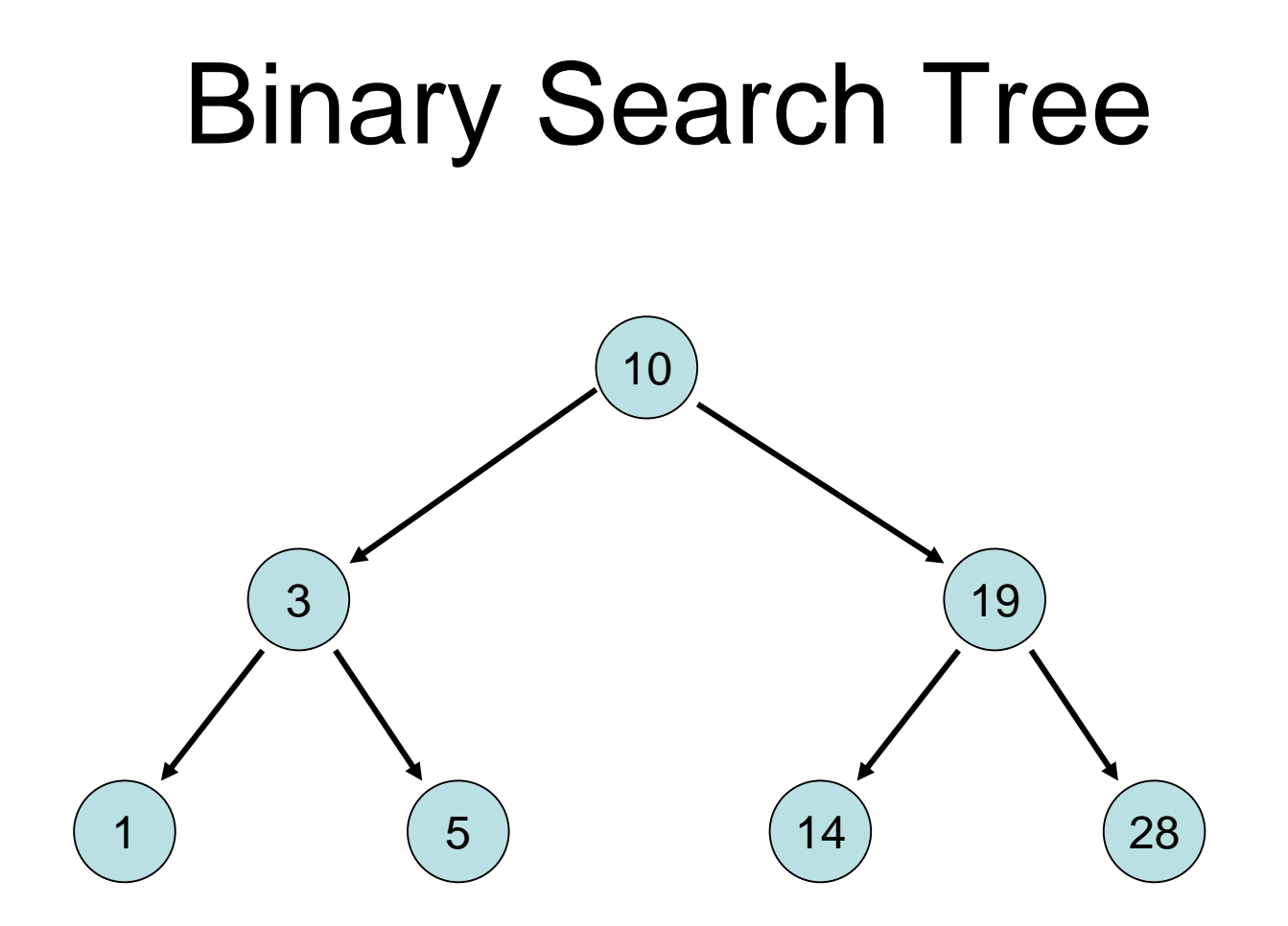

Usual setup: without list (full elements and not just keys stored in tree). Updates easier to understand if list is added.

Search tree invariant:

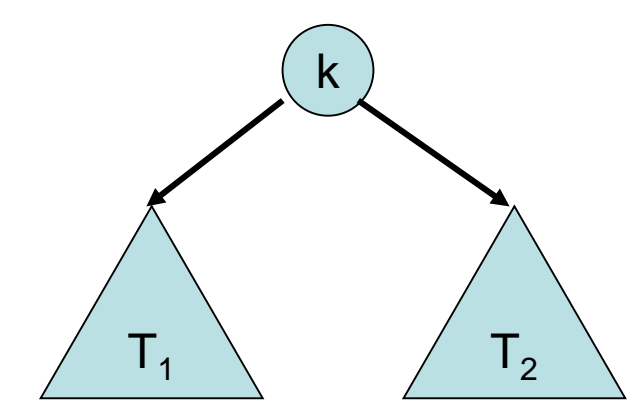

For all keys  $k'$  in  $T_1$  and k´´ in  $T_2$ :  $k' \le k < k'$ 

Formally: for every tree node v let

- key(v) be the key stored at v
- $\bullet$  d(v) the number of children of v
- Search tree invariant: (as above)
- Degree invariant:

All tree nodes have exactly two children (as long as the number of elements in the list is  $>1$ )

• Key invariant:

For every element e in the list there is exactly one tree node v with  $key(v)=key(e)$ .

- Search tree invariant: (as before)
- Degree invariant: All tree nodes have exactly two children (as long as the number of elements is  $>1$ )
- Key invariant:

For every element e in the list there is exactly one tree node v with  $key(v)=key(e)$ .

From the search tree and key invariants it follows that for every left subtree  $T$  of a node v, the rightmost list element e a noue v, the ngrimost ist element  $\epsilon$   $\angle$   $\top$ 

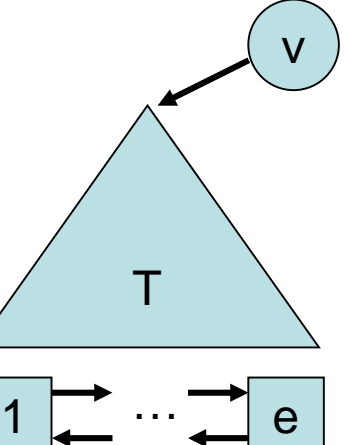
### search(x) Operation

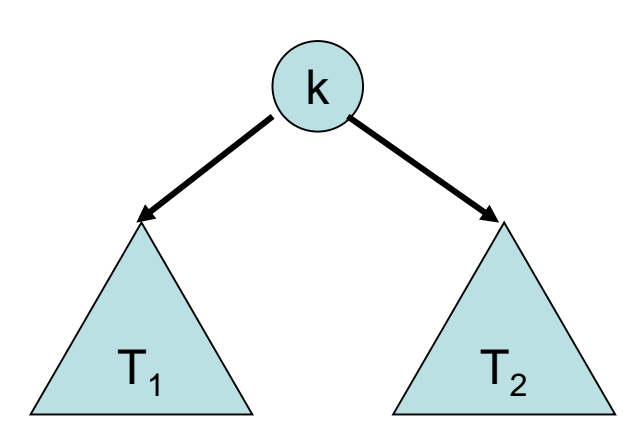

For all keys  $k'$  in  $T_1$  and k´´ in  $T_2$ ,  $k' \leq k < k'$ 

#### Search strategy:

- Start at the root, v, of the search tree
- while v is a tree node:

– if  $x \leq k e y(v)$  then let v be the left child of v, otherwise let v be the right child of v

• Output (list node) v

## search(x) Operation

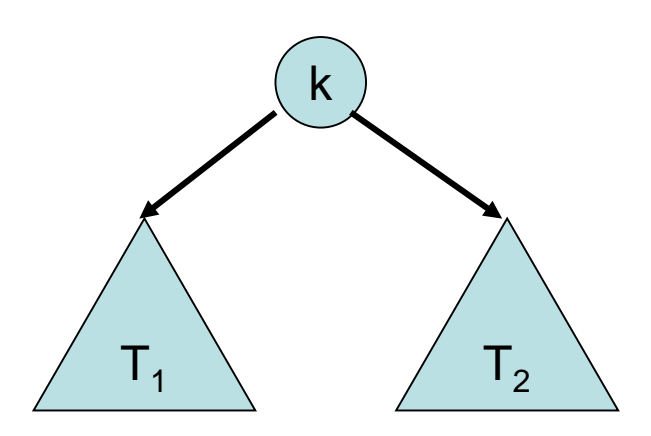

For all keys  $k'$  in  $T_1$  and k´´ in  $T_2$ ,  $k' \leq k < k'$ 

#### Correctness of search strategy:

• For every left subtree T of a node v, the rightmost list element e under T satisfies key(v)=key(e).

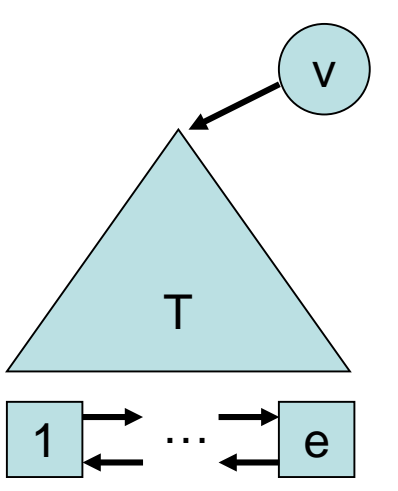

• So whenever search(x) enters T, there is an element e in the list below T with key(e) $\geq$ x.

04.06.2019 Chapter 3 38

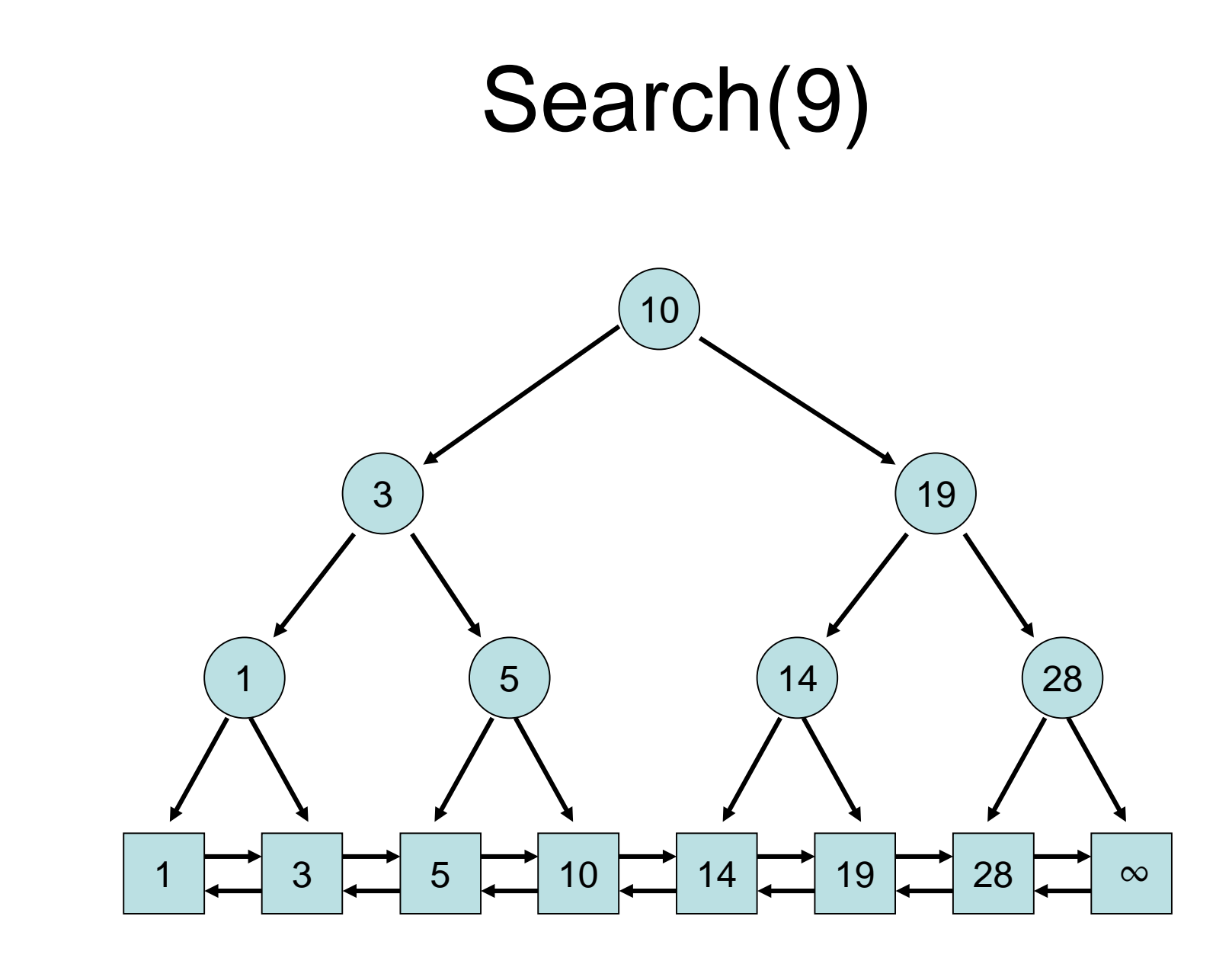

## Insert and Delete Operations

Strategy:

• insert(e): First, execute search(key(e)) to obtain a list element e'. If key(e)=key(e´), replace e´ by e, otherwise insert e between e´<br>and its predecessor in the list and add a new search tree leaf for e and e´ with key key(e) whose parent is the old parent of  $e^{\prime}$ .

• delete(k):

First, execute search(k) to obtain a list element e. If key(e)=k, then delete  $e$  from the list and the parent  $v$  of  $e$  from the search tree, and set in the tree node w with  $key(w)=k$ :  $key(w)=key(v)$ . The new parent of the remaining child of v is set to the parent of v. (Thus, a delete can be seen as a reversal of an insert operation.)

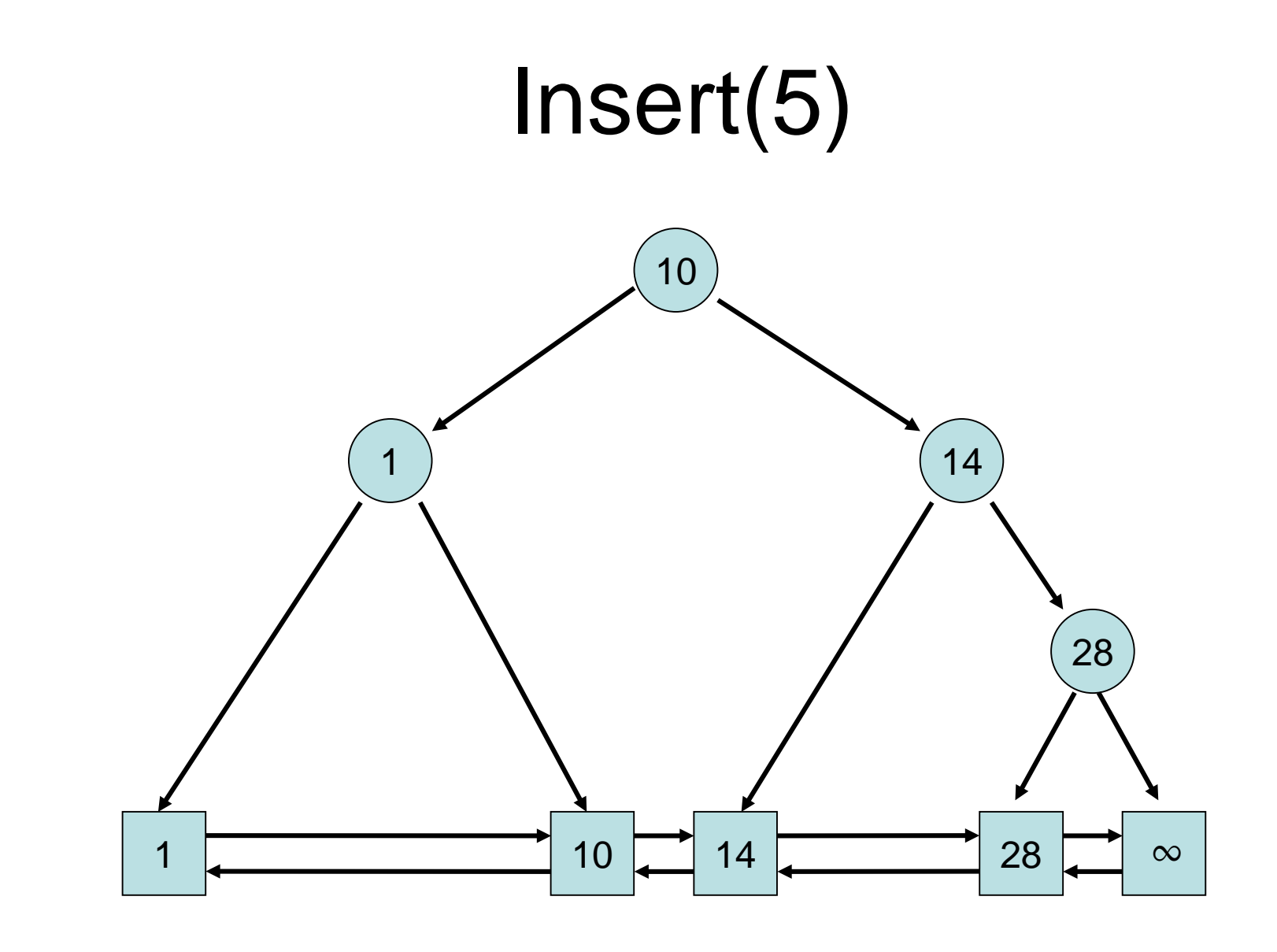

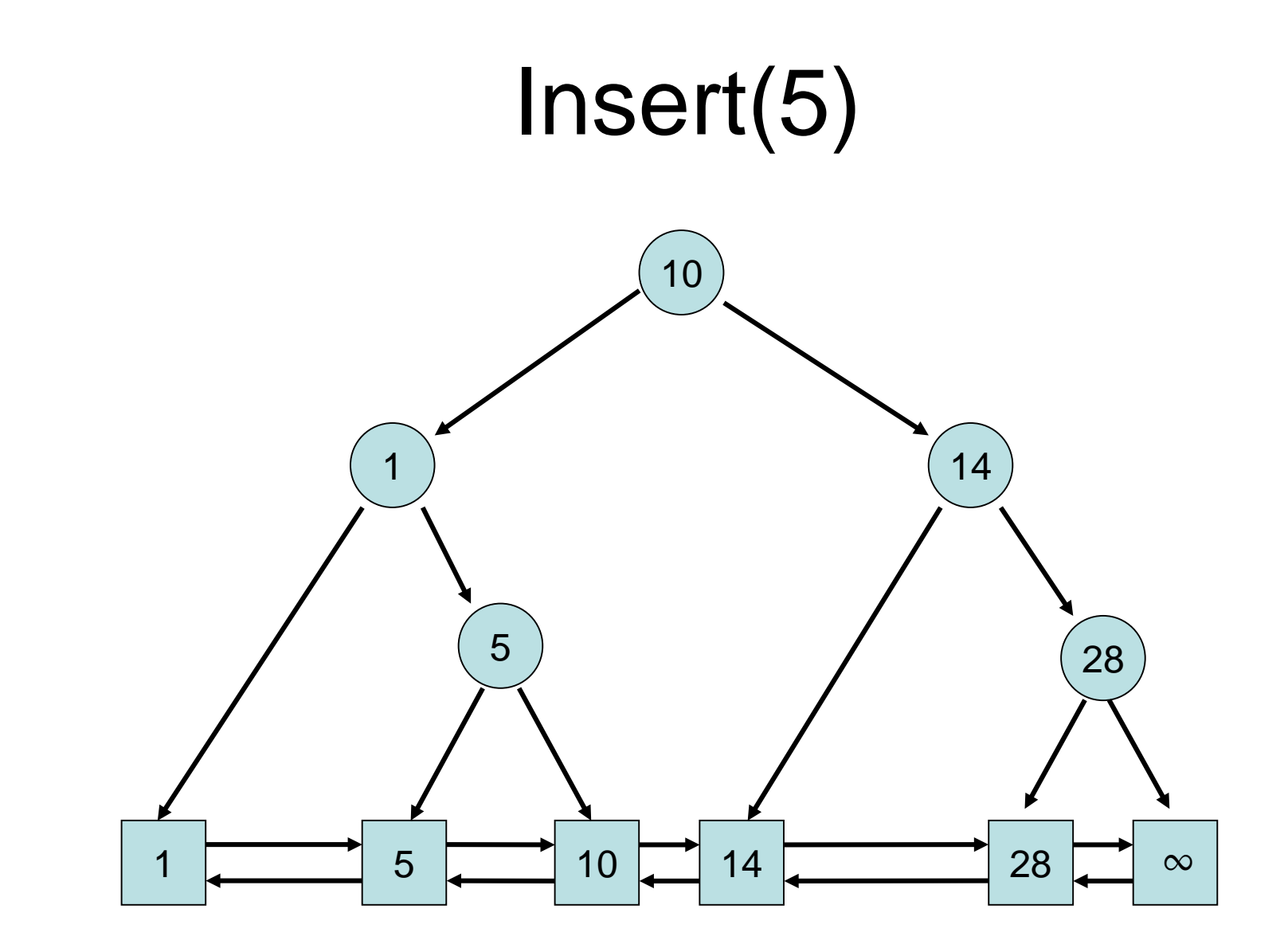

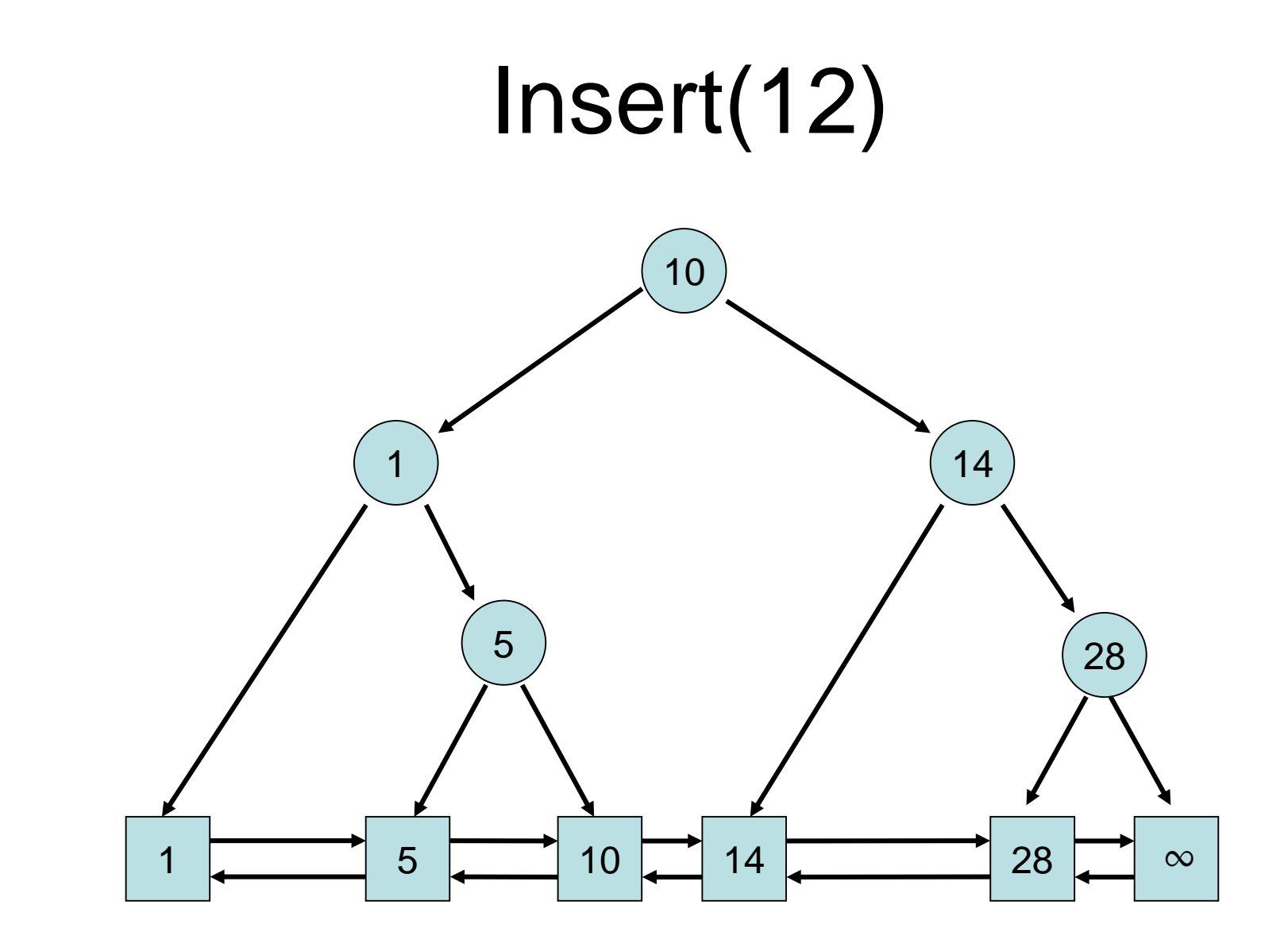

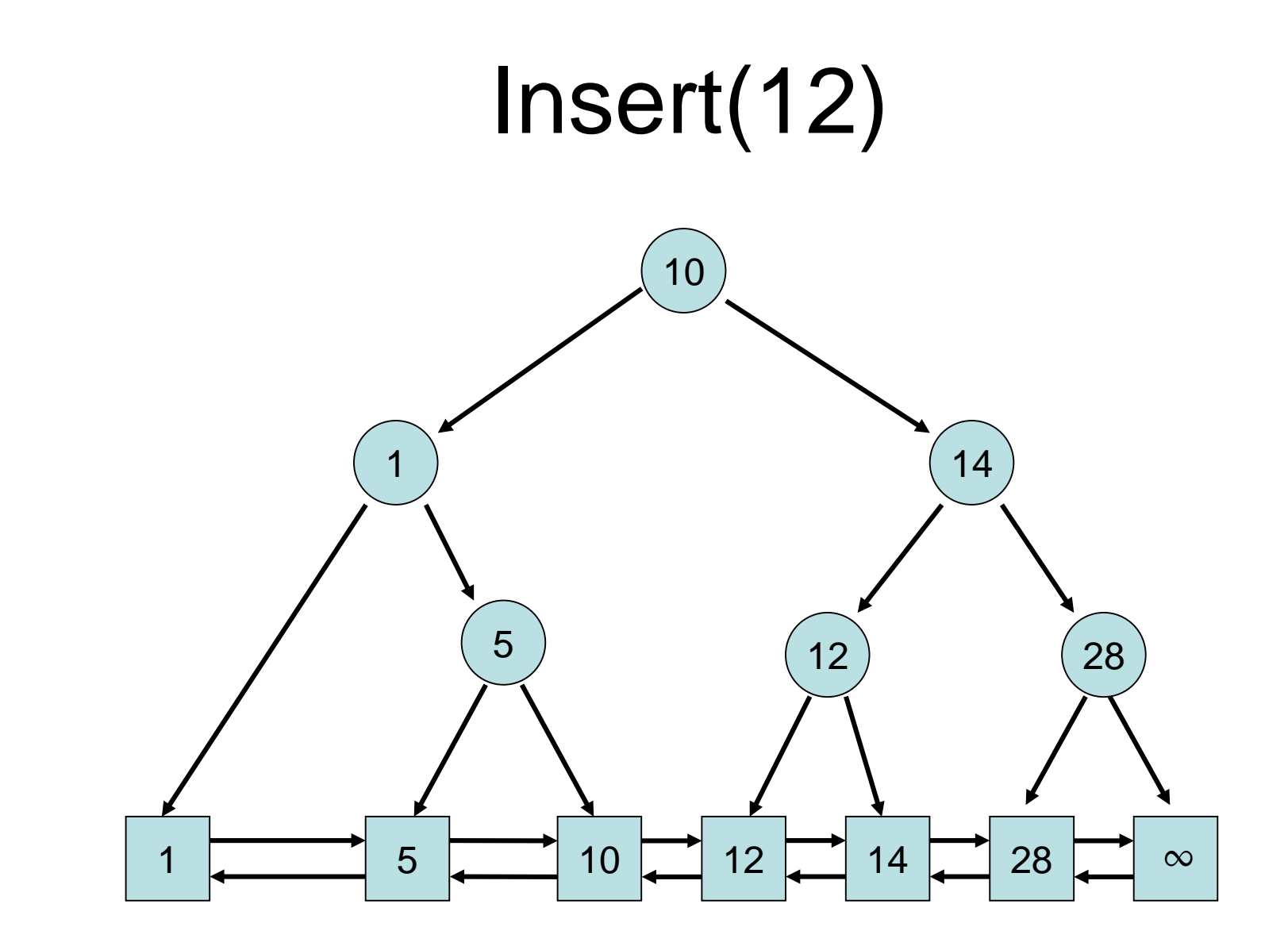

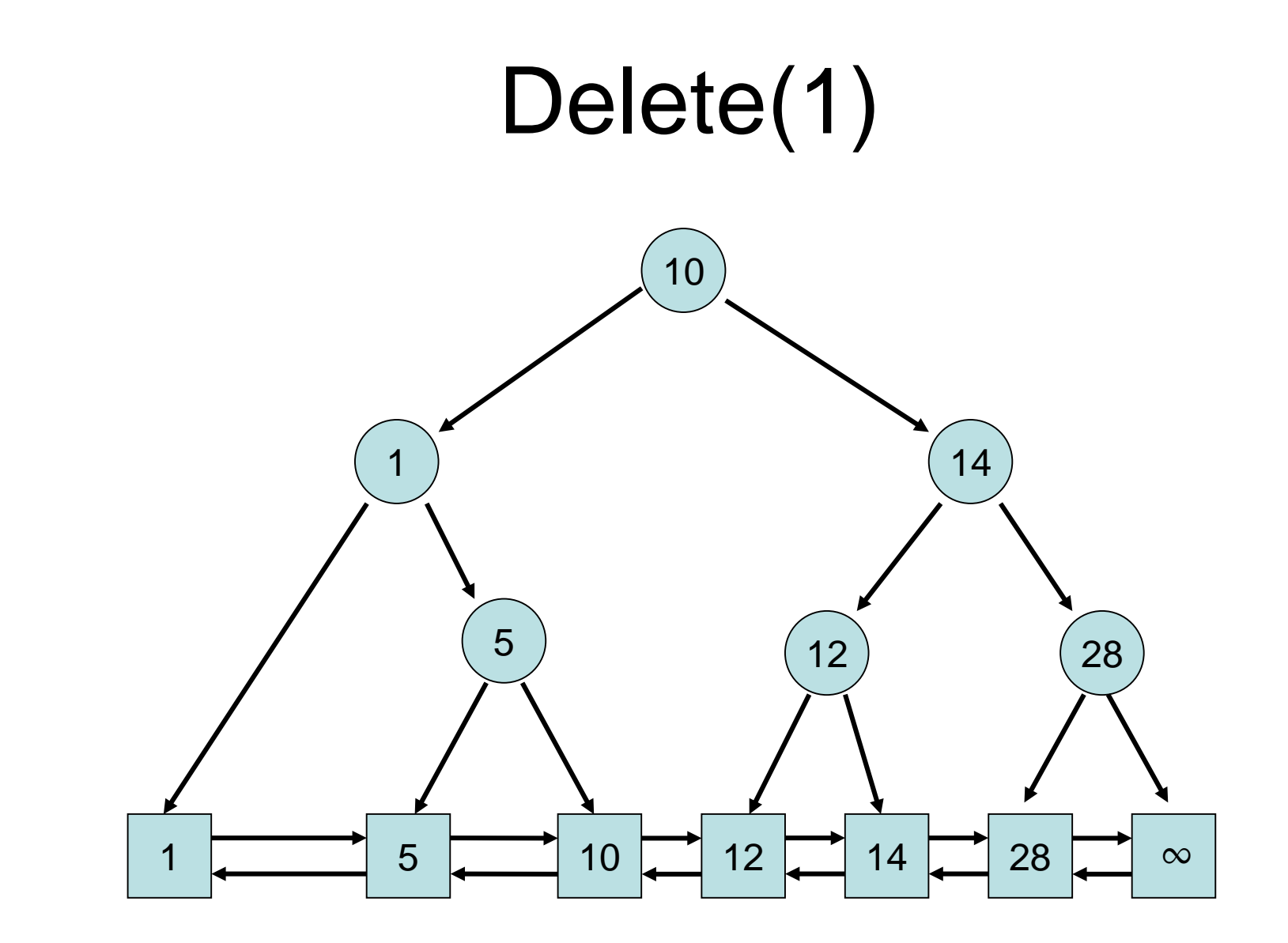

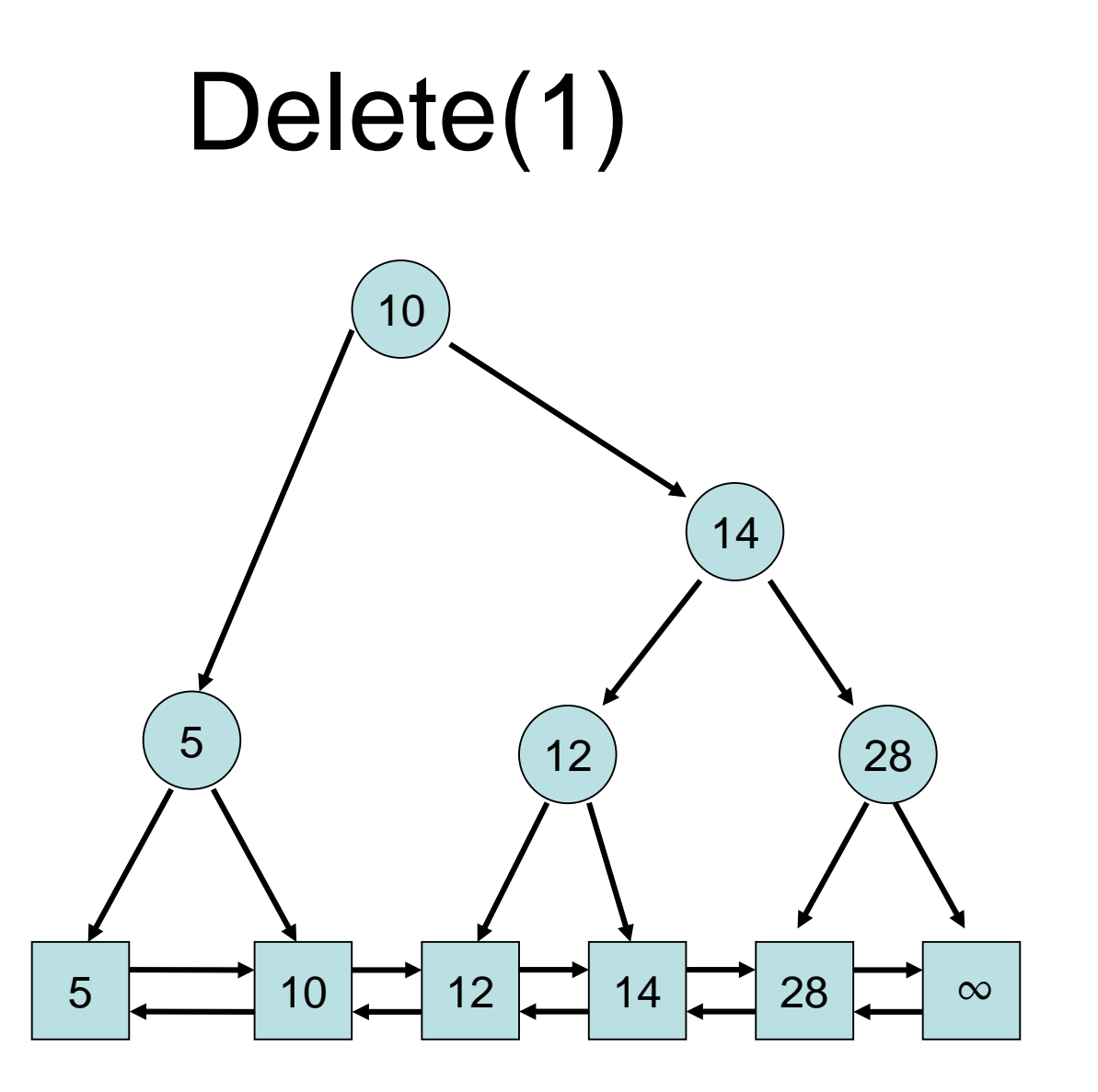

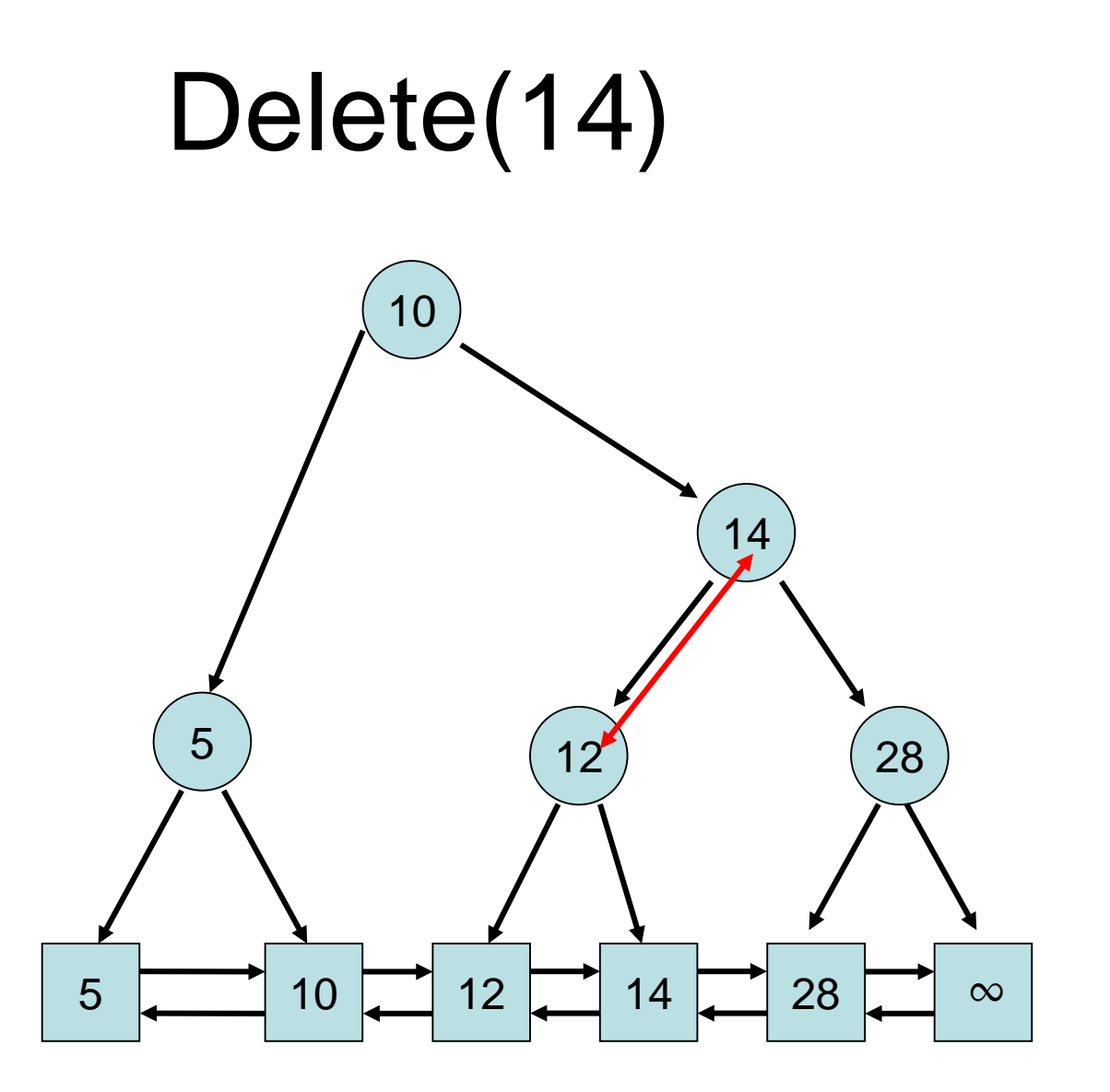

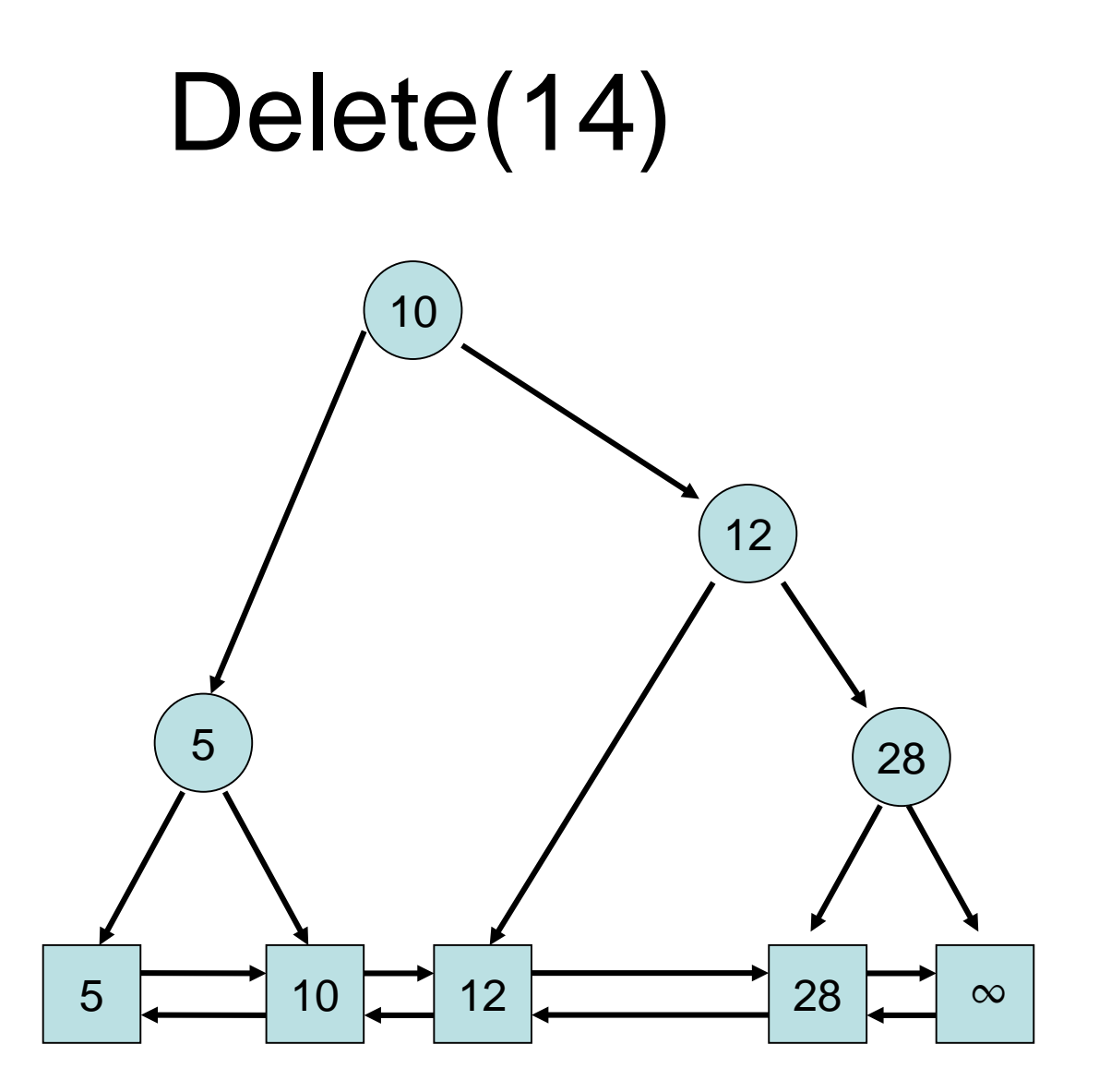

# Binary Search Tree

Problem: binary tree can degenerate! Example: numbers are inserted in sorted order

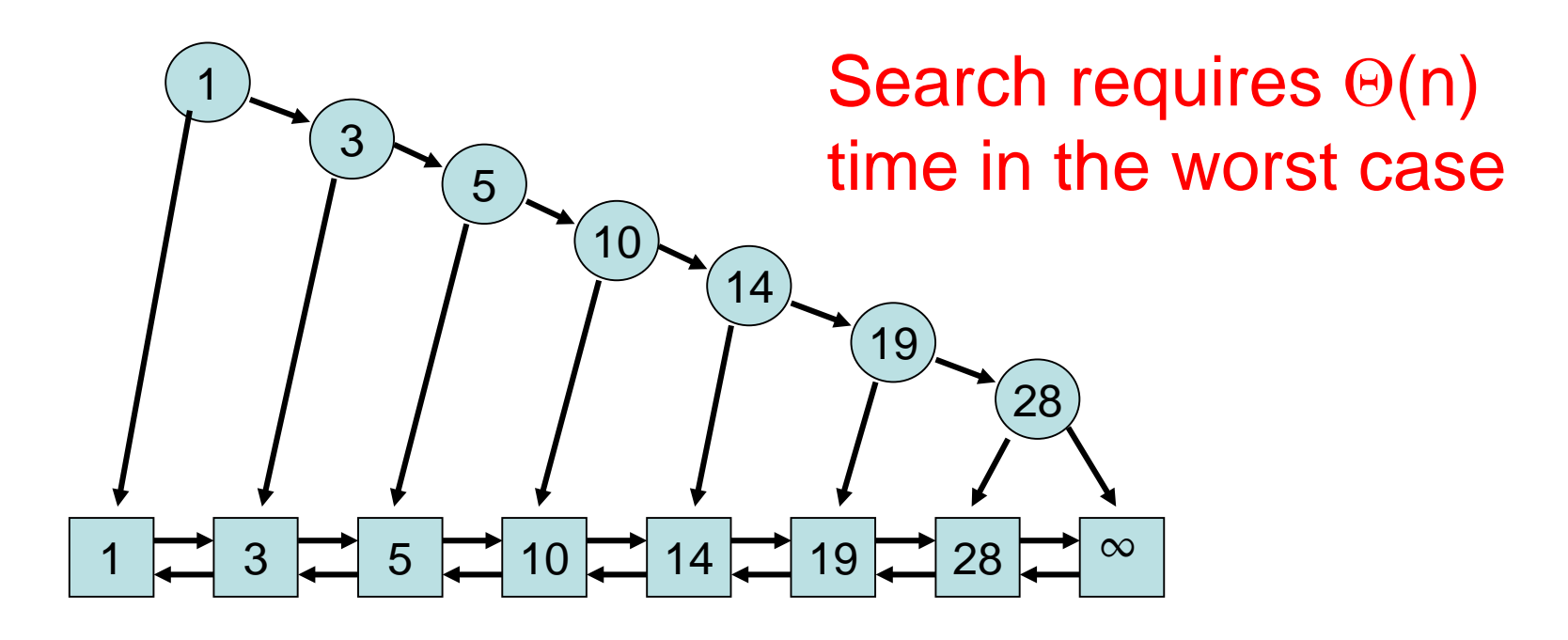

# Binary Search Tree

Lowest possible depth for n elements: log n.

Goal: maintain a depth of O(log n). Such a search tree is called balanced.

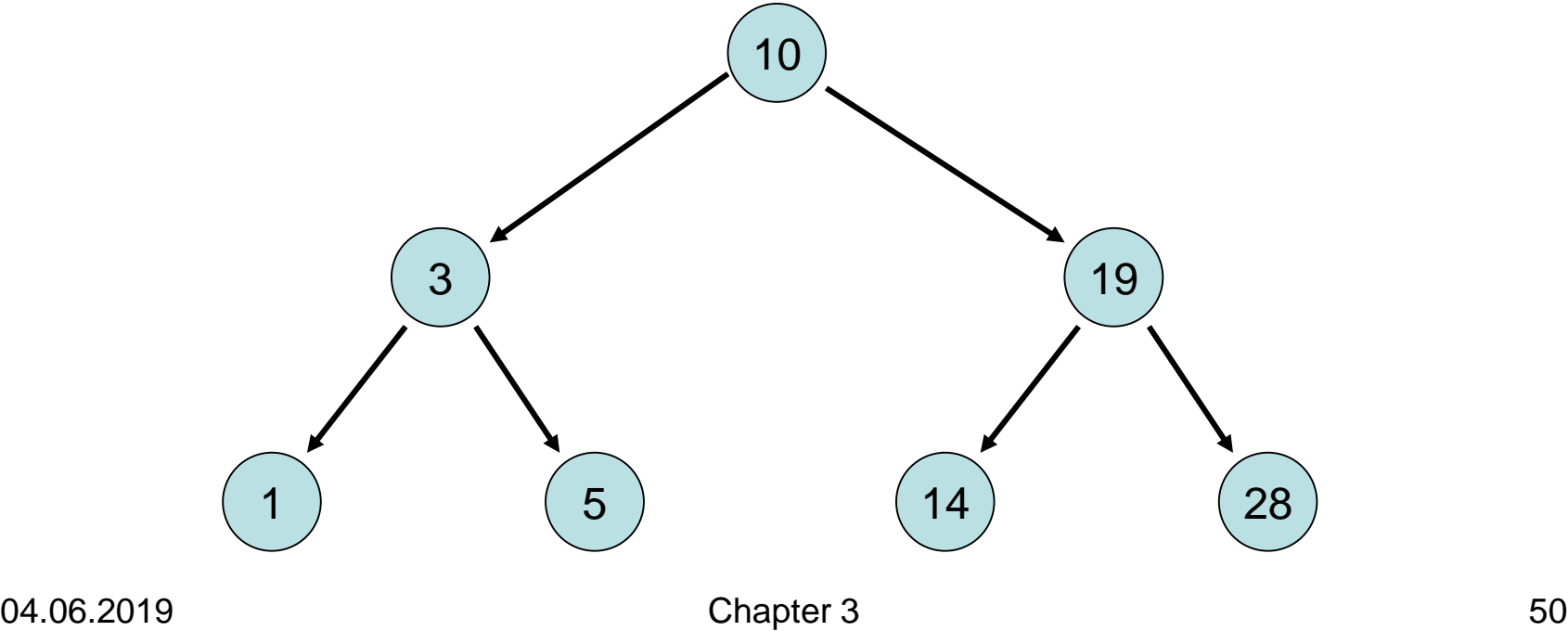

### Search Trees

Problem: binary tree can degenerate! Trees that stay balanced:

- (a,b)-tree (presented here)
- red-black tree
- AVL-tree

(a,b)-Trees

Problem: how to maintain a balanced search tree

Idea:

- All nodes  $v$  (except for the root) have degree  $d(v)$ with  $a \le d(v) \le b$ , where  $a \ge 2$  and  $b \ge 2a-1$  (otherwise this cannot be enforced)
- All leaves have the same depth (which implies that the tree stays balanced)

 $\rightarrow$  (a,b)-trees, which are a general form of B-trees (see Chapter 18).

# (a,b)-Trees

Formally: for a tree node v let

- d(v) be the number of children of v
- $\bullet$  t(v) be the depth of v (root has depth 0)
- Form Invariant: For all leaves  $v,w: t(v)=t(w)$
- Degree Invariant: For all inner nodes v except for root:  $d(v) \in [a,b]$ , for root r:  $d(r) \in [2,b]$ (as long as #elements >1)

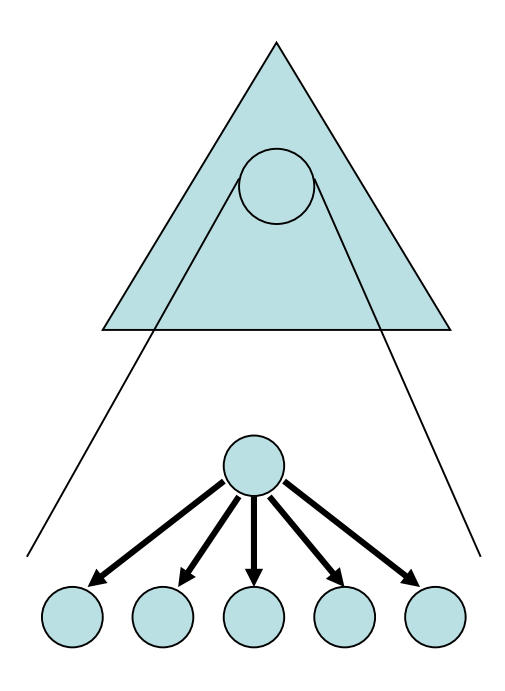

# (a,b)-Trees

Lemma 3.10: An (a,b)-tree with n elements has depth at most  $1+ \lfloor log_a (n+1)/2 \rfloor$ 

Proof:

- The root has degree  $\geq 2$  and every other inner node has degree  $\geq a$ .
- At depth t there are at least 2a<sup>t-1</sup> nodes
- n+1 $\geq$ 2a<sup>t-1</sup> ⇔ t≤1+ $\lfloor log_a (n+1)/2 \rfloor$

## (a,b)-Trees

### (a,b)-Tree-Rule:

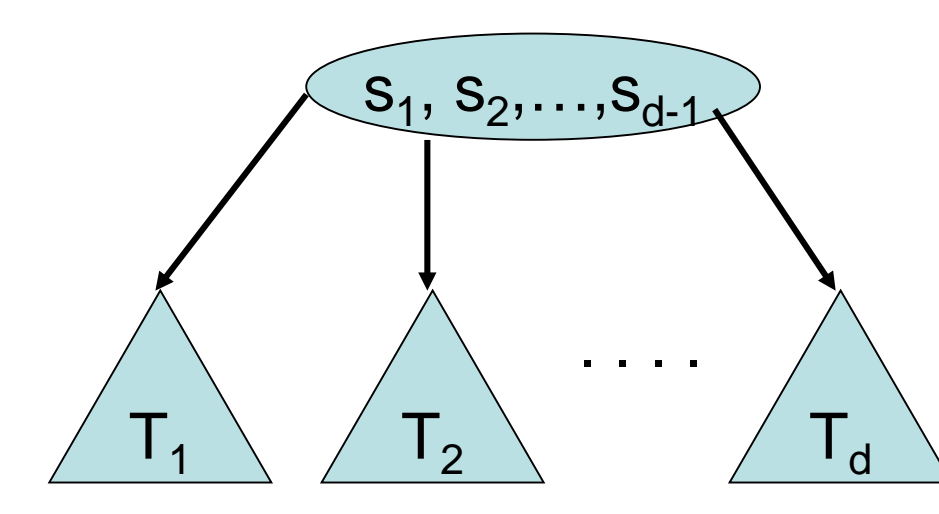

For all keys k in  $T_i$  and k´ in  $T_{i+1}$ :  $k \leq s_i < k'$ 

### Then search operation easy to implement.

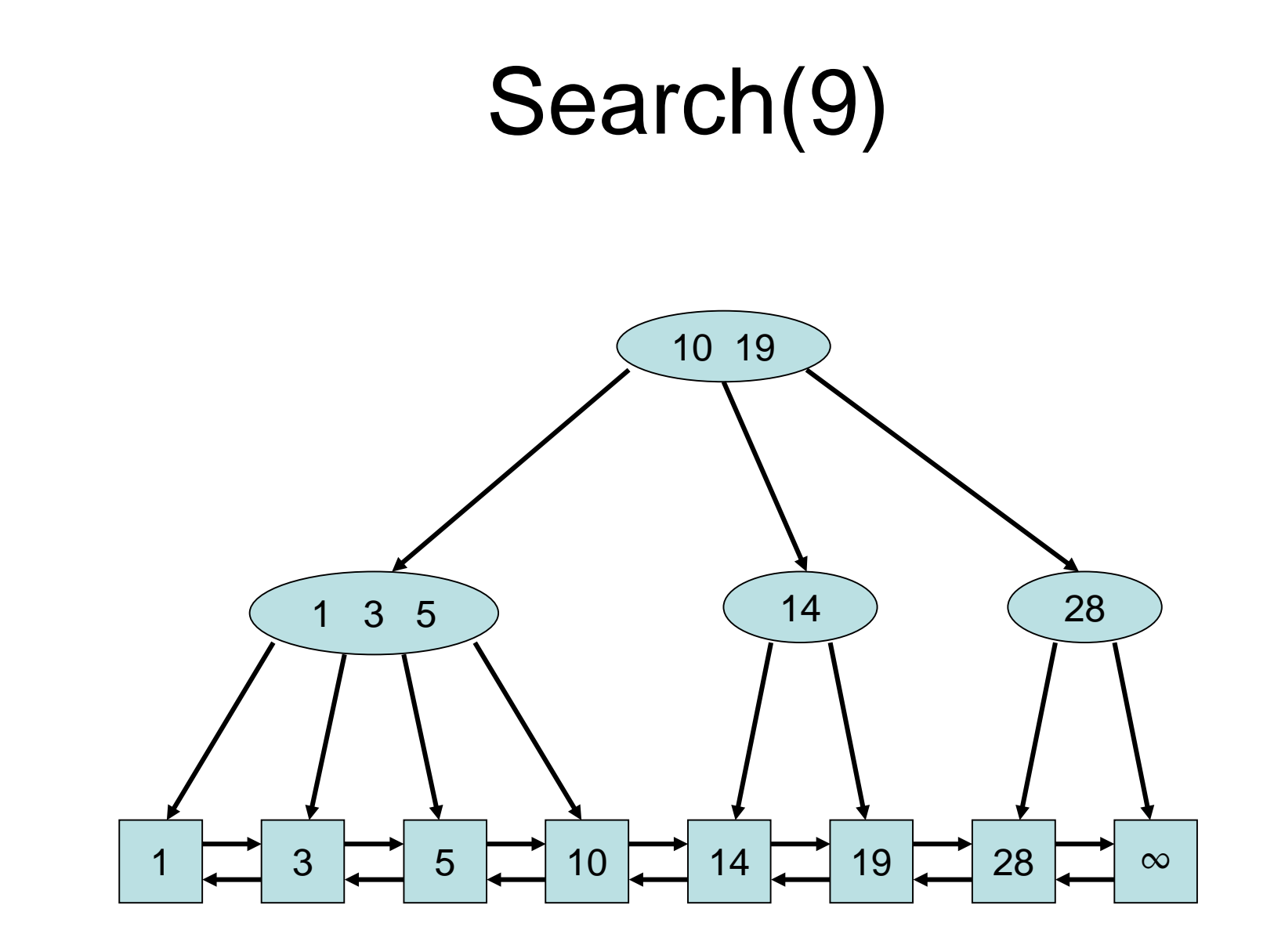

Strategy:

• First search(key(e)) until some e ´ found in the list. If key(e´)>key(e), insert e in front of e', otherwise replace e' by e.

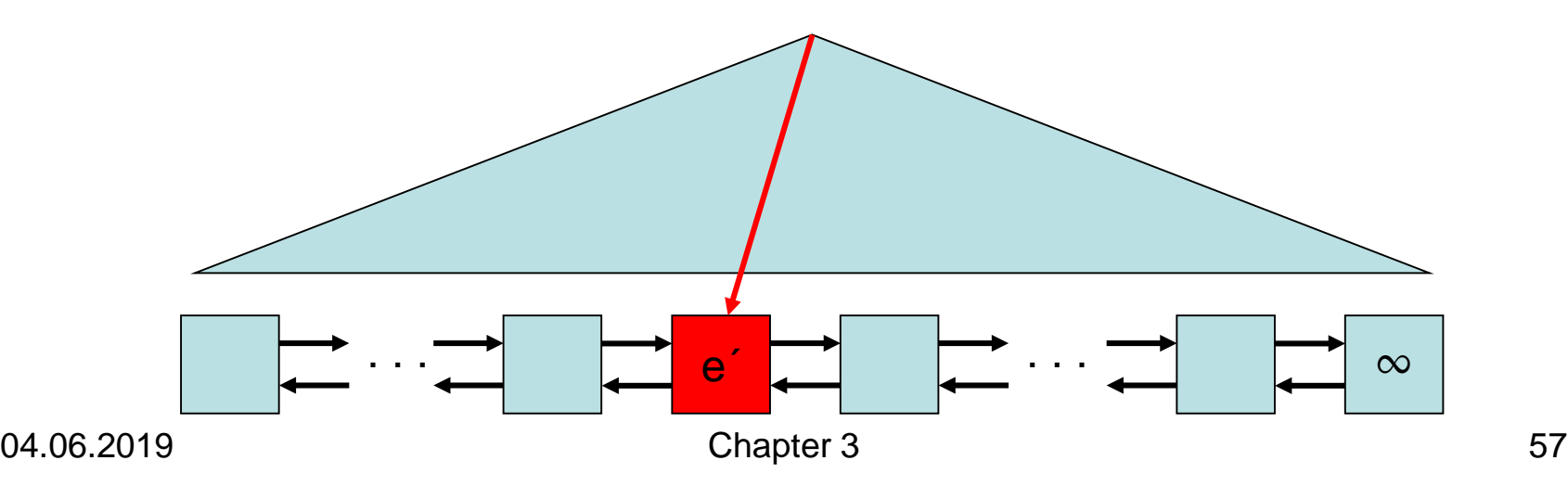

Strategy:

• First search(key(e)) until some e ´ found in the list. If key(e´)>key(e), insert e in front of e', otherwise replace e' by e.

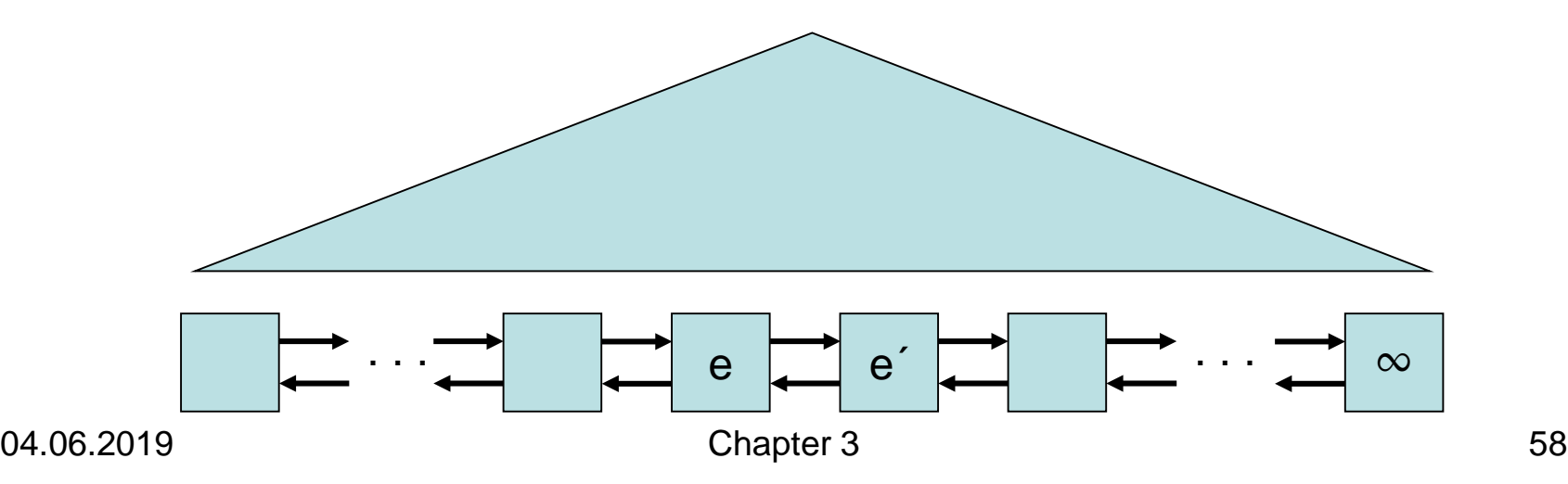

• Add key(e) and pointer to e in tree node v above  $e'$ . If we still have  $d(v) \in [a,b]$  afterwards, then we are done.

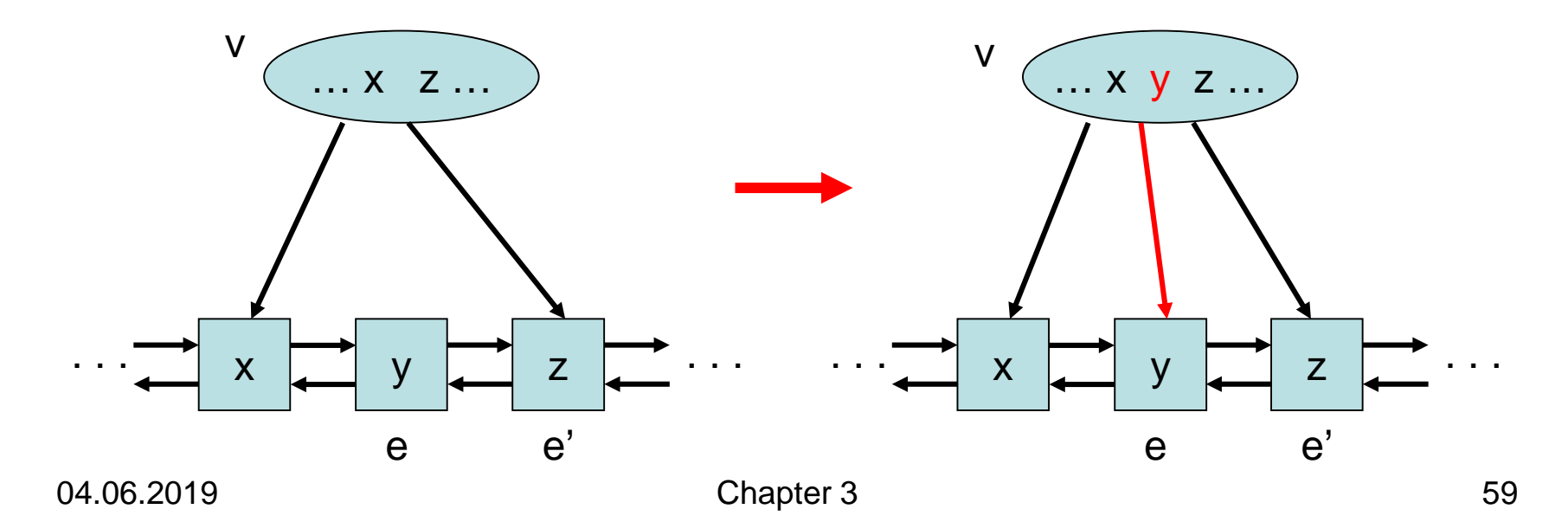

• If  $d(v)$ >b, then cut v into two nodes.  $(Example: a=2, b=4)$ 

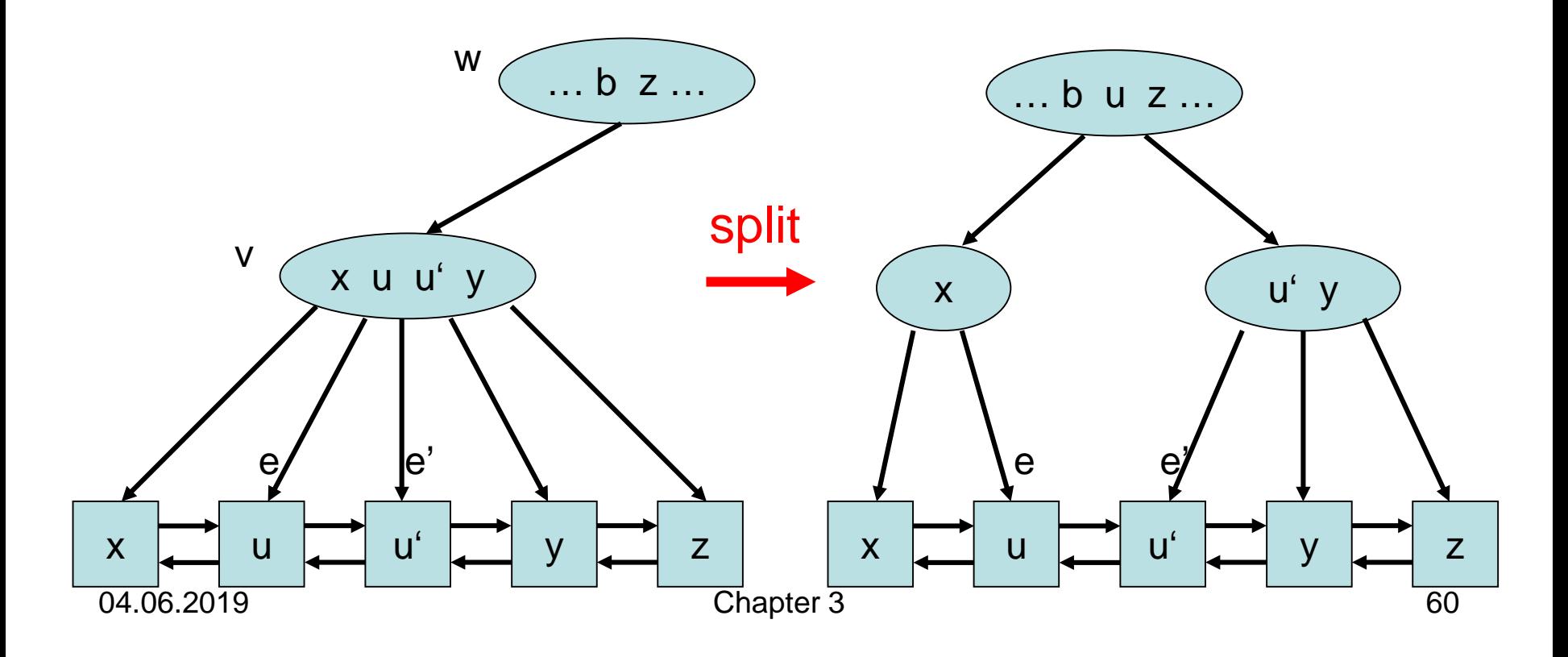

• If after splitting  $v$ ,  $d(w)$ >b, then cut w into two nodes (and so on, until all nodes have degree  $\leq$ b or we reached the root)

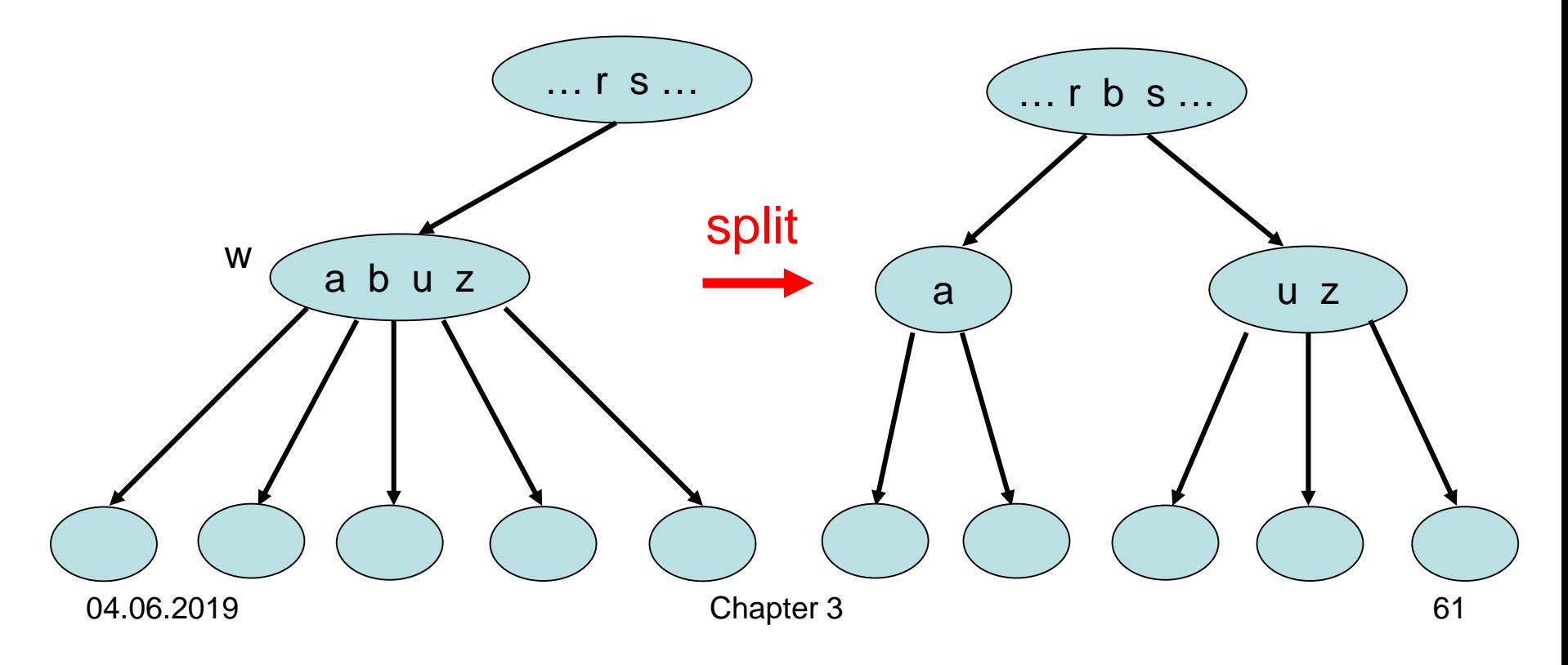

• If for the root v of T,  $d(v)$ >b, then cut v into two nodes and create a new root node.

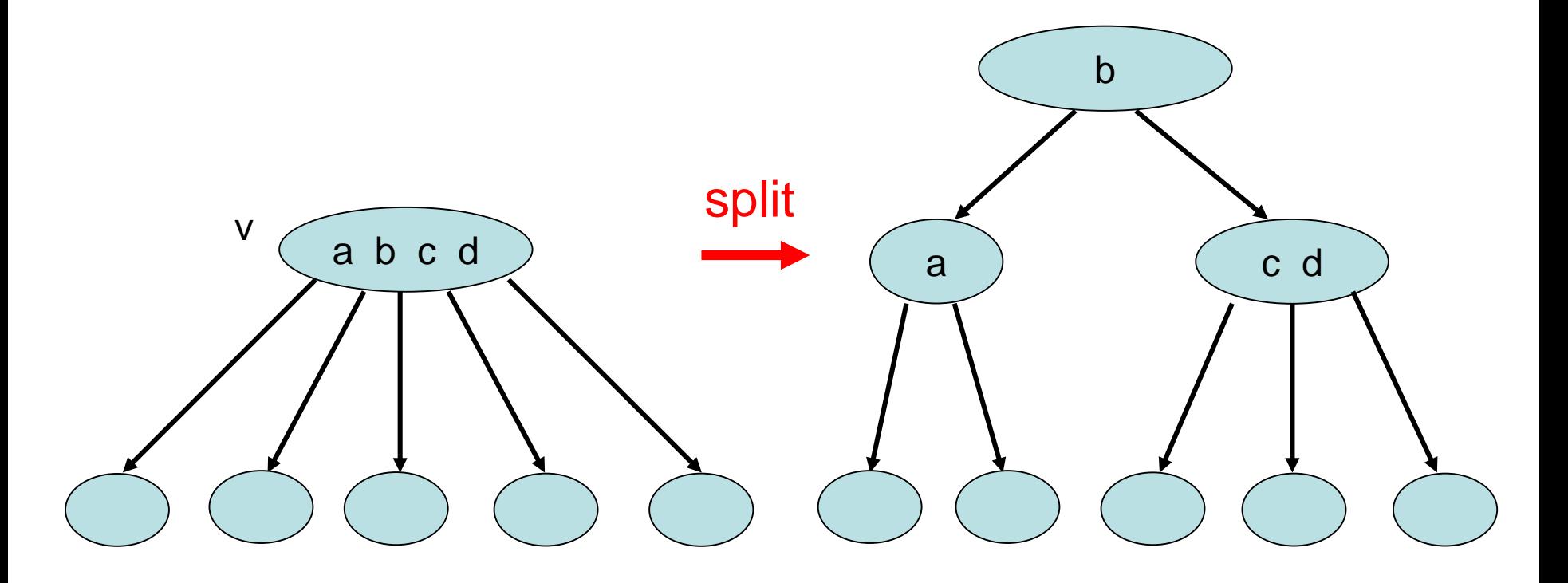

## Insert(8)

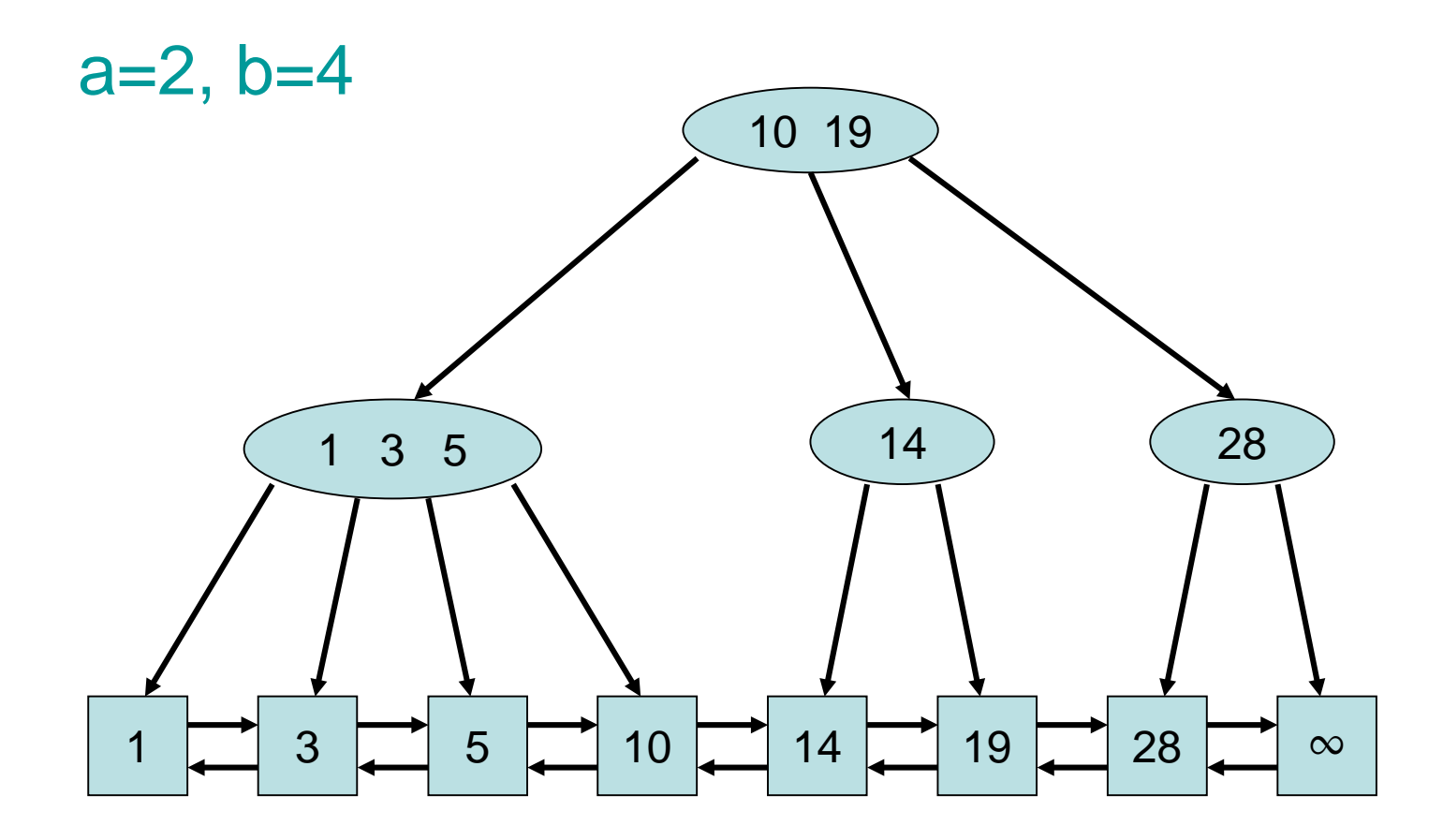

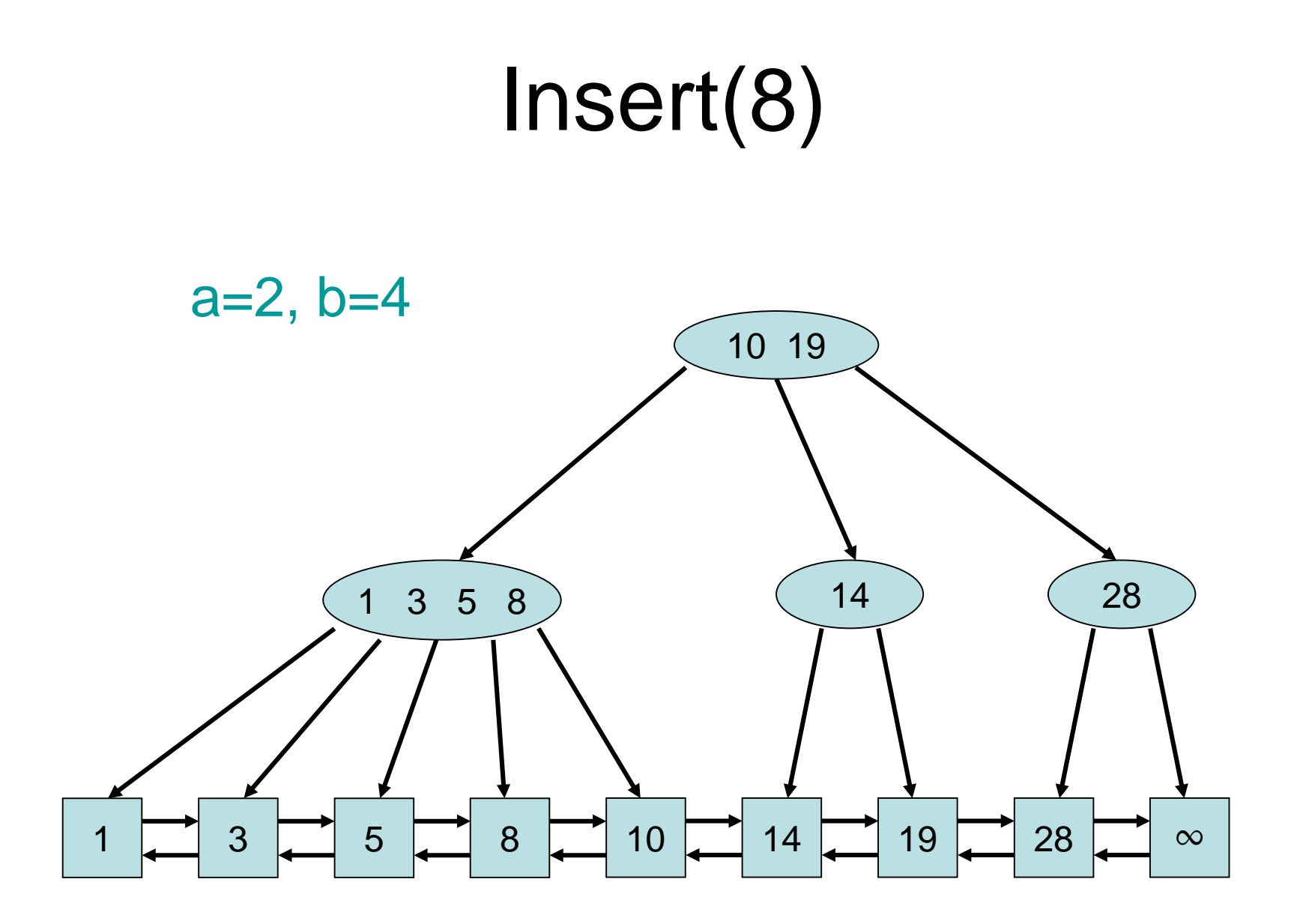

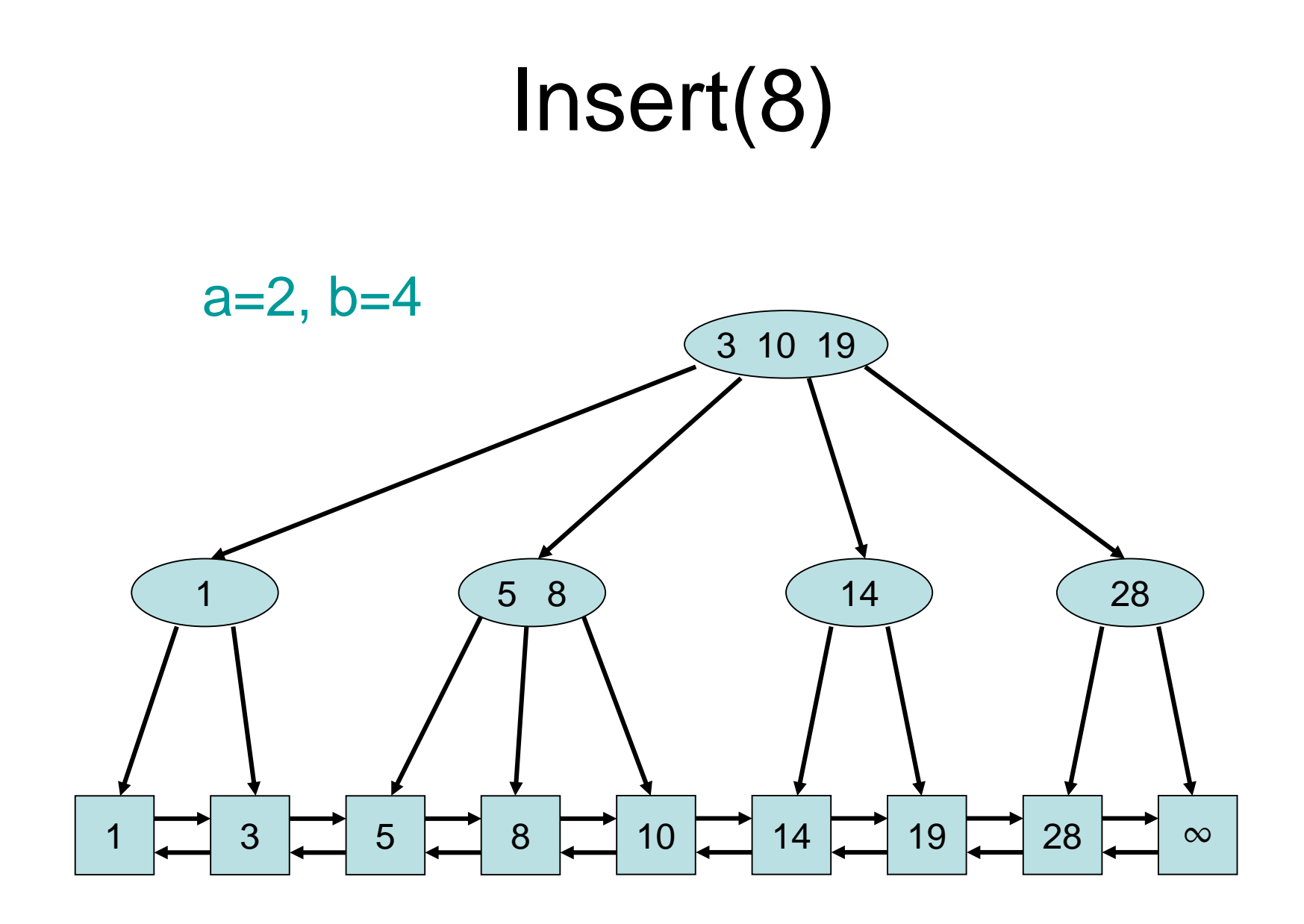

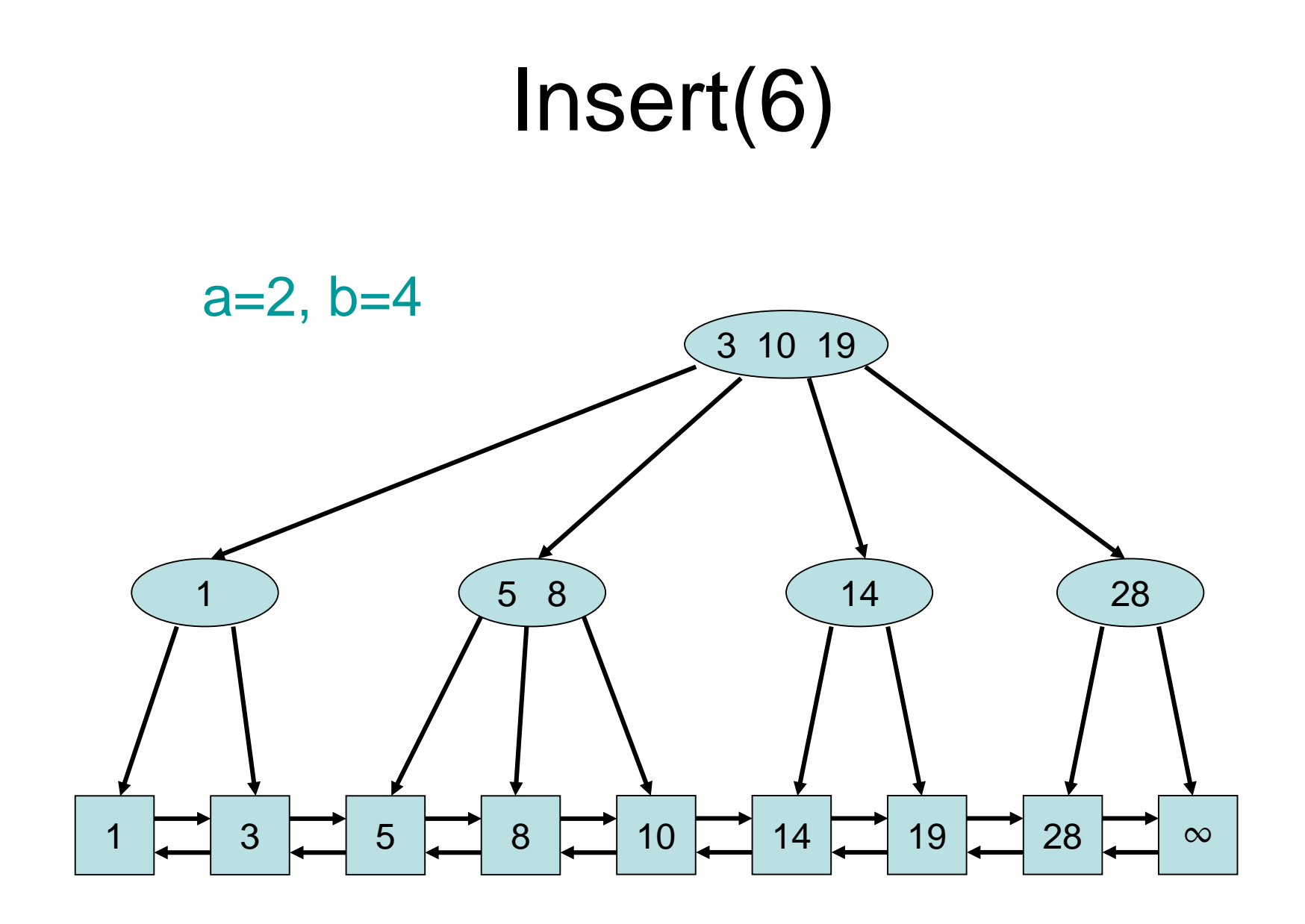

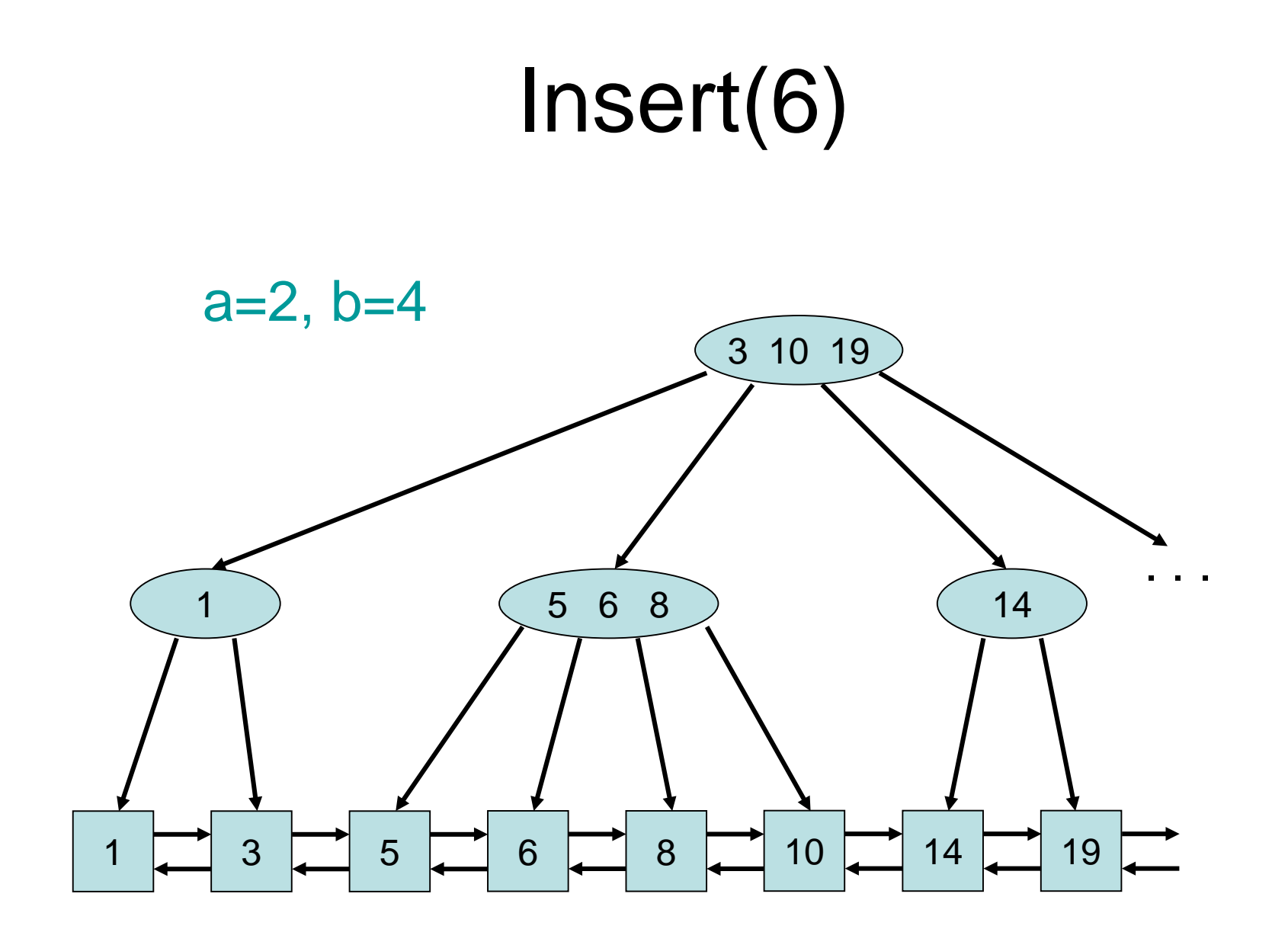

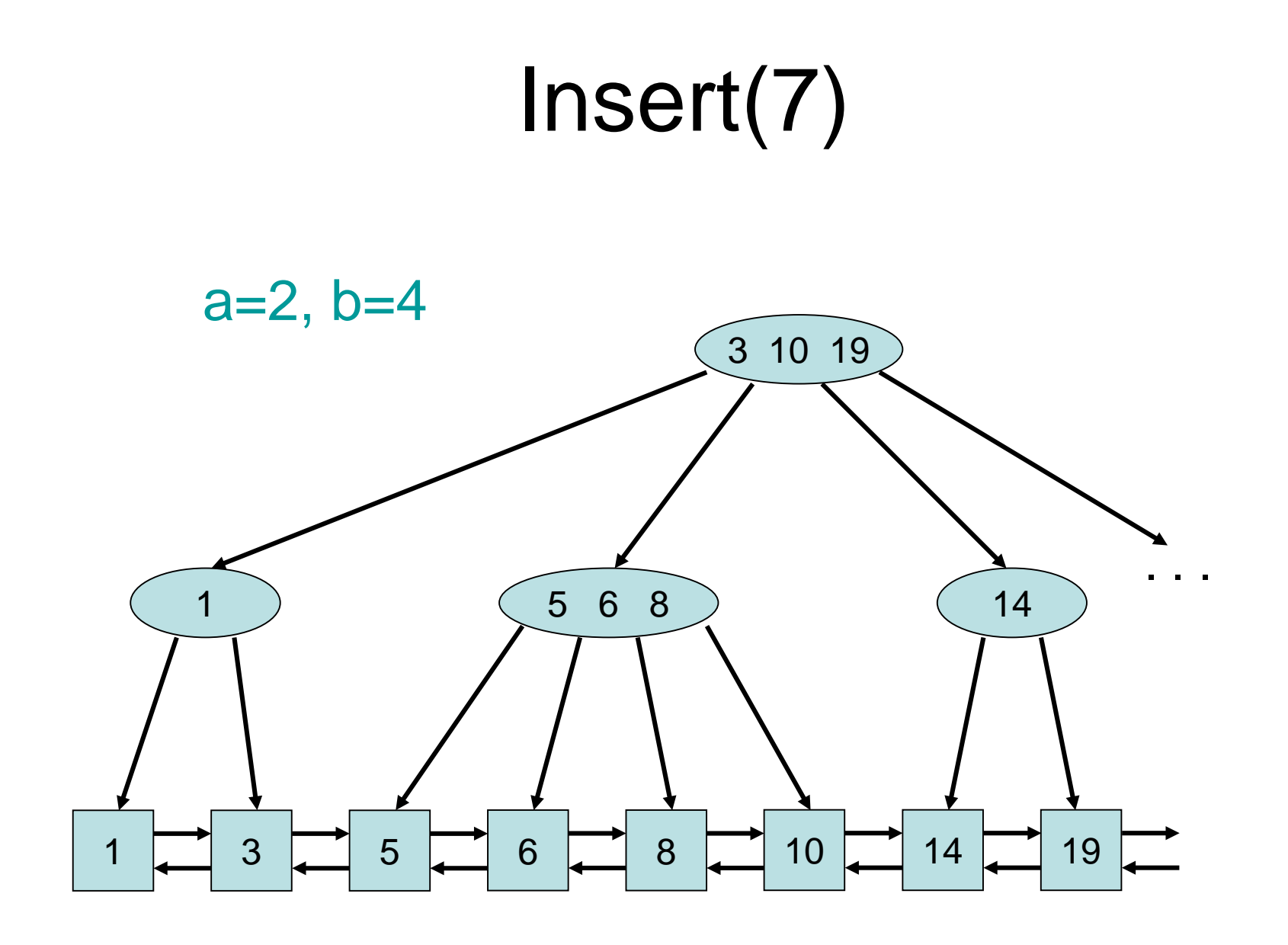

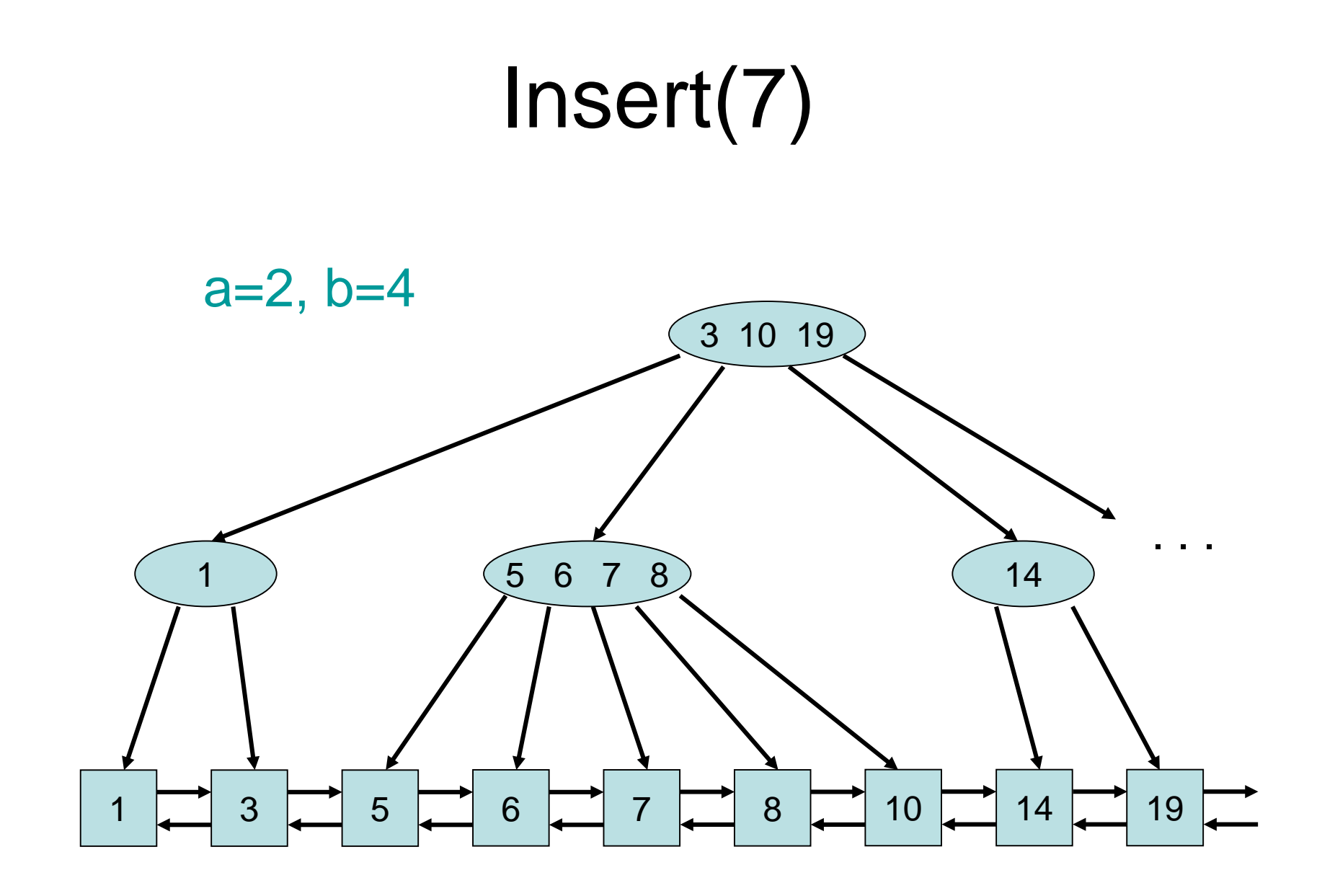

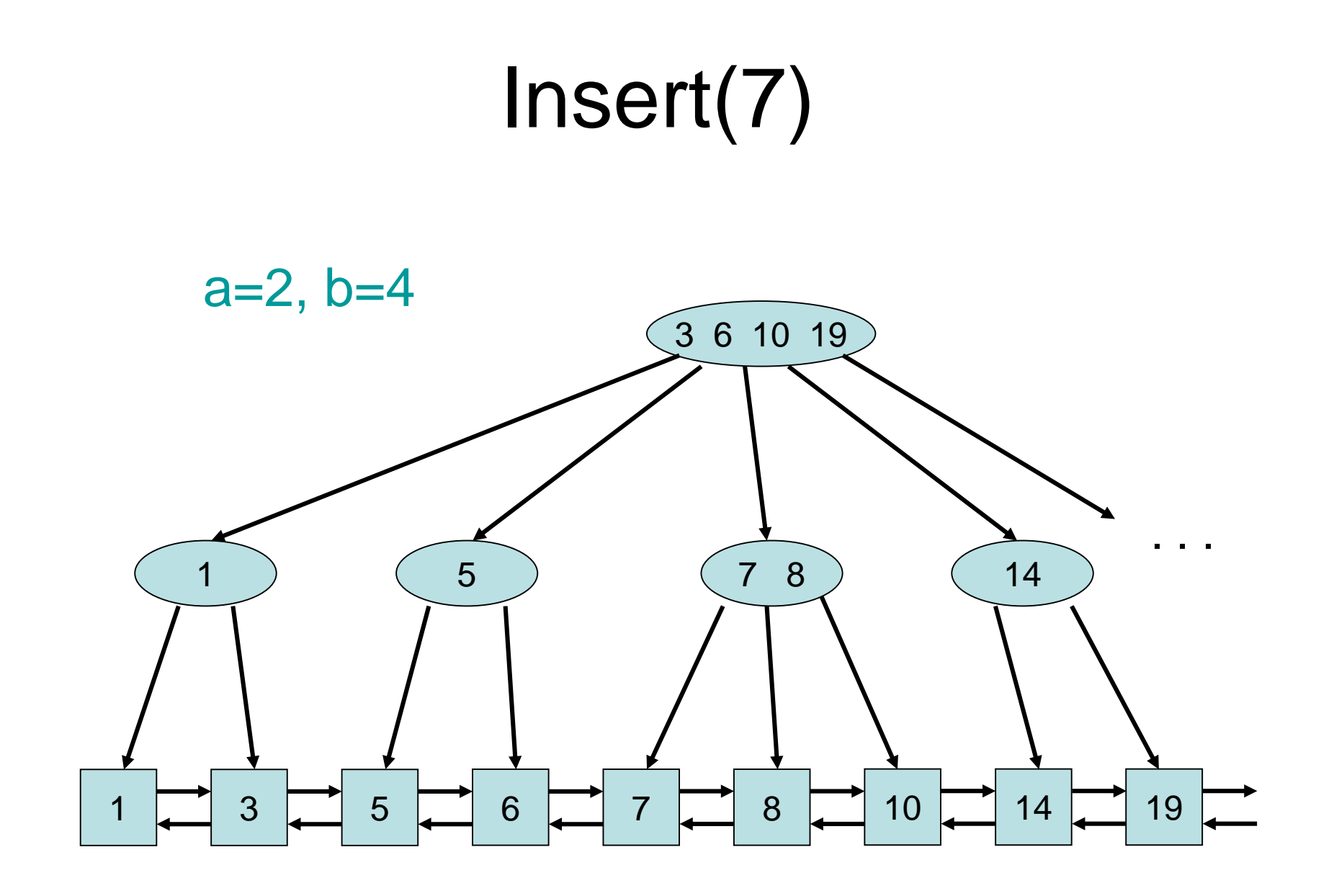

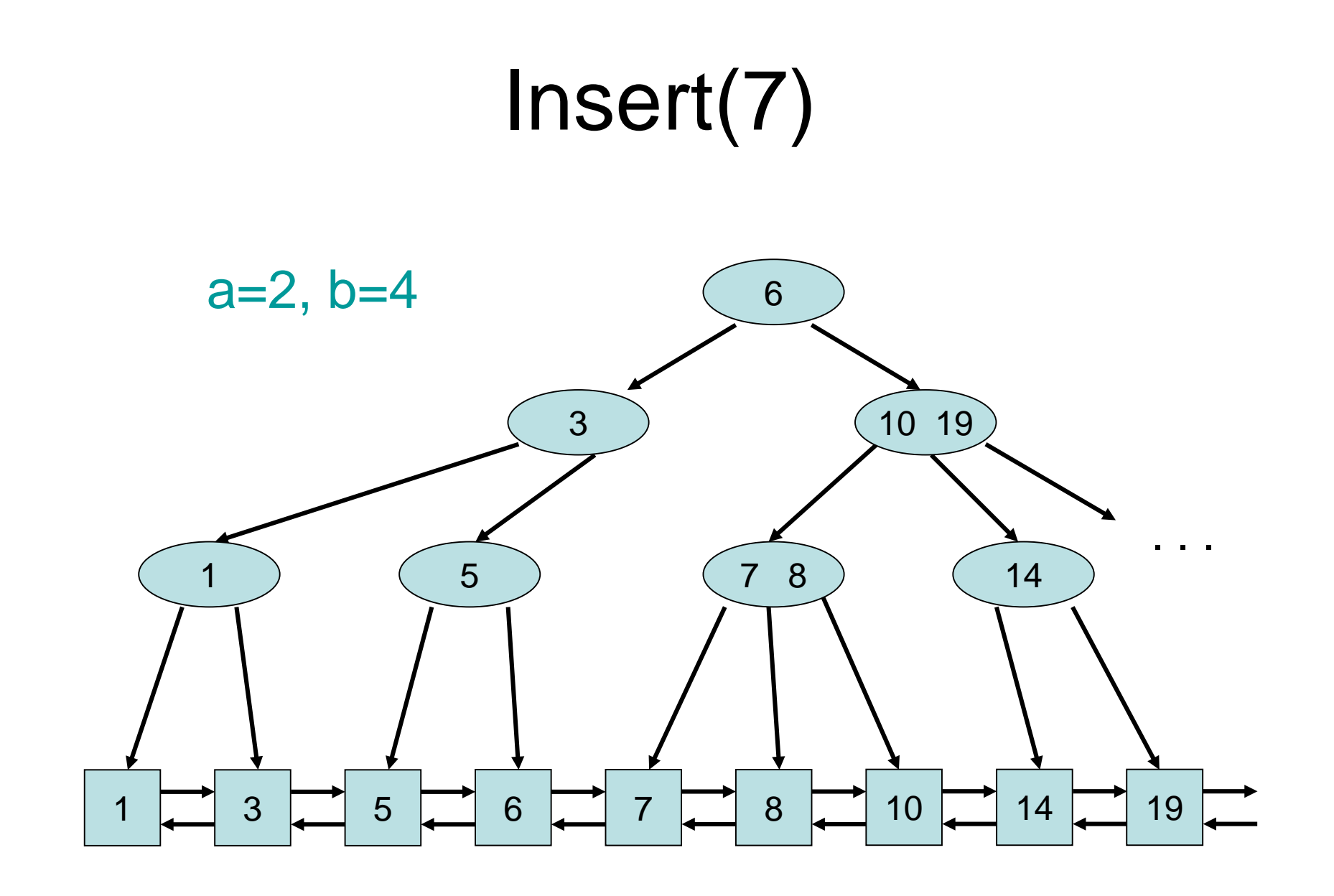

- Form Invariant: For all leaves  $v,w: t(v)=t(w)$ Satisfied by Insert!
- Degree Invariant: For all inner nodes v except for the root:  $d(v) \in [a,b]$ , for root r:  $d(r) \in [2,b]$ 1) Insert splits nodes of degree b+1 into nodes
	- of degree  $|(b+1)/2|$  and  $[(b+1)/2]$ . If  $b \geq 2a-1$ , then both values are at least a.
	- 2) If root has reached degree b+1, then a new root of degree 2 is created.
Strategy:

• First search(k) until some element e is reached in the list. If  $key(e)=k$ , remove e from the list, otherwise we are done.

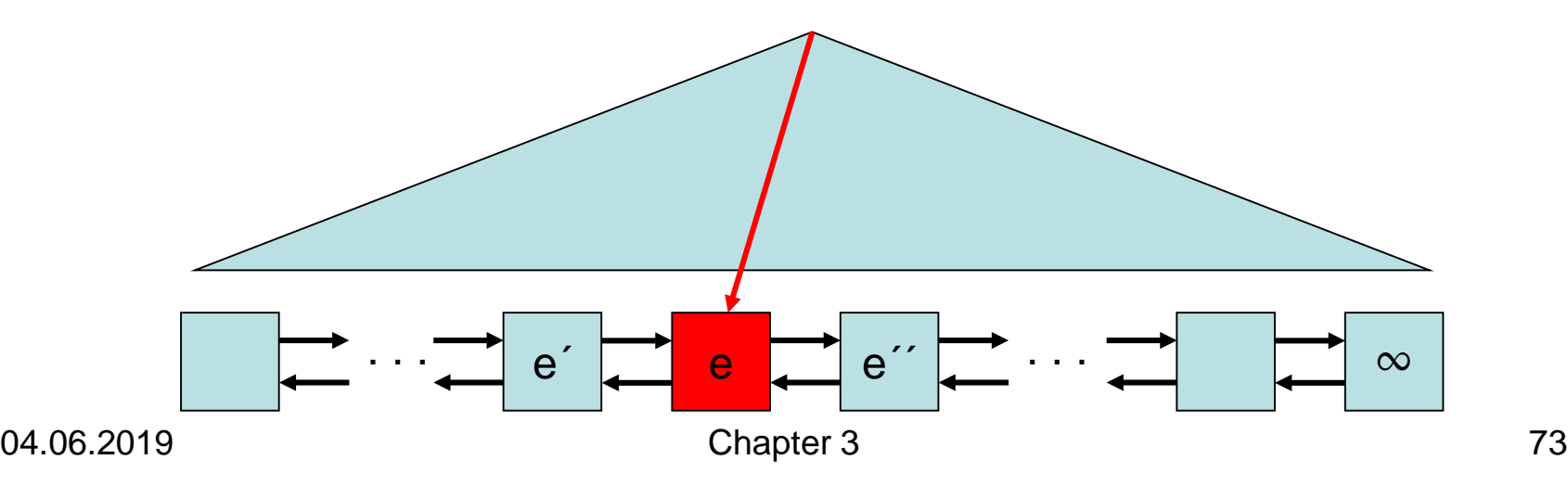

Strategy:

• First search(k) until some element e is reached in the list. If  $key(e)=k$ , remove e from the list, otherwise we are done.

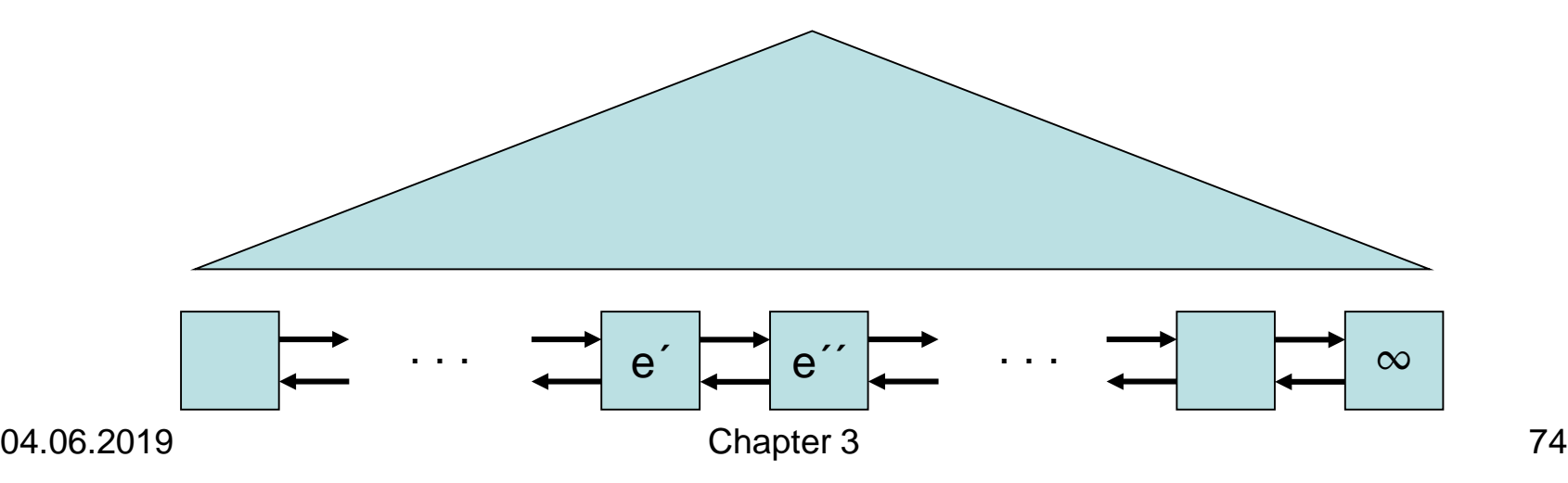

• Remove pointer to e and key k from the leaf node v above e. (e rightmost child: perform key exchange like in binary tree!) If afterwards we still have  $d(v) \ge a$ , we are done.

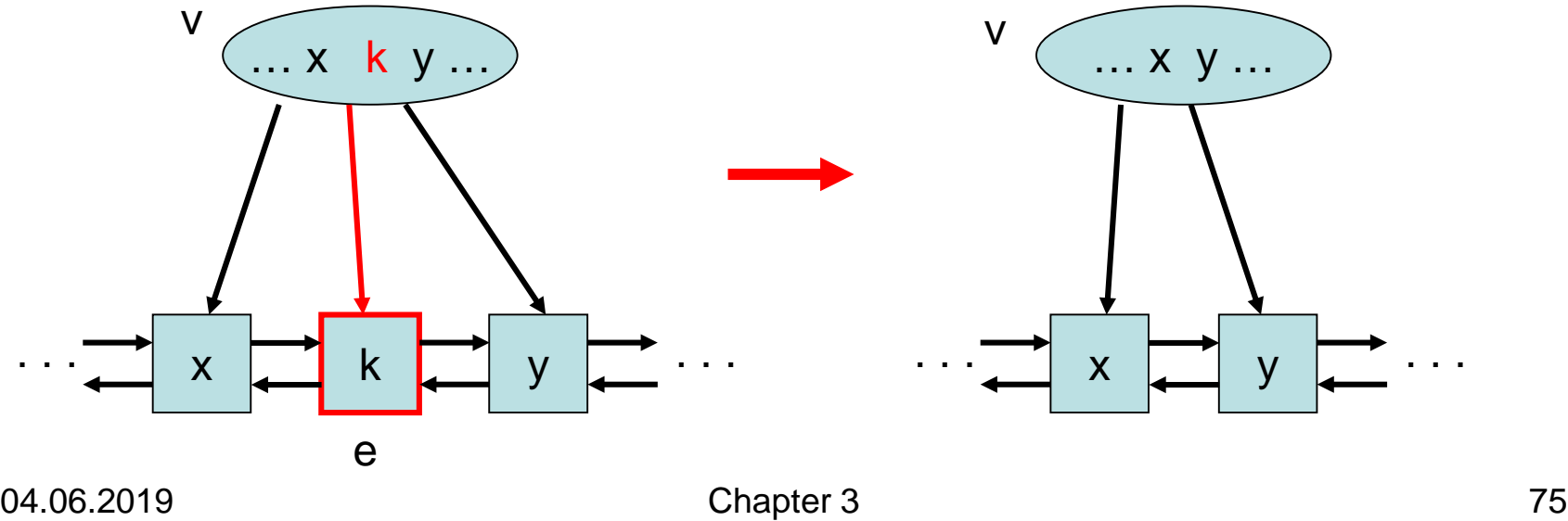

• Remove pointer to e and key k from the leaf node v above e. (e rightmost child: perform key exchange like in binary tree!) If afterwards we still have  $d(v) \ge a$ , we are done.

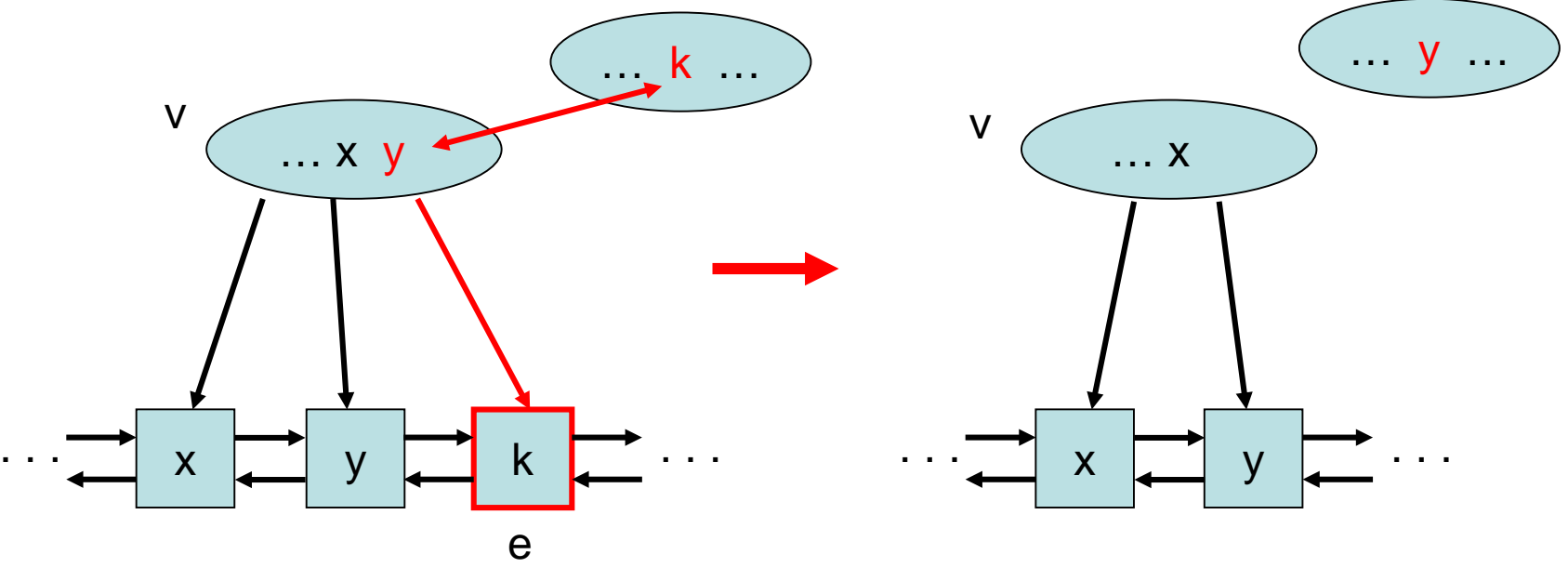

• If  $d(v)$  a and the preceding or succeeding sibling of v has degree >a, steal an edge from that sibling. (Example: a=2, b=4)

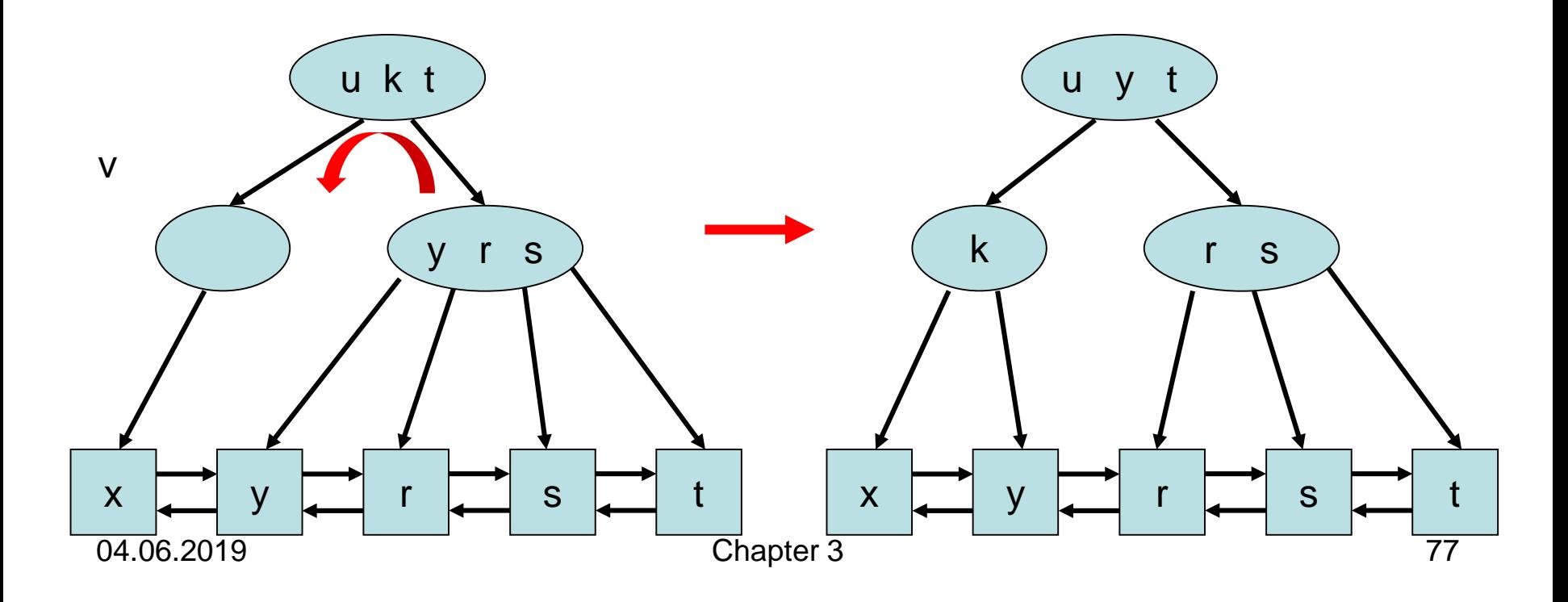

• If  $d(v)$  a and the preceeding and succeeding siblings of v have degree a, merge v with one of these. (Example:  $a=3$ ,  $b=5$ )

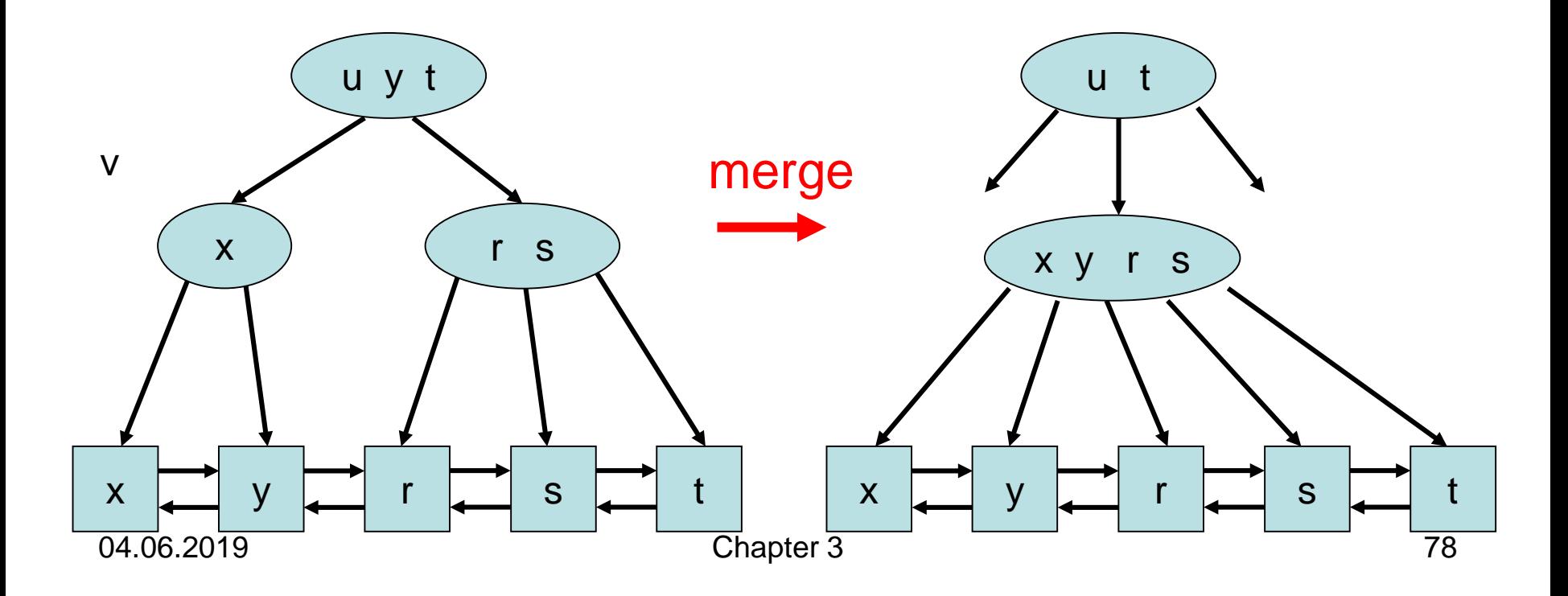

• Peform changes upwards until all inner nodes (except for the root) have degree ≥a. If root has degree <2: remove root.

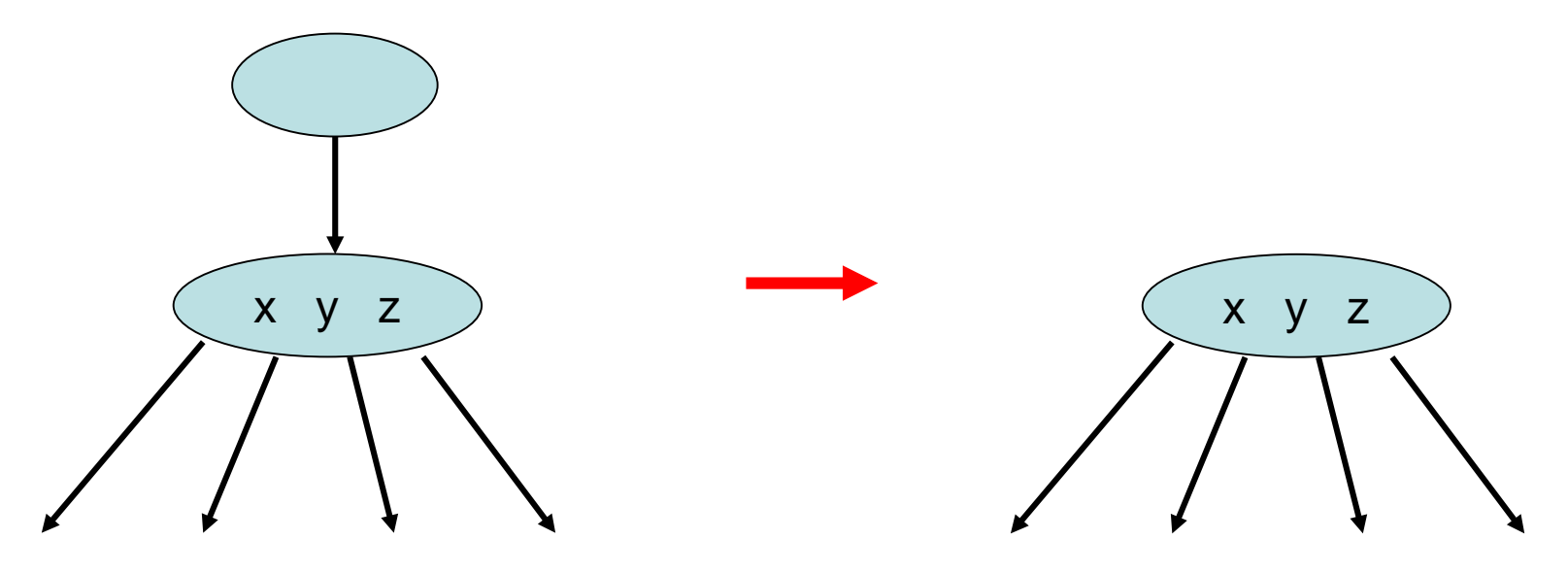

## Delete(10)

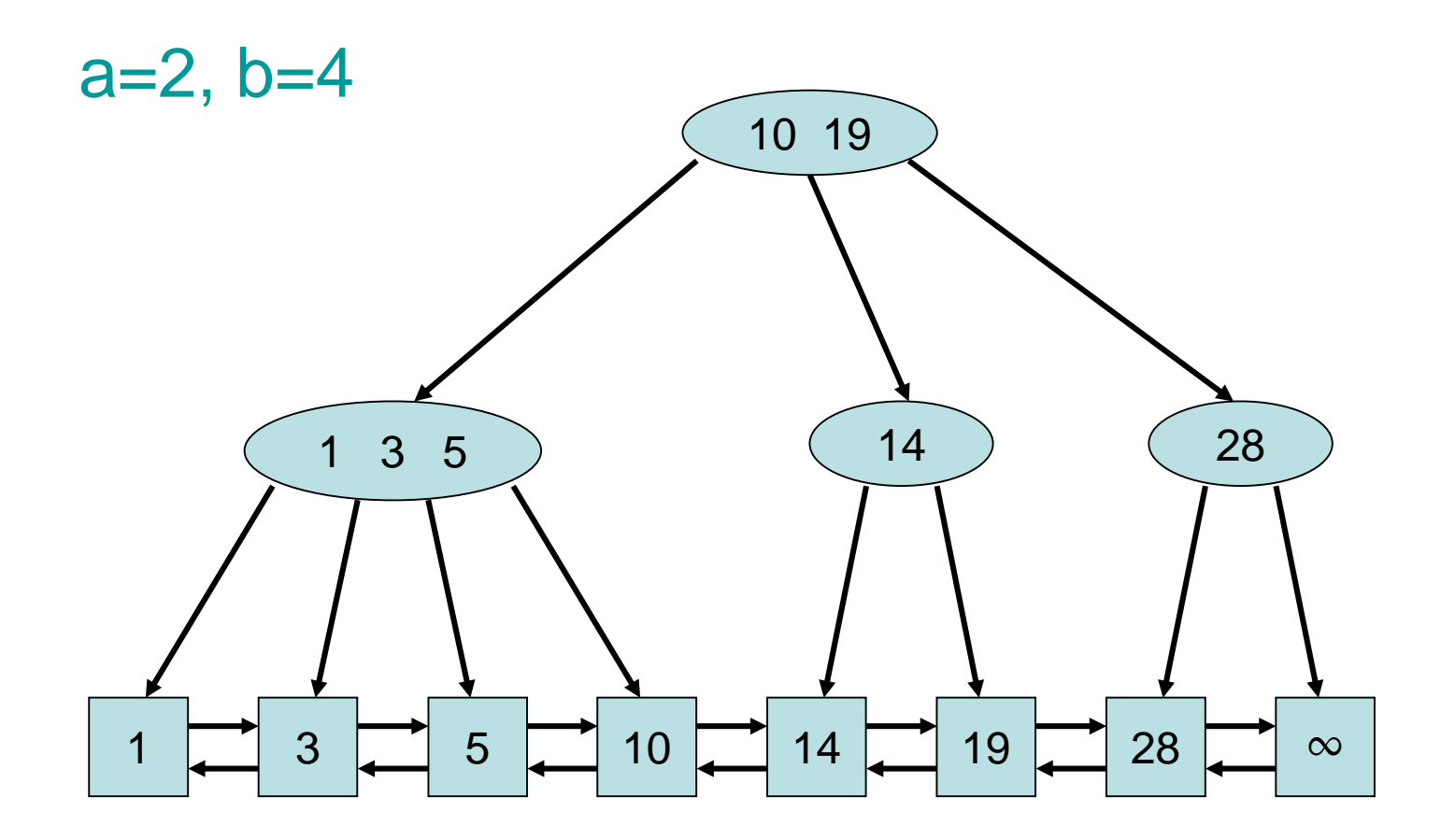

## Delete(10)

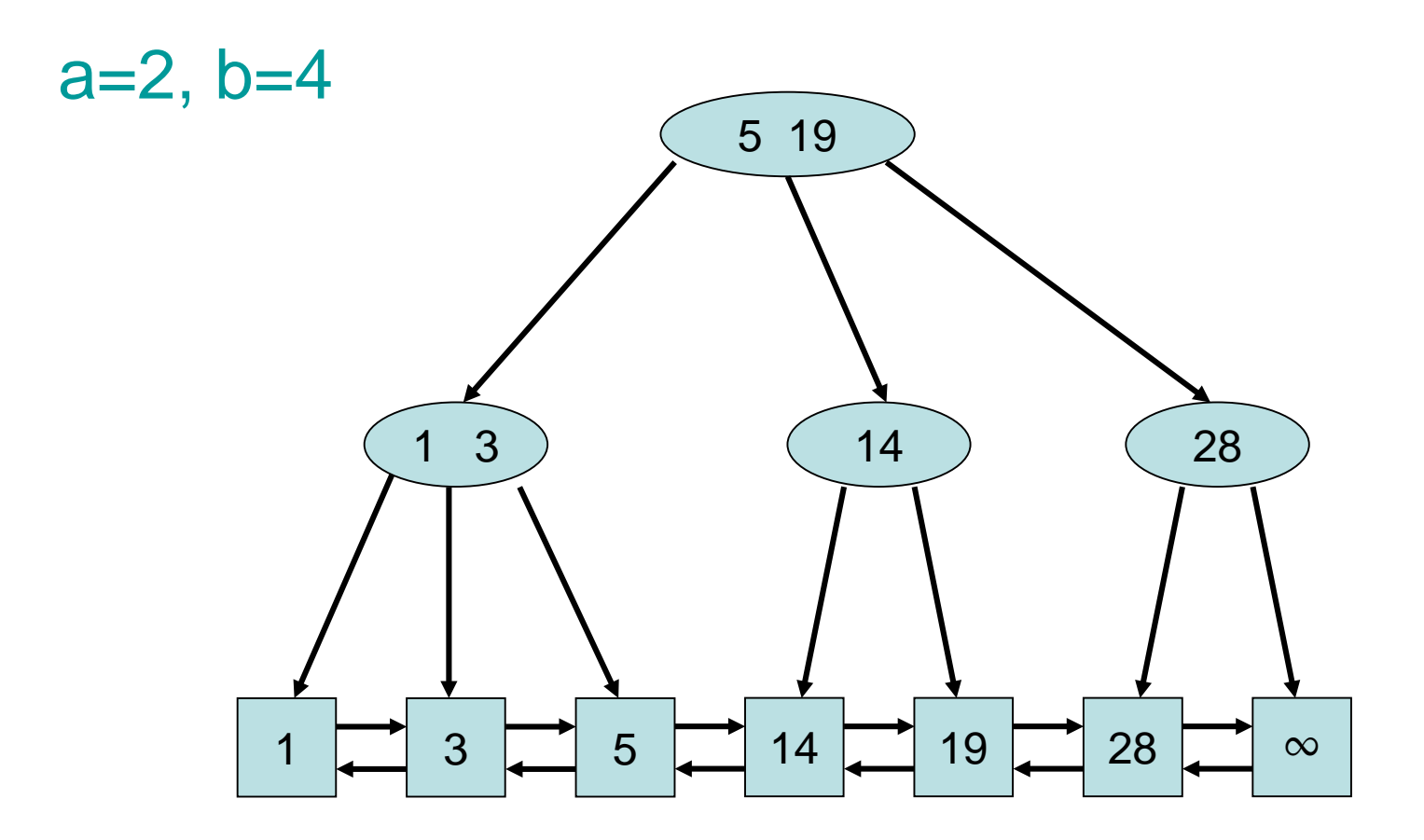

### Delete(14)

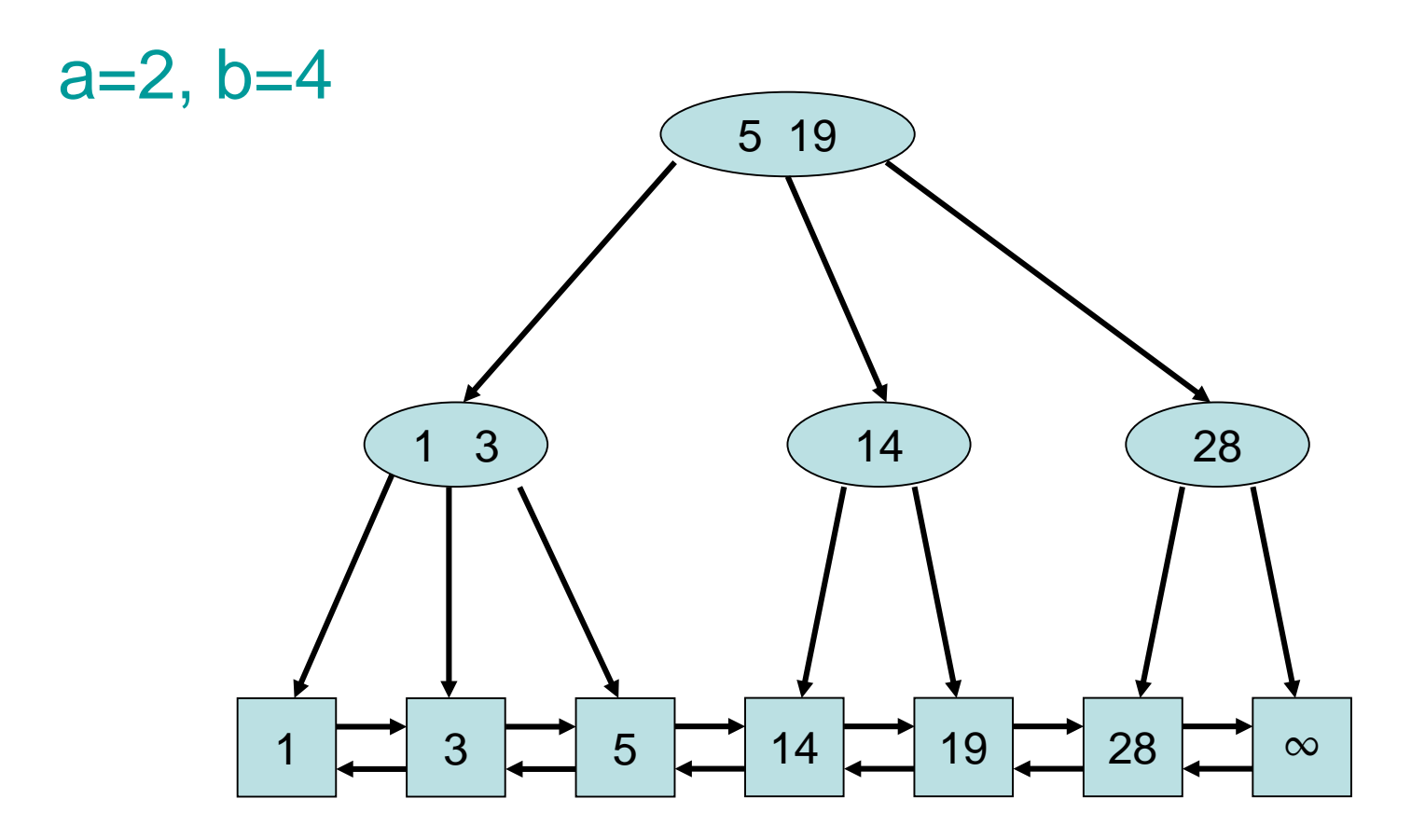

### Delete(14)

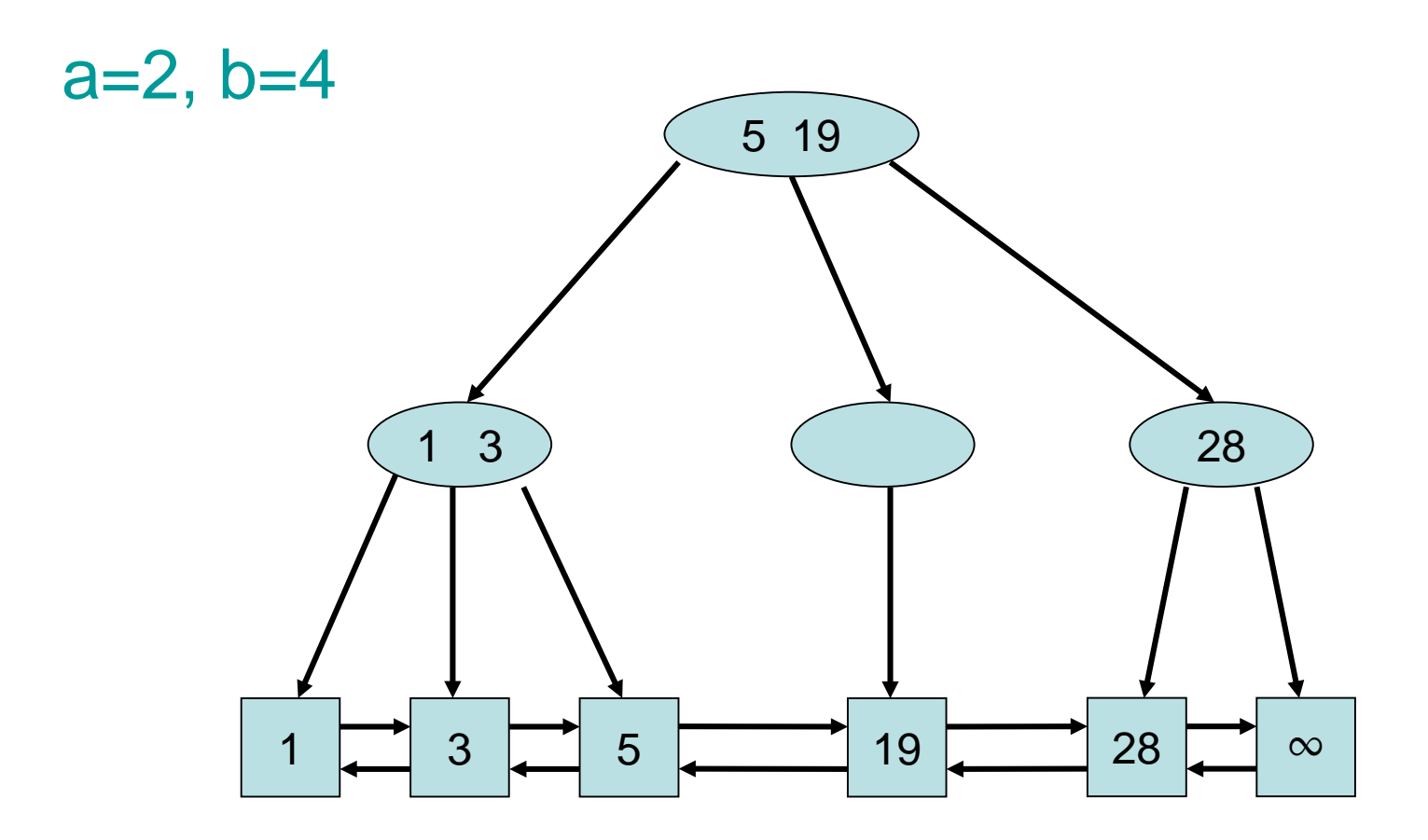

### Delete(14)

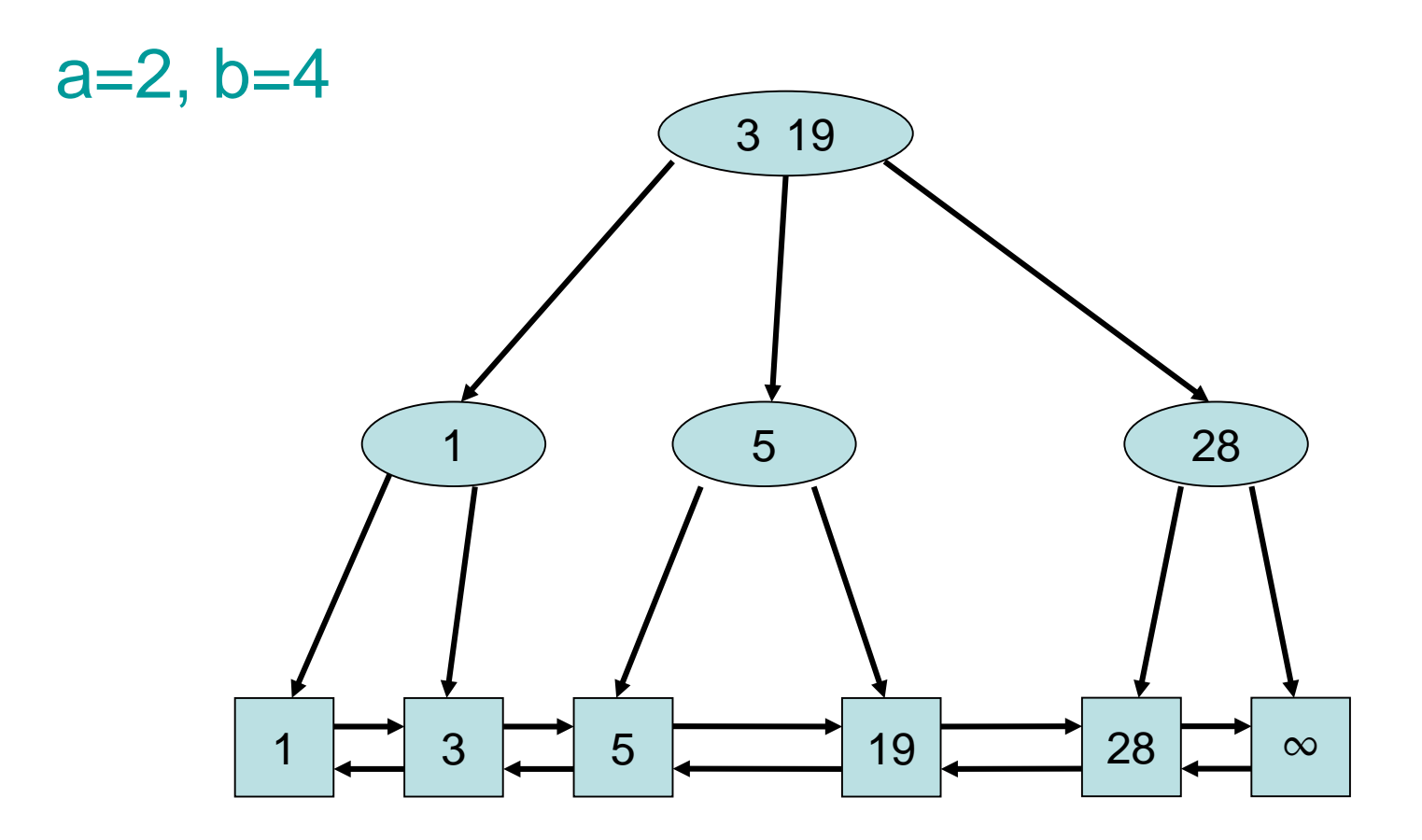

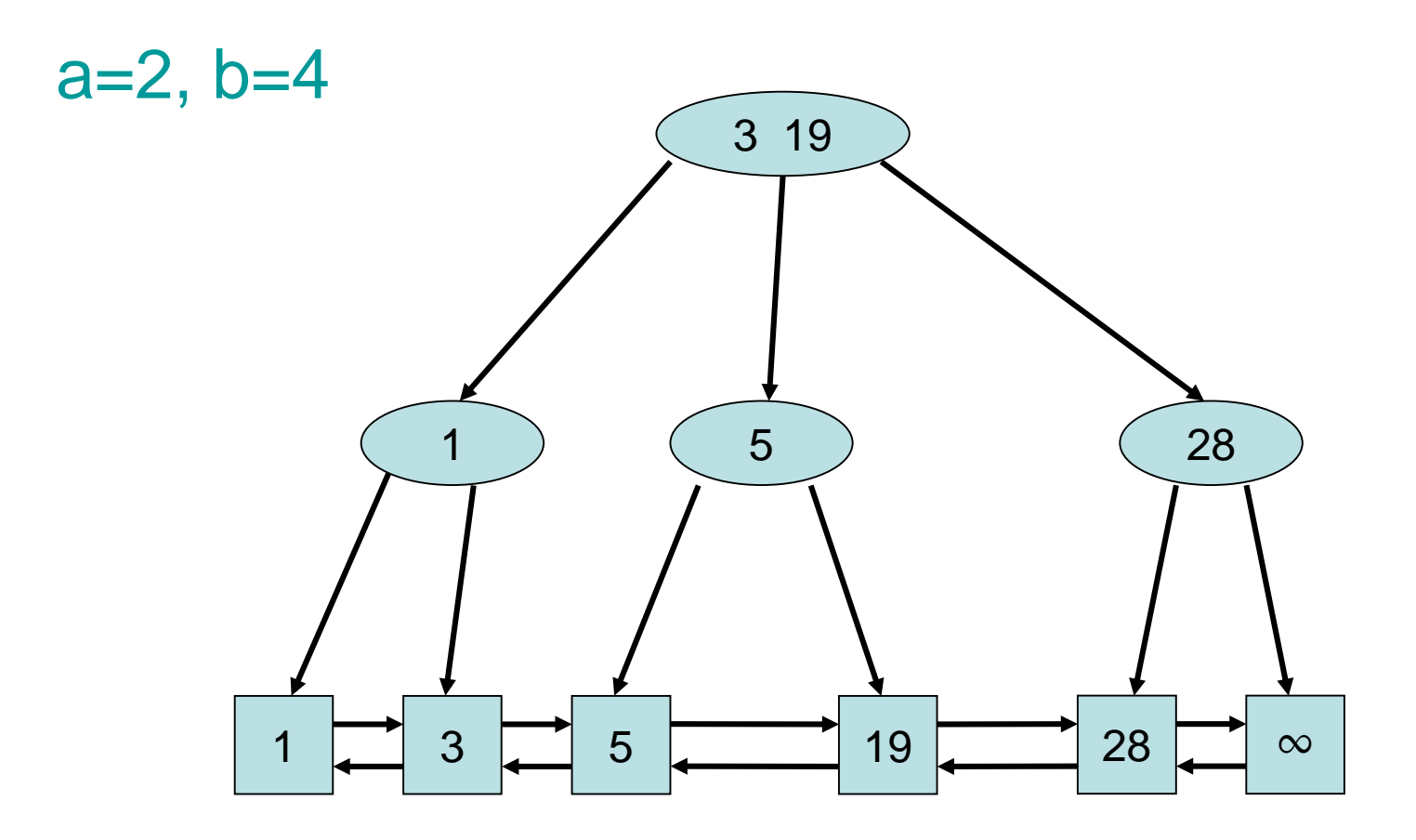

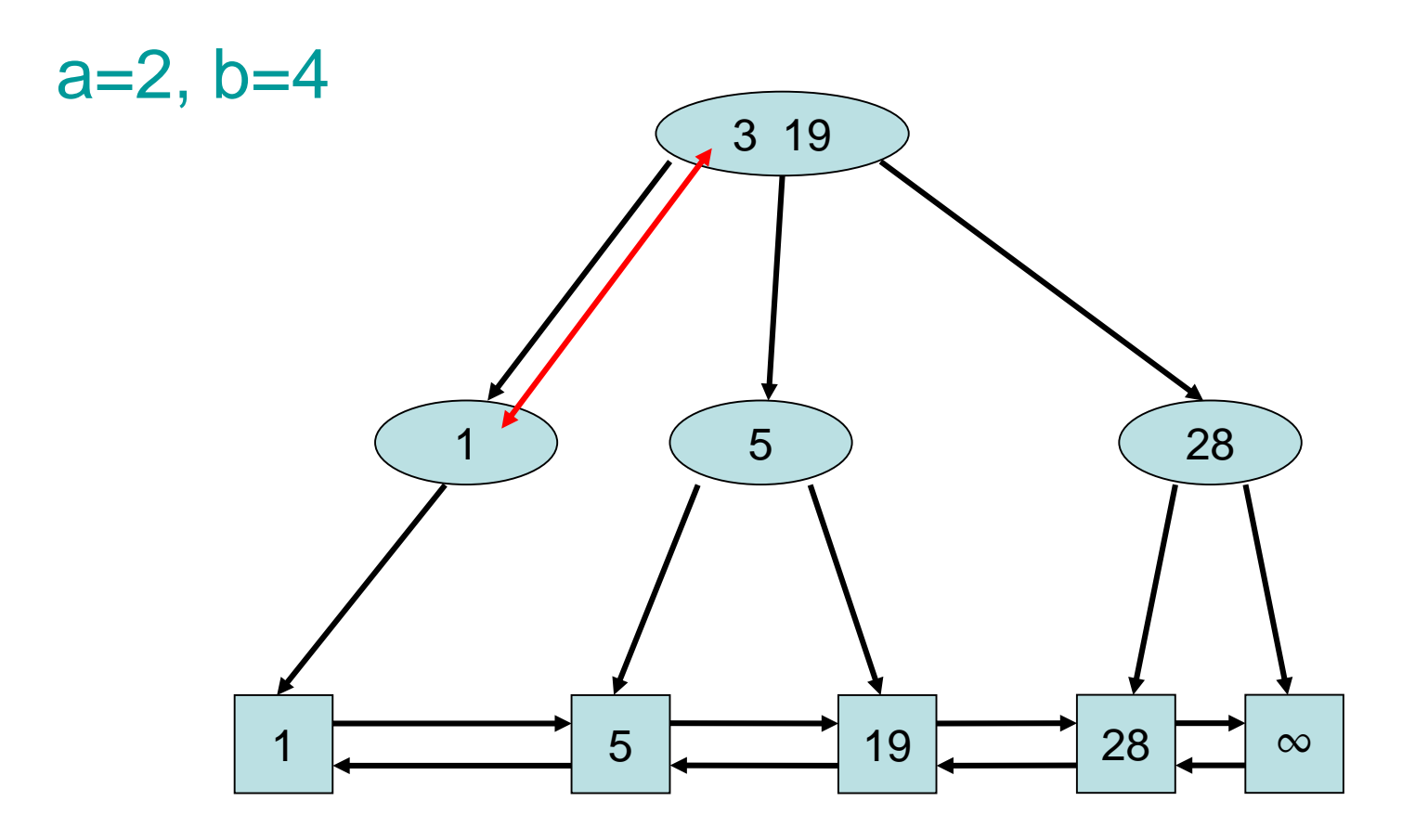

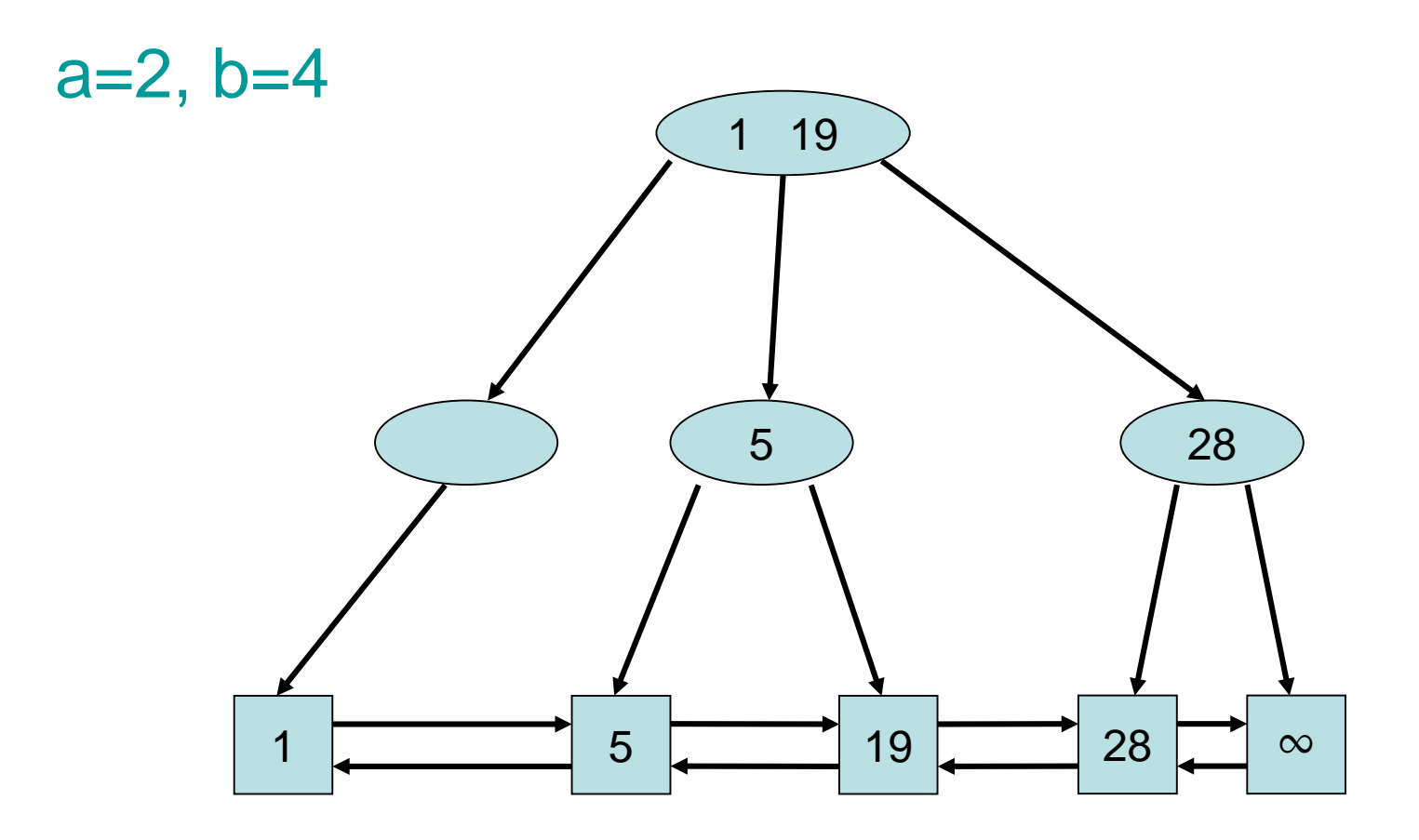

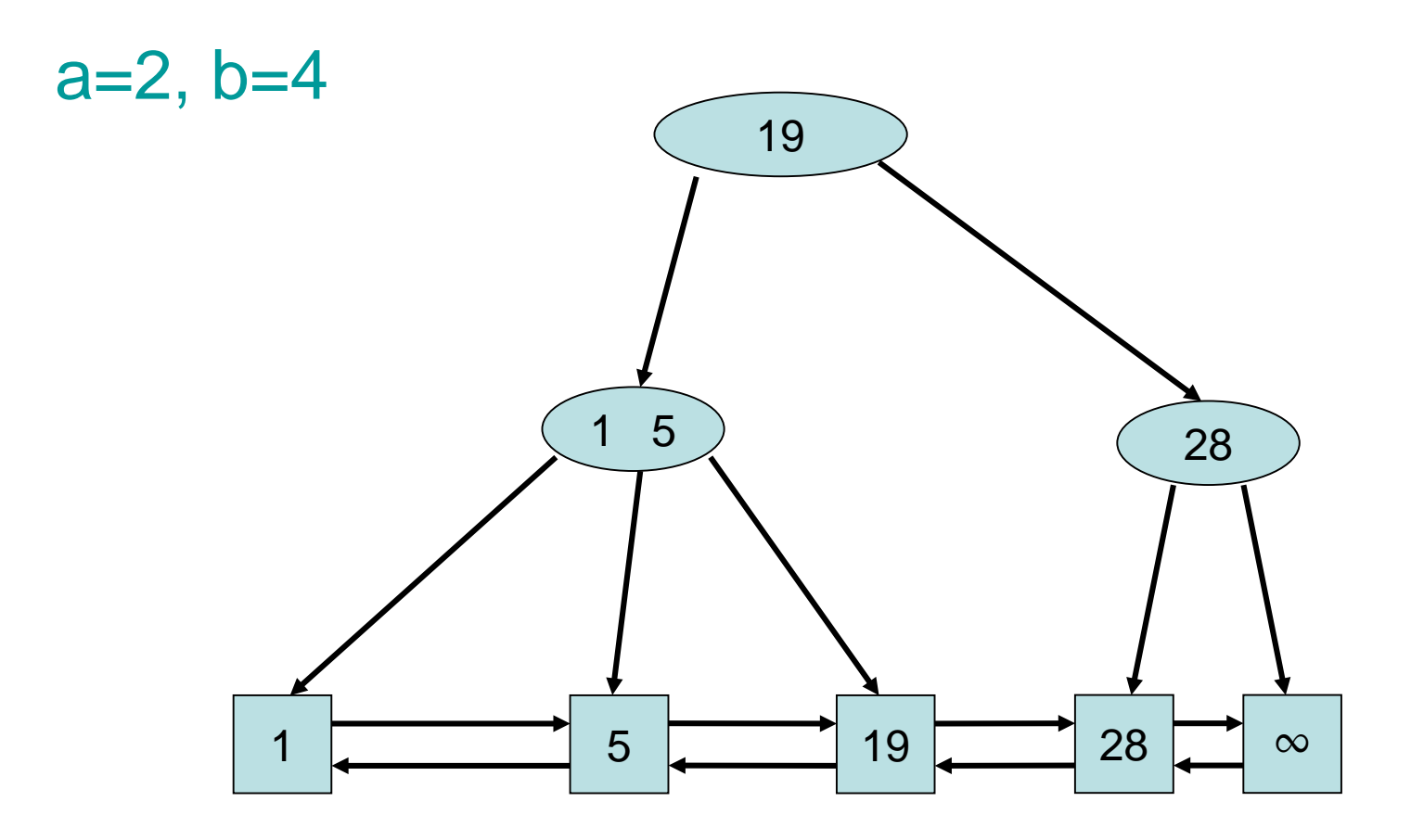

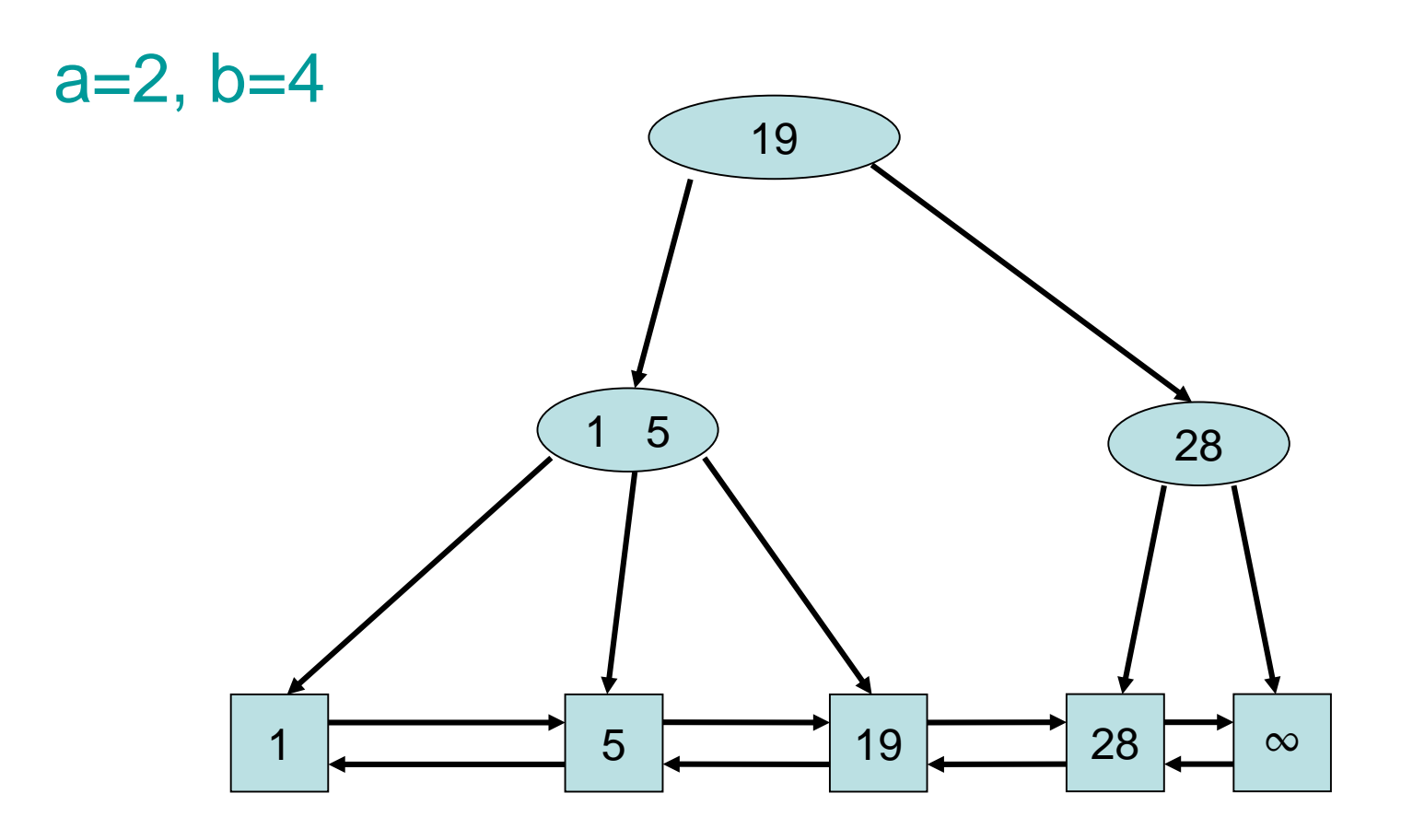

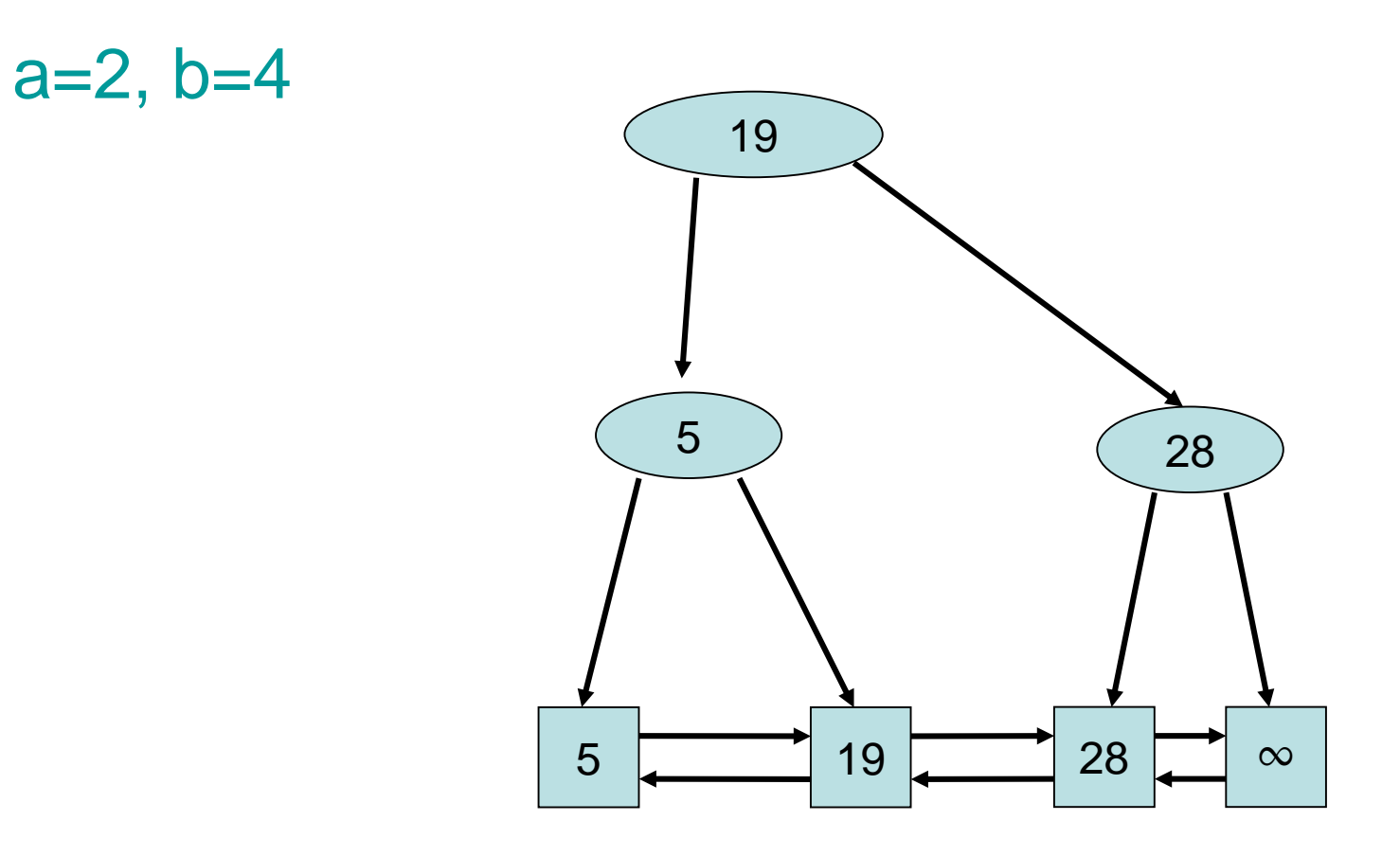

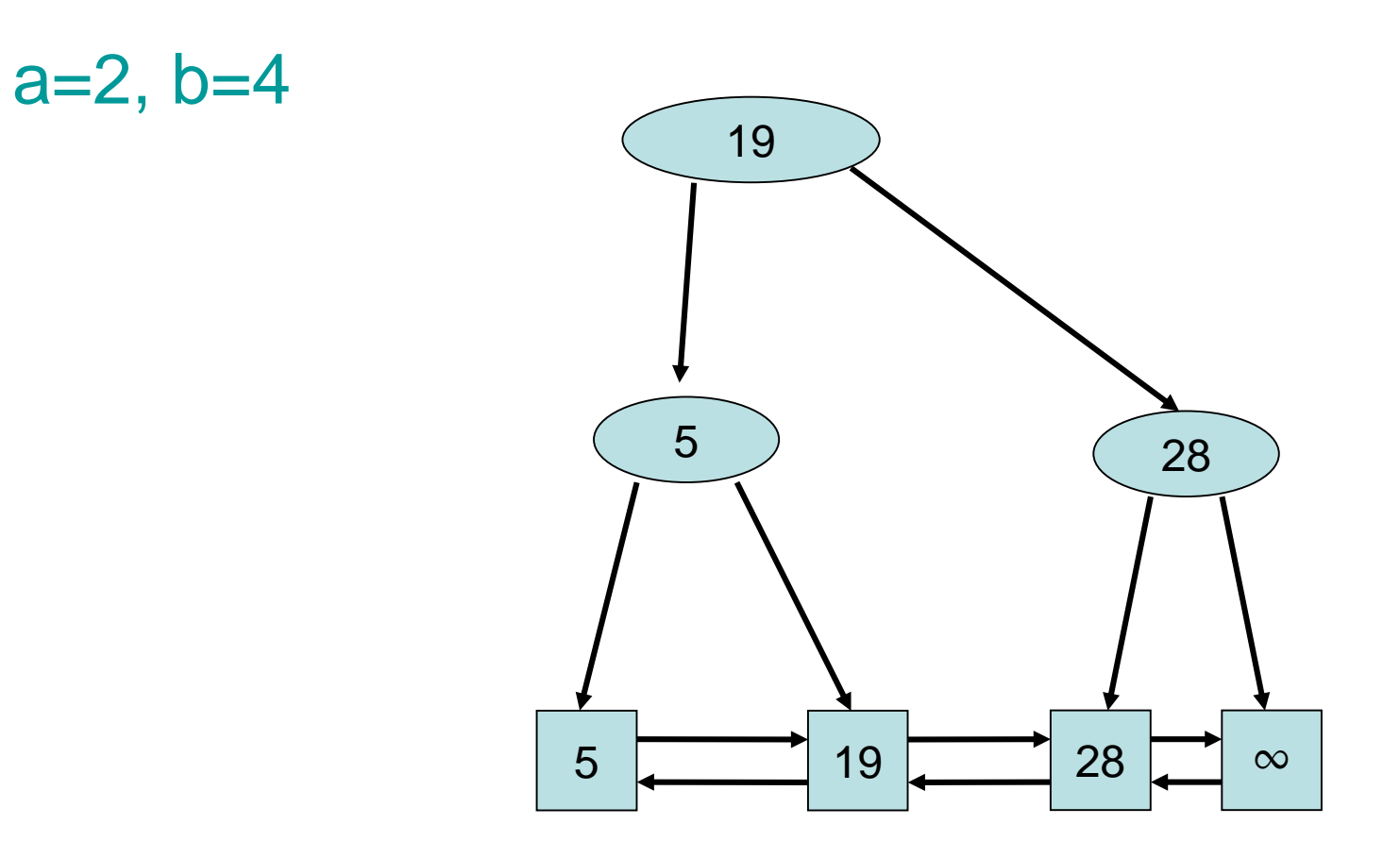

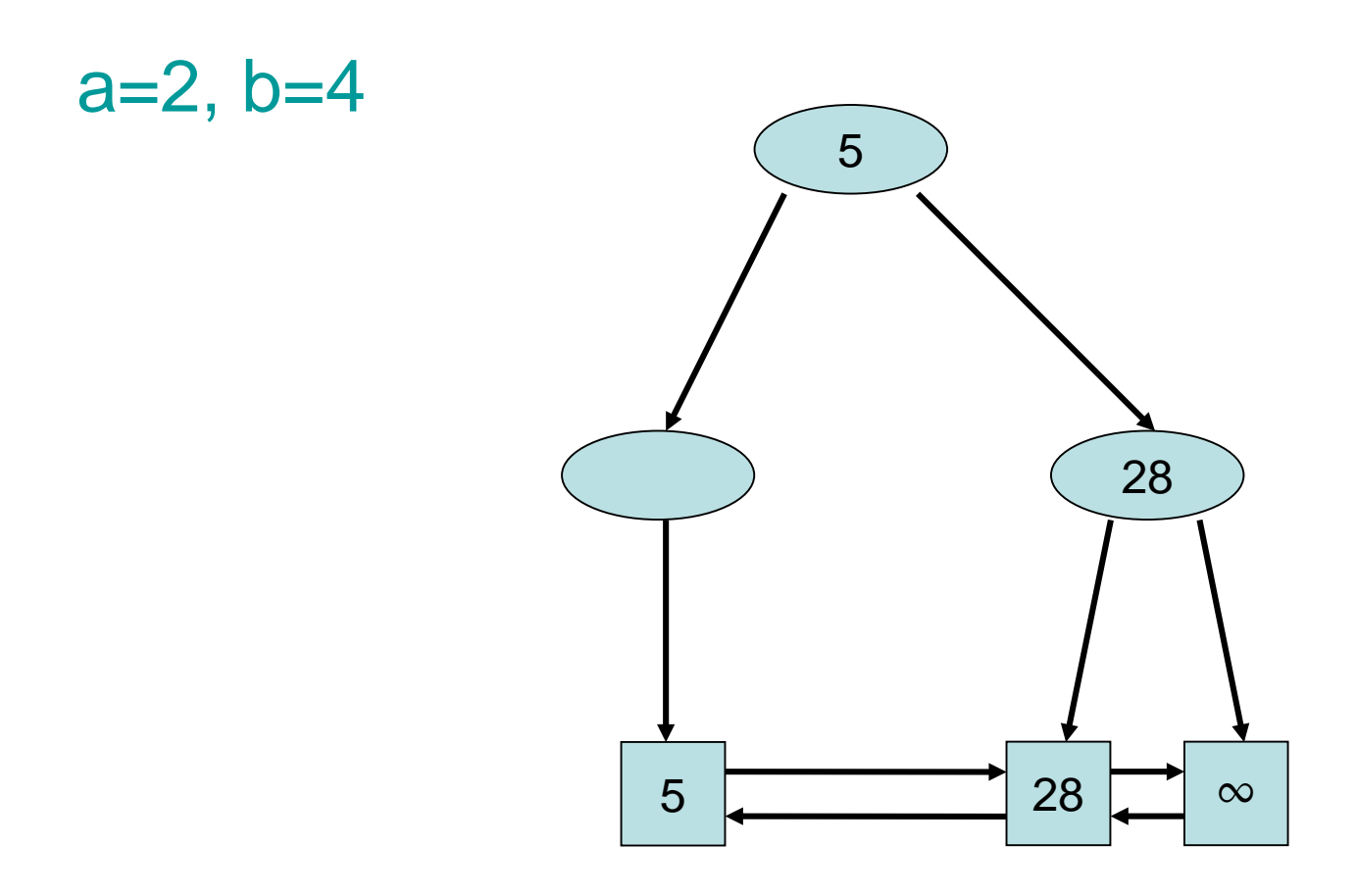

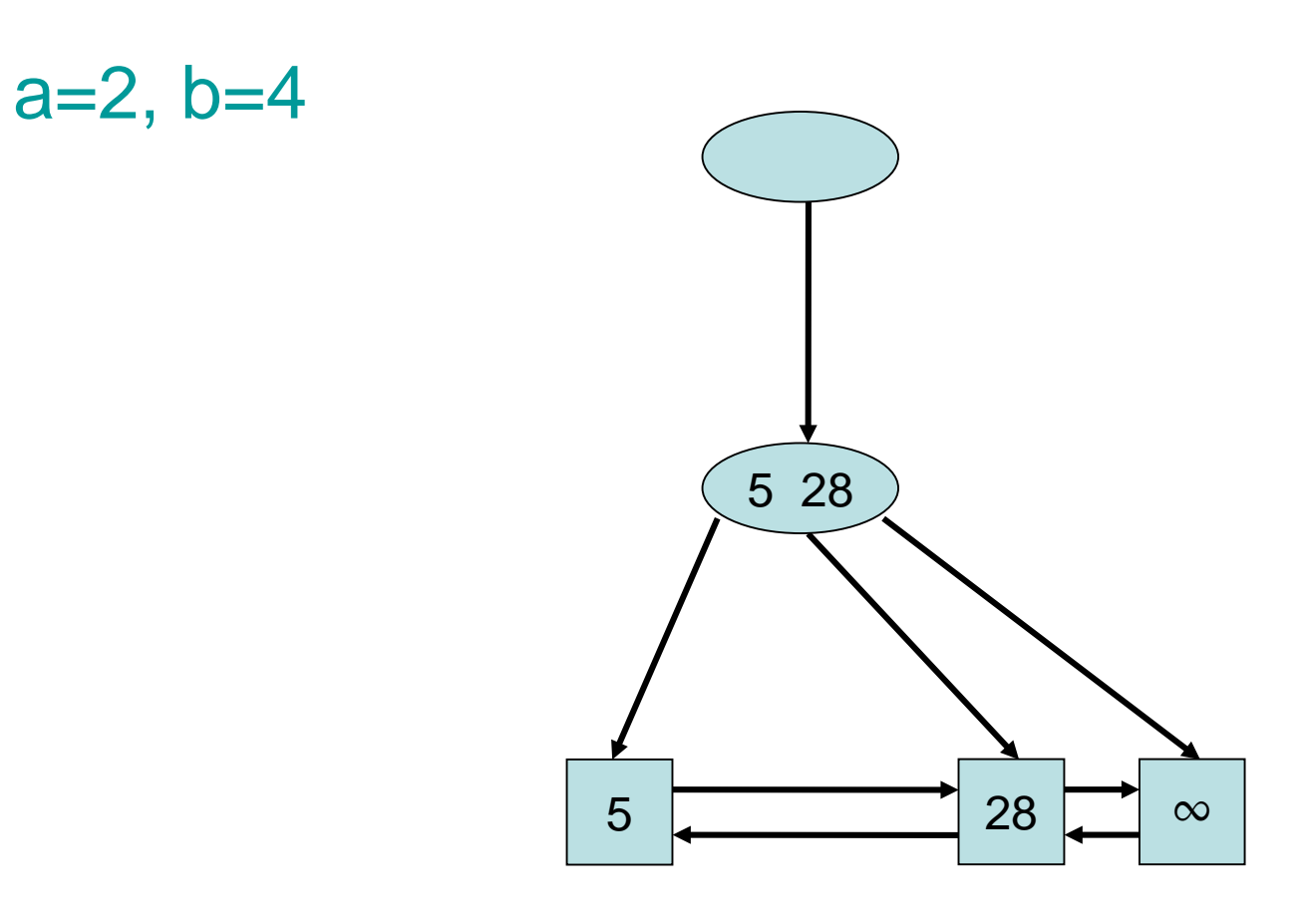

#### $a=2, b=4$

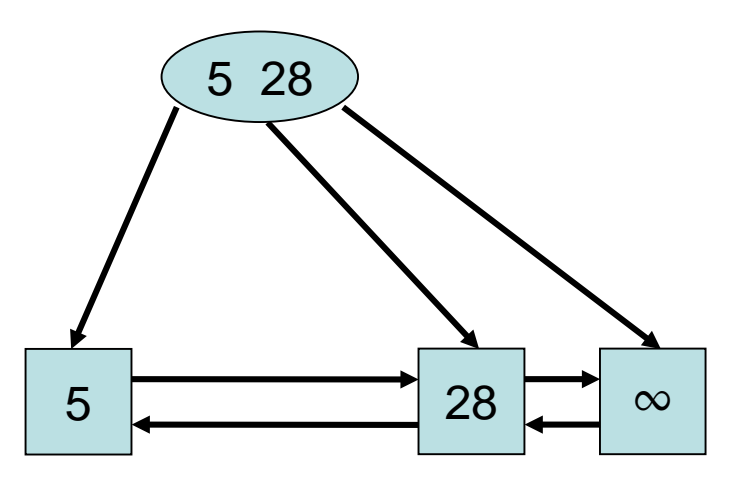

- Form Invariant: For all leaves  $v,w: t(v)=t(w)$ Satisfied by Delete!
- Degree Invariant: For all inner nodes v except for the root:  $d(v) \in [a,b]$ , for root r: d(r)∈[2,b]

1) Delete merges node of degree a-1 with node of degree a. Since b≥2a-1, the resulting node has degree at most b.

- 2) Delete moves edge from a node of degree >a to a node of degree a-1. Also OK.
- 3) Root deleted: children have been merged, degree of the remaining child is  $\geq a$  (and also  $\leq b$ ), so also OK.

## Application: External (a,b)-Tree

(a,b)-trees well suited for large amounts of data

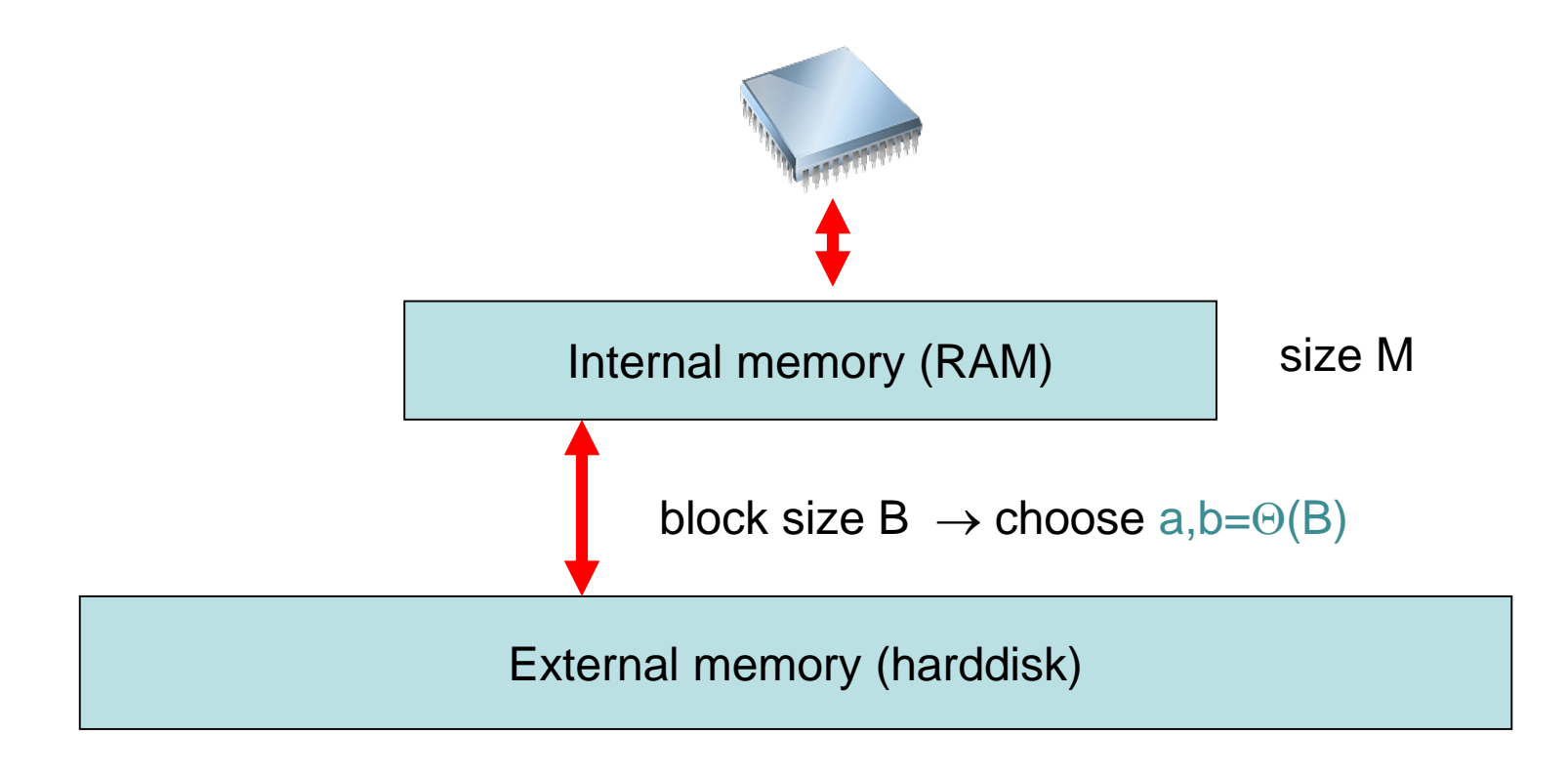

### **Overview**

- Basic data structures
- Search structures (successor searching)
- Dictionaries (exact searching)

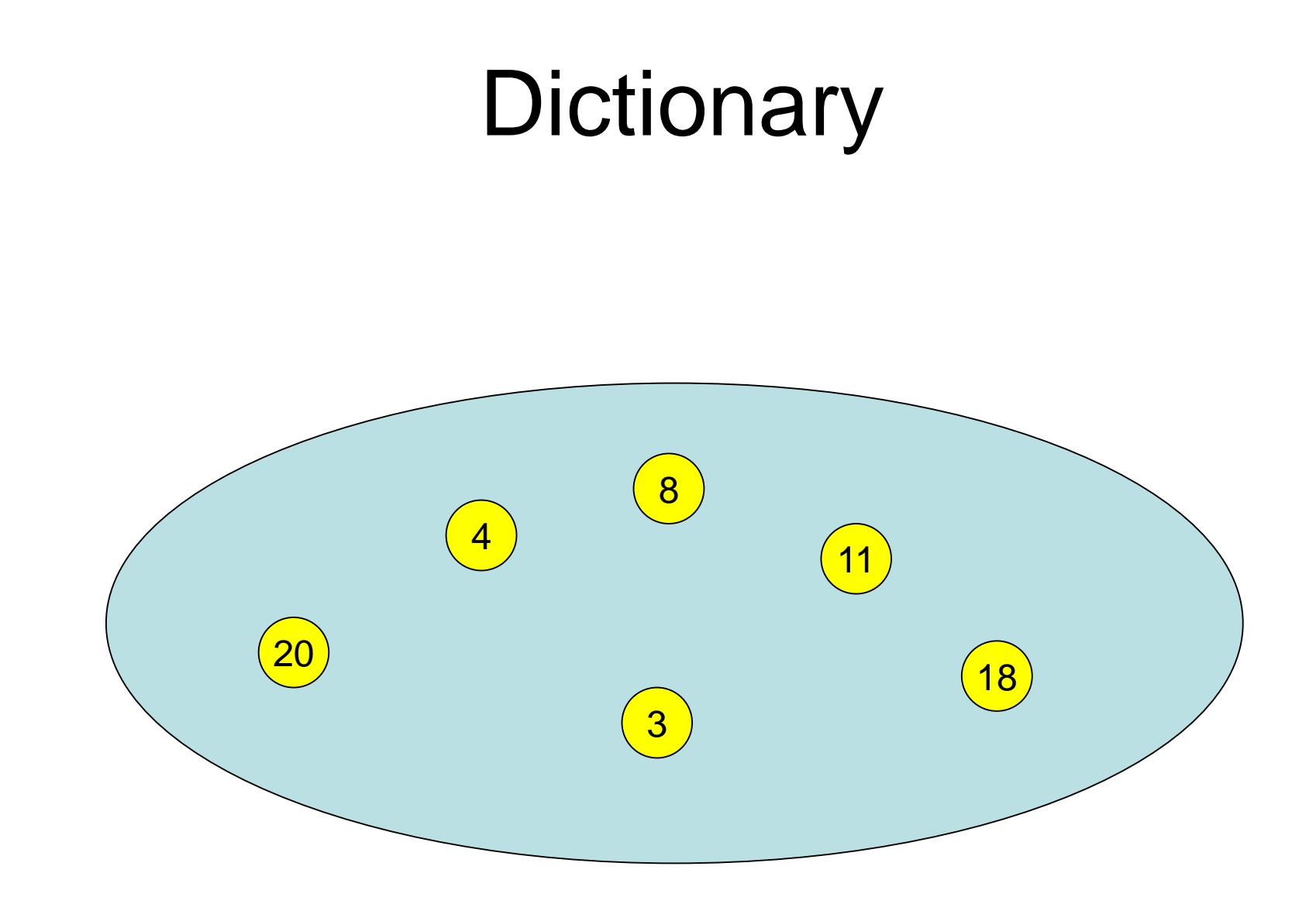

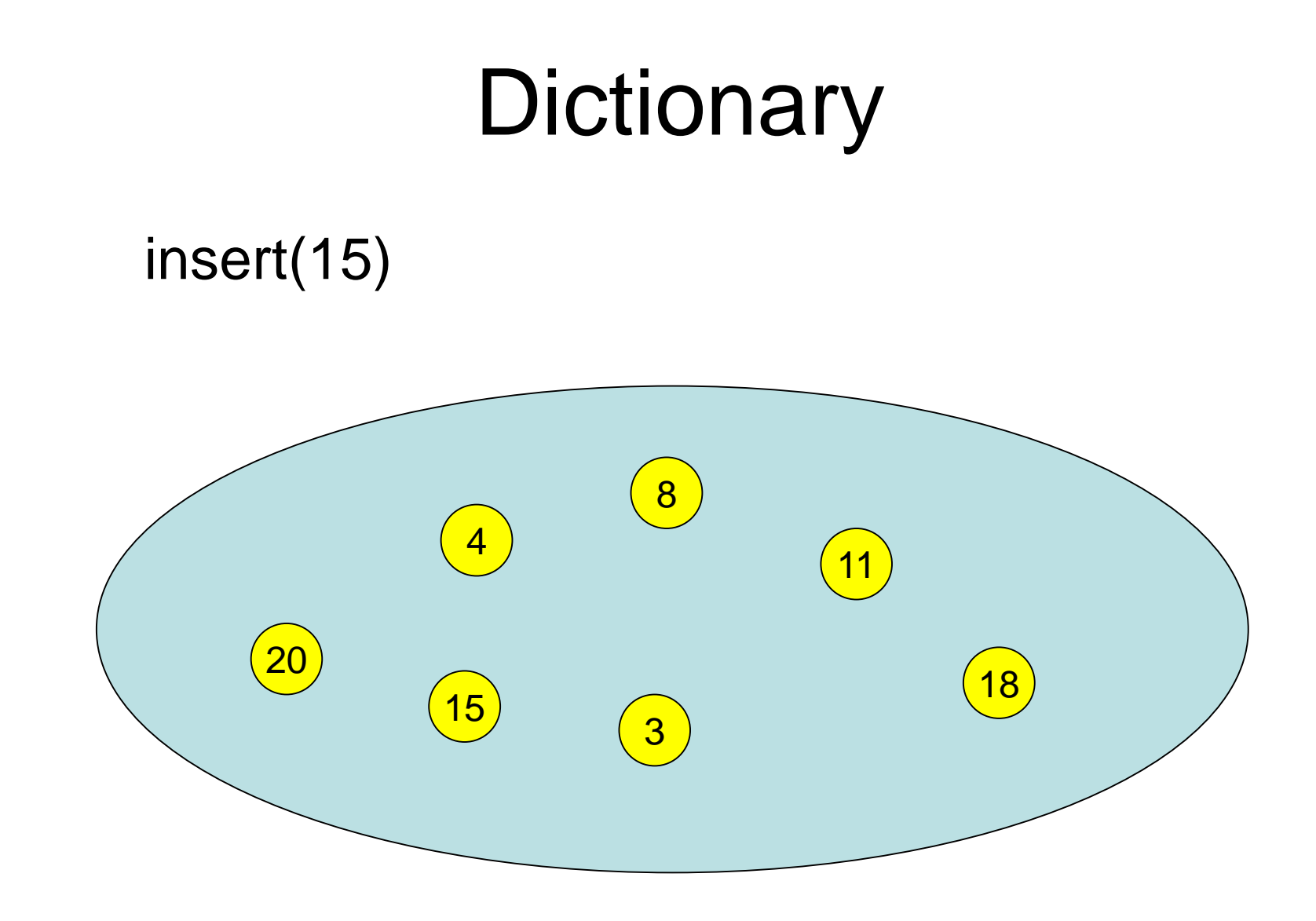

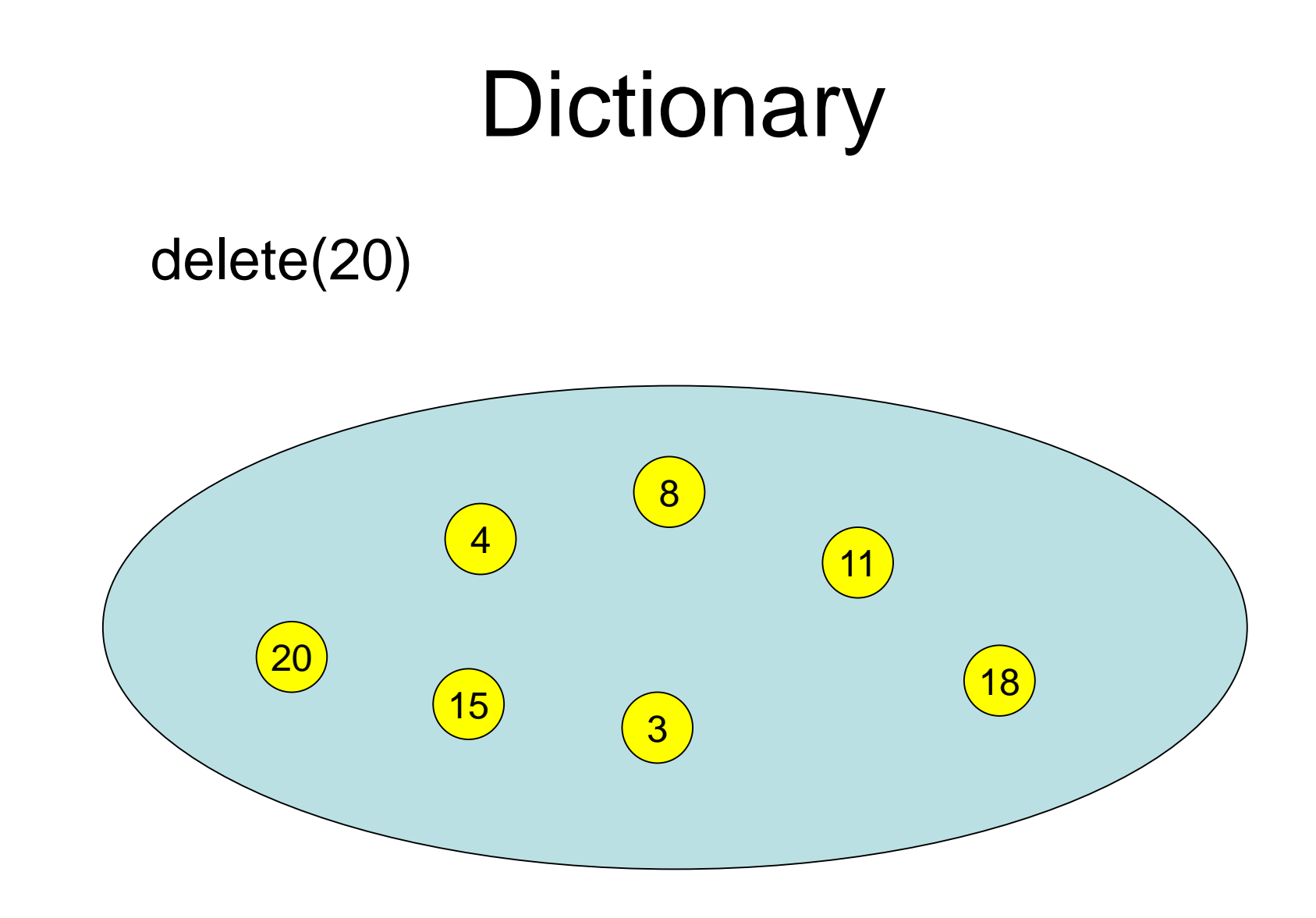

## **Dictionary**

#### lookup(8) outputs 8

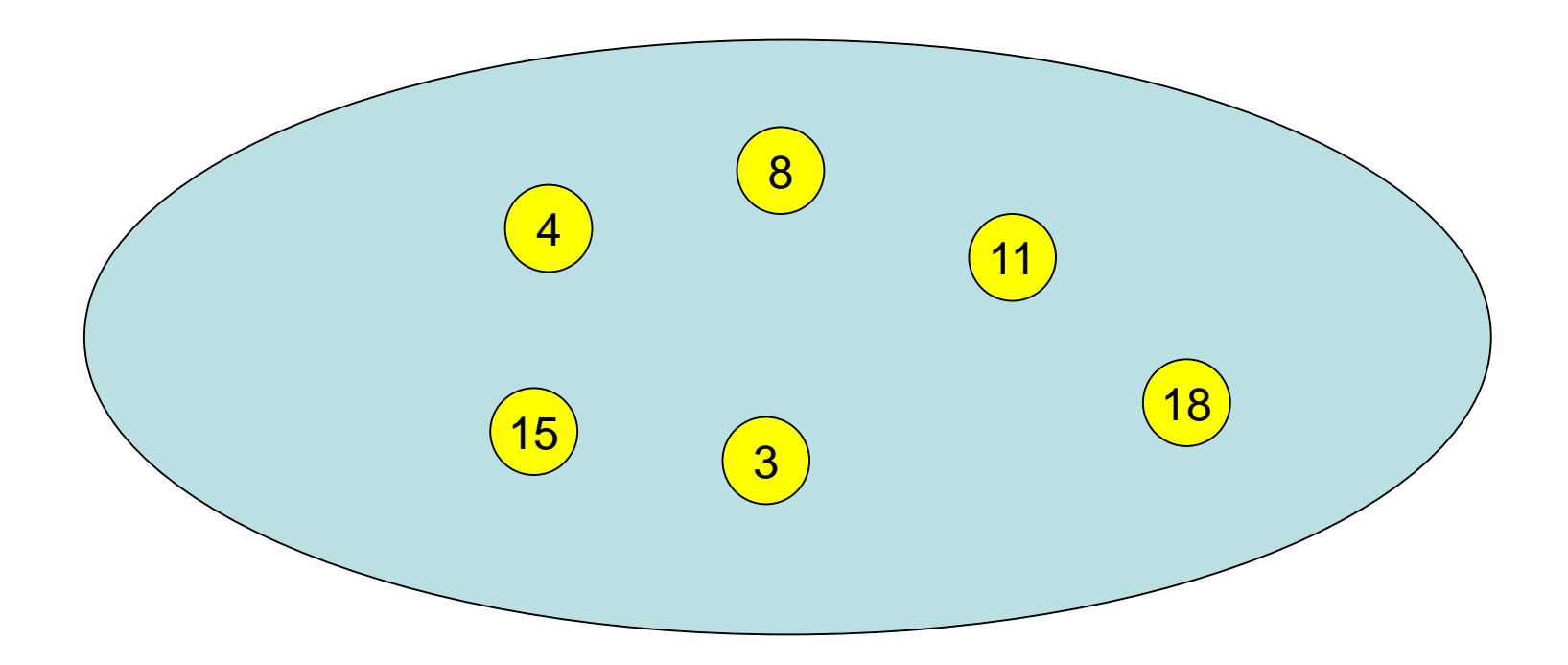

## **Dictionary**

lookup(7) outputs  $⊥$ 

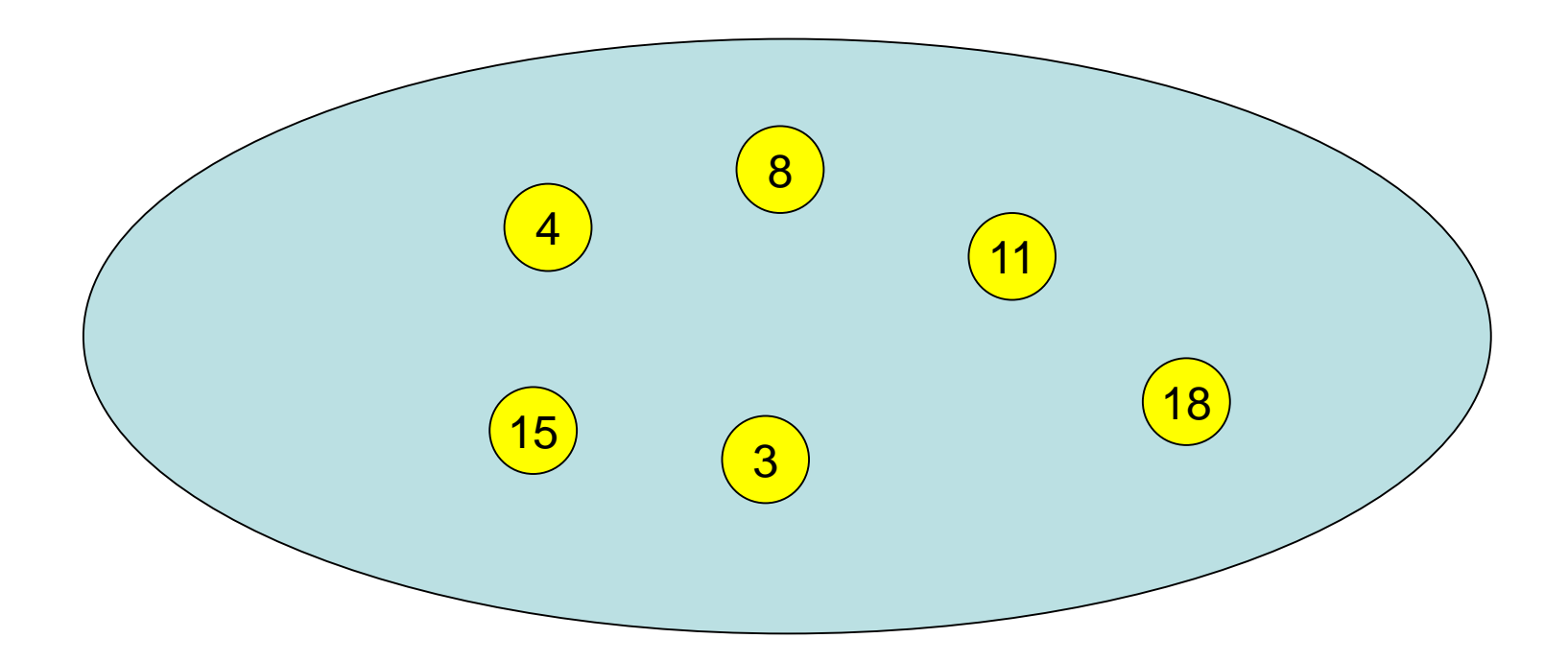

## Dictionary Data Structure

- S: set of elements in data structure
- Every element e identified by key(e).

Operations:

- S.insert(e: Element): S:=S∪{e}
- S.delete(k: Key): S:=S\{e}, where e is the element with key(e)=k
- S.lookup(k: Key): If there is an e∈S with key(e)=k, output e, otherwise output ⊥

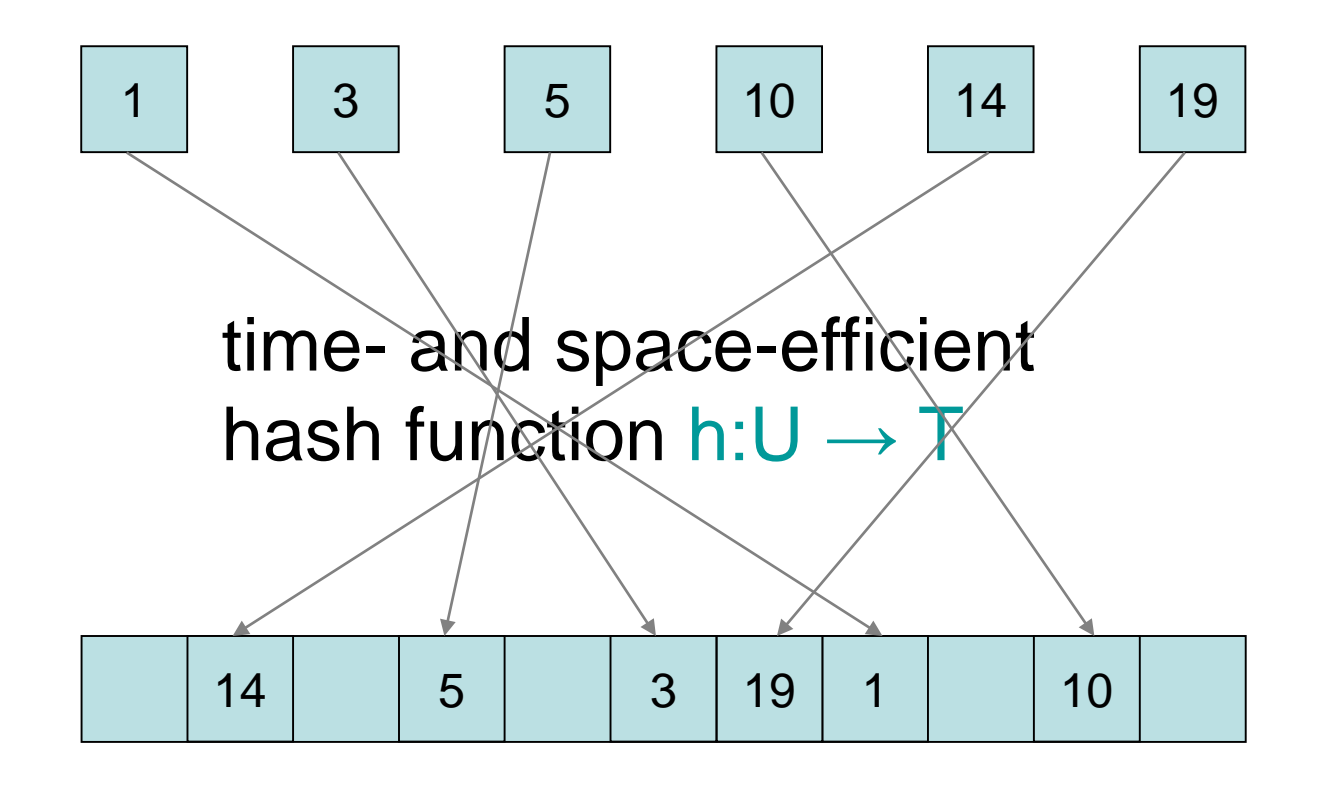

hash table **T** 

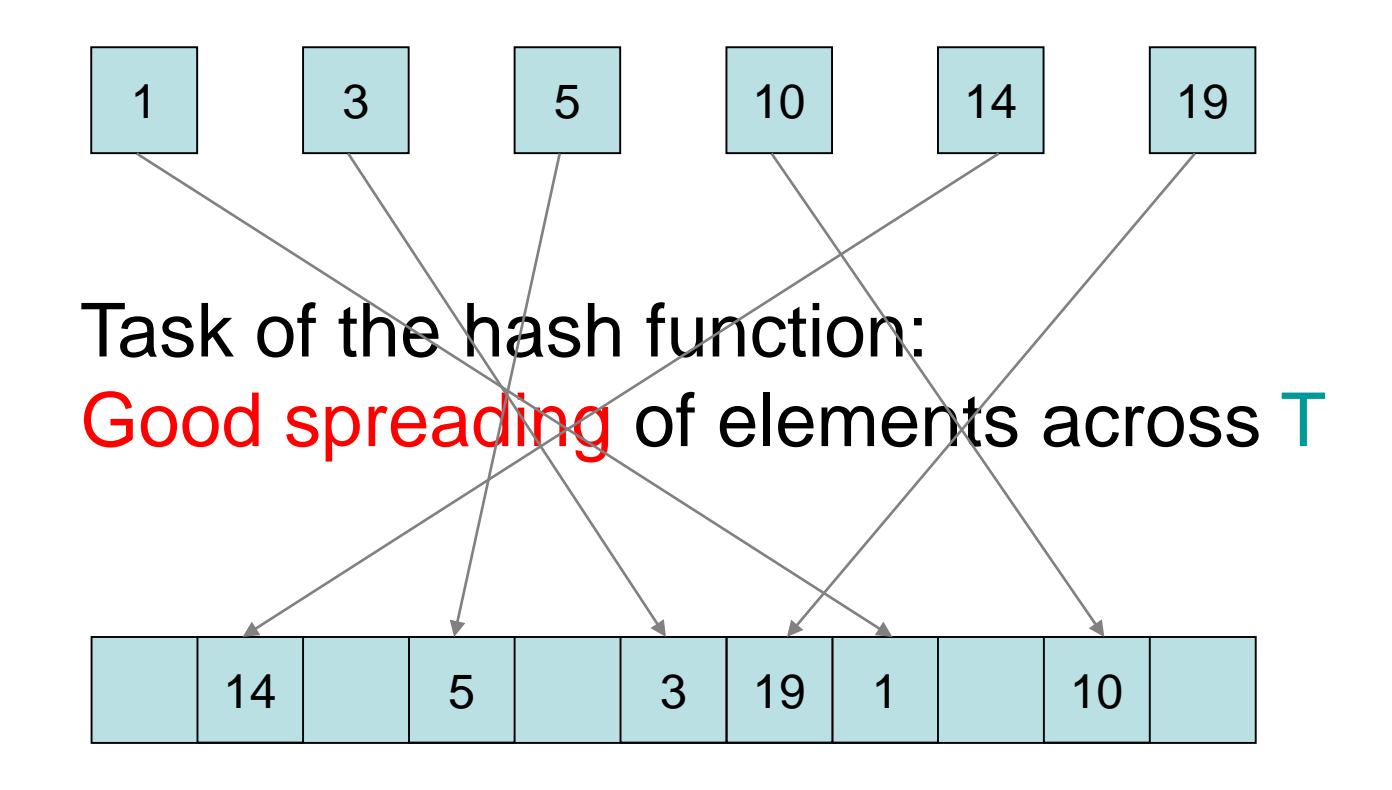

hash table T

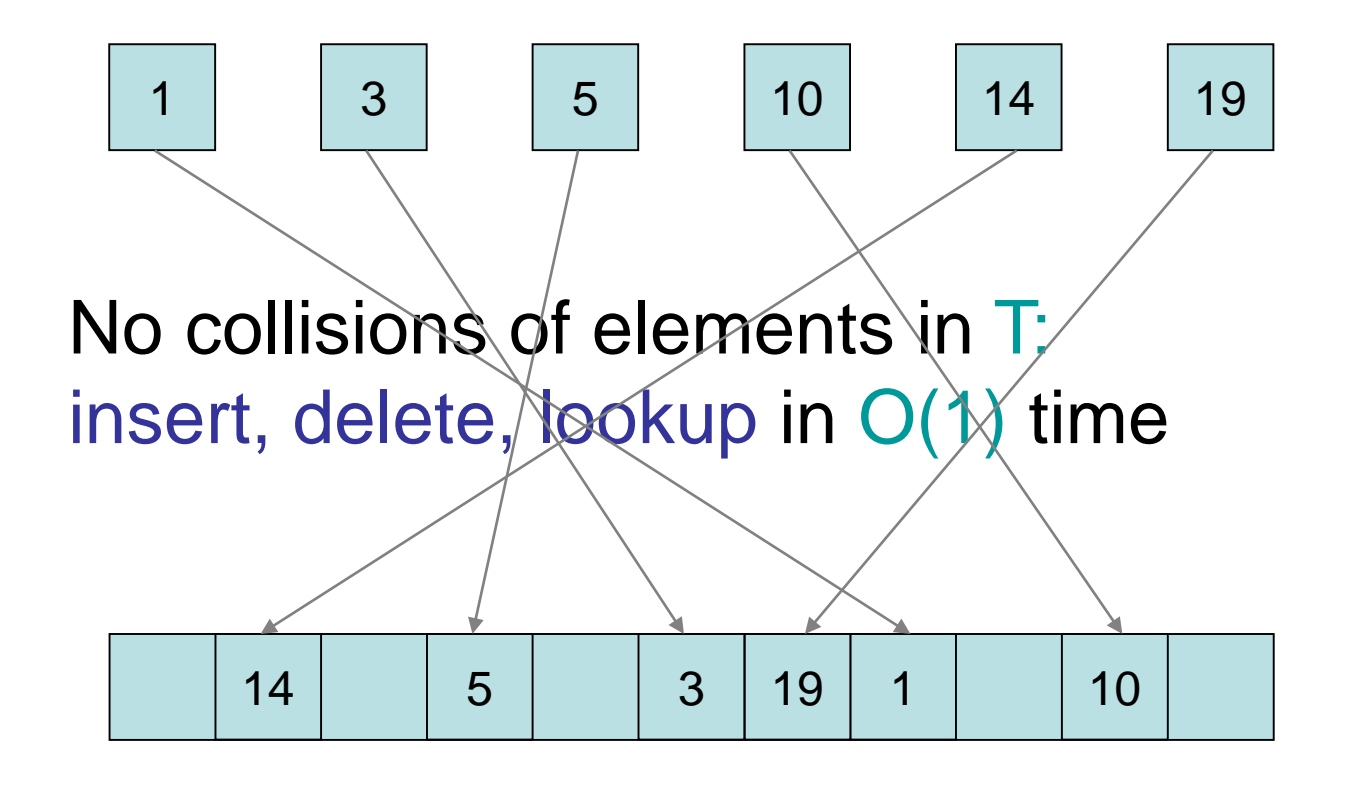

hash table T

## Hashing (no collisions)

Procedure insert(e: Element)  $T[h(key(e))] := e$ 

Procedure delete(k: Key) if key(T[h(k)])=k then T[h(k)] :=  $\perp$ 

Function lookup(k: Key): Element∪{⊥} return T[h(k)]

#### Problem: handling collisions

Solutions:

- Closed addressing: append elements in hash table entry to a list
- Open addressing: linear, quadratic probing
- Two hash tables: Cuckoo hashing
## Open Addressing

#### Linear probing:

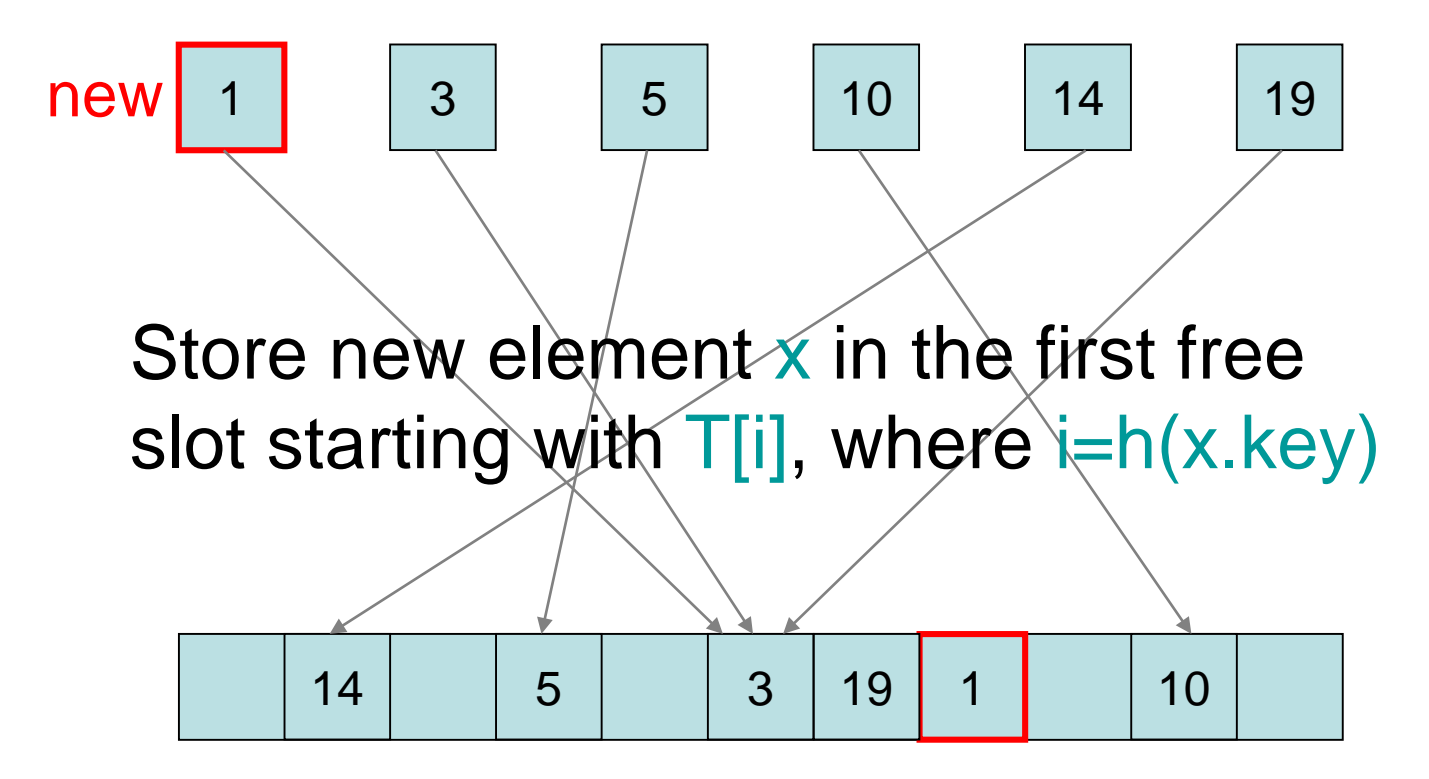

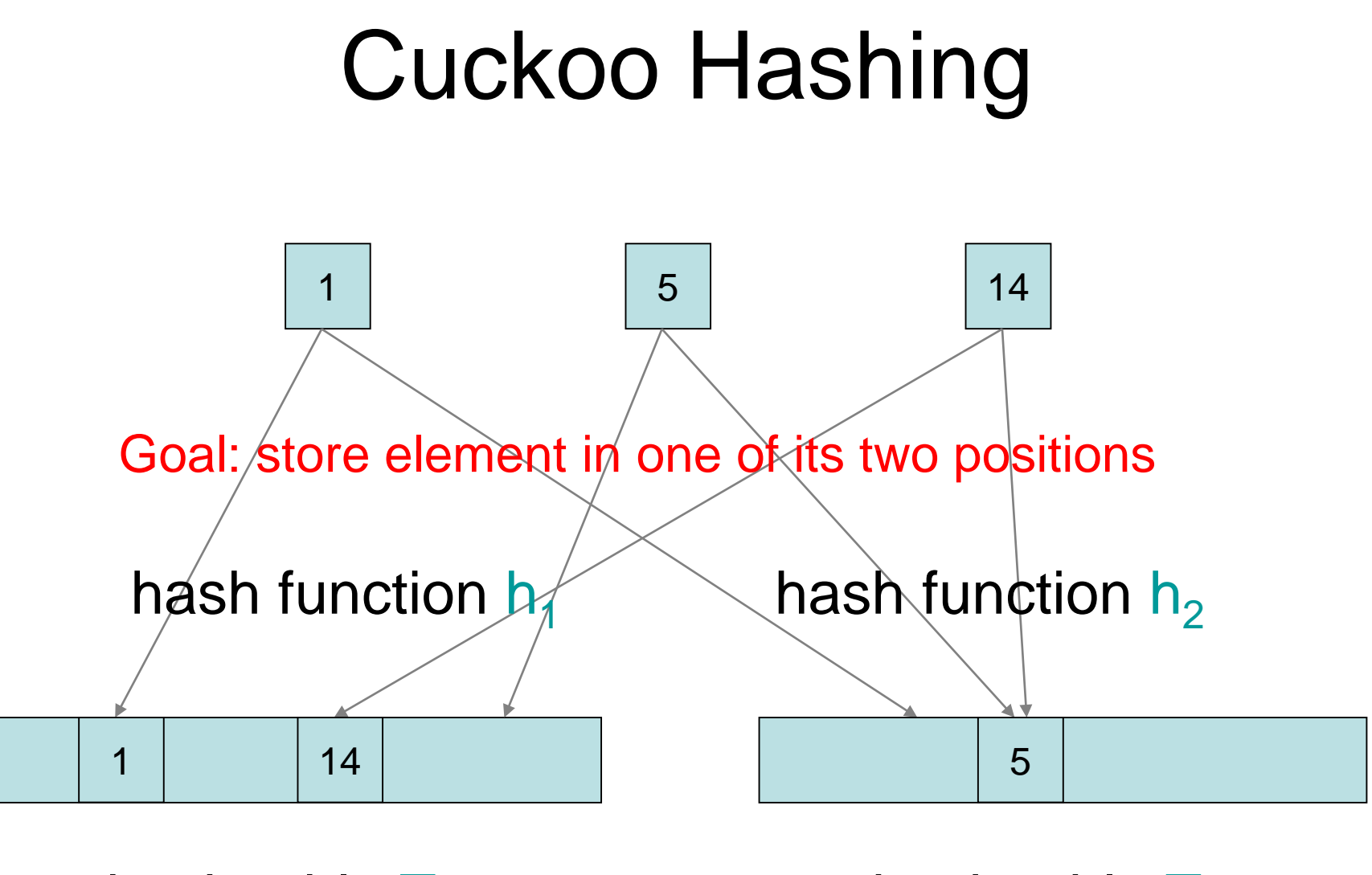

hash table  $T_1$ 

hash table  $T_2$ 

 $T_1$ ,  $T_2$ : Array [0..m-1] of Element

Procedure lookup(k: Key): Element∪{⊥} if  $key(T_1[h_1(k)])$ =k then return  $T_1[h_1(k)]$ <br>if kov(T ih (k)]) k then return  $T^1[h_1(k)]$ if key(T<sub>2</sub>[h<sub>2</sub>(k)])=k then return T $_2^{\cdot}$ [h<sub>2</sub>(k)] return ⊥

Procedure delete(k: Key) if key(T<sub>1</sub>[h<sub>1</sub>(k)])=k then T<sub>1</sub>[h<sub>1</sub>(k)]:=⊥ if key(T<sub>2</sub>[h<sub>2</sub>(k)])=k then T<sub>2</sub>[h<sub>2</sub>(k)]:=⊥

```
Procedure insert(e: Element)
// key(e) already in hash table?
 if key(T<sub>1</sub>[h<sub>1</sub>(key(e))])=key(e) then
     \mathsf{T}_1[\mathsf{h}_1(\mathsf{key}(e))] := \mathsf{e}; return
 if key(T_2[h_2(key(e))])=key(e) then
    T_2[h_2(ke\n)]=e; return
// no, then insert it
 while true do
     e \leftarrow T_1[h_1(key(e))] // switch e with element in T<sub>1</sub>
     if e\neq \perp then return<br>e \leftrightarrow T<sub>2</sub>[h<sub>2</sub>(key(e))
          \rightarrow T<sub>2</sub>[h<sub>2</sub>(key(e))] // switch e with element in T<sub>2</sub>
     if/e=⊥ then return
```
Better: at most d log n often, where the constant d is "sufficiently large". If more than d log n rounds are needed, then rehash all elements with new  $h_1$ ,  $h_2$ 

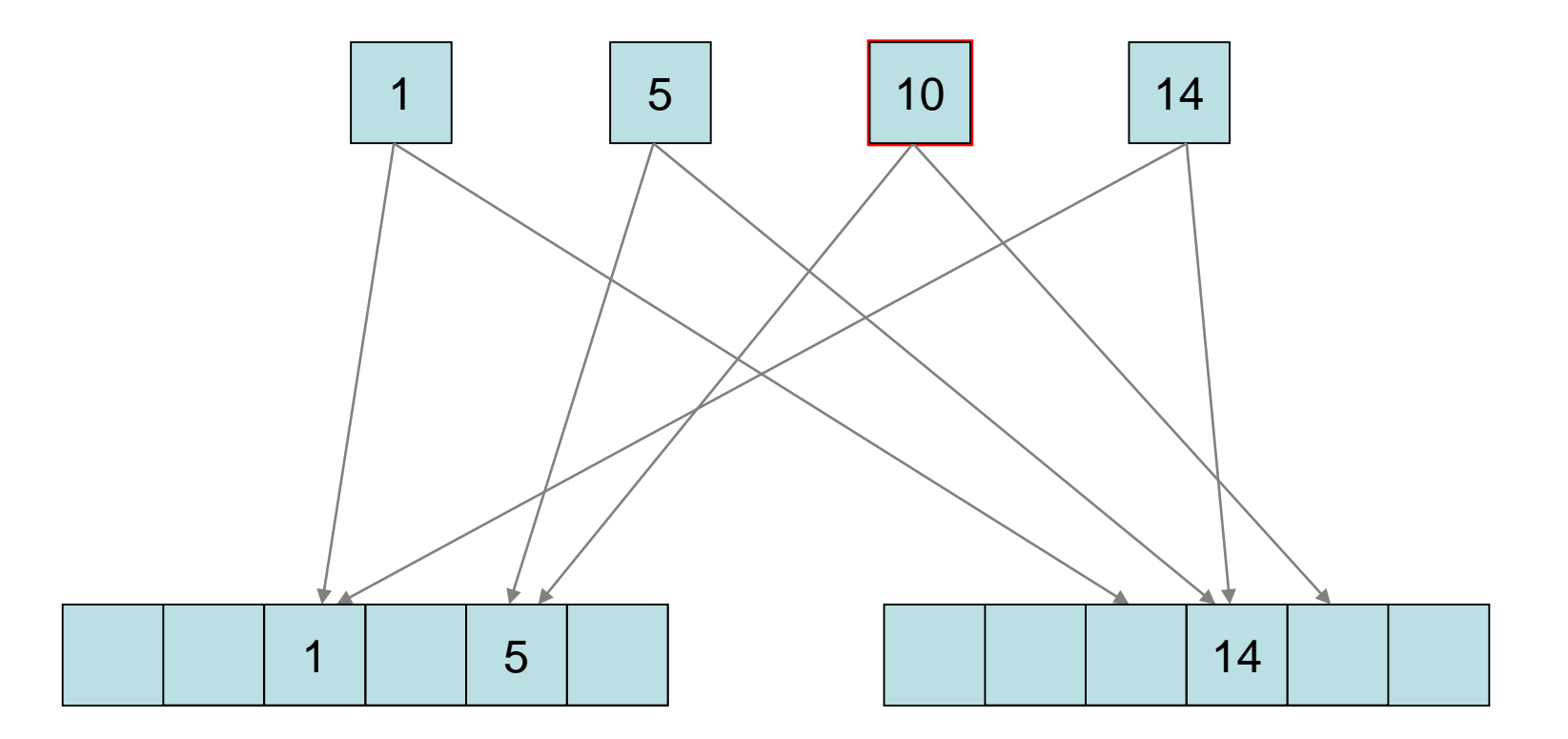

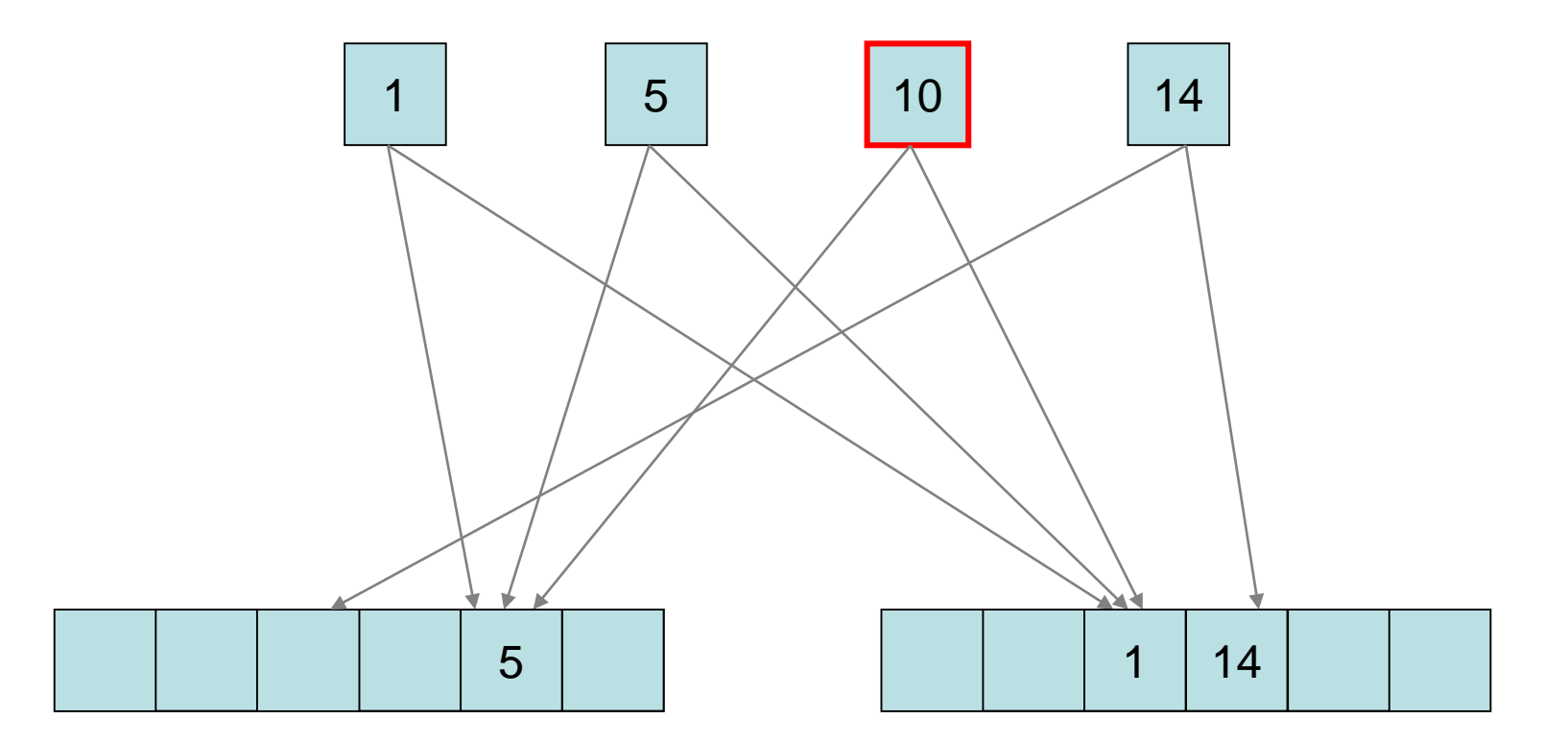

#### Infinite loop!

Runtime:

- lookup, delete: O(1) (worst case!)
- insert: O(number of replacements  $+$  possibly the time for a complete rehash)

#### Runtime of insert operation: 2 cases

- 1. after t rounds, insert enters an infinite loop, which requires rehash
- 2 insert terminates after t rounds

Nevertheless, expected runtime of insert: O(1) if m≥2n, where m is the hash table size.

### Next Lecture

Chapter 4 (dynamic programming and Greedy algorithms) skipped this time.

We continue with Chapter 5 (Basic graph algorithms).